### Secure Boot

and the Trusted Boot Chain<br>
<u>Dragon Chain</u><br>
Dogy<br>
In VO SS23 Analysis of Secure Boot and the Trusted Boot Chain

DEV v1.3-RC1

- **4** Ernesto Martínez García me@ecomaikgolf.com ecomaikgolf#3519
- 
- **THE** Graz University of Technology
- Secure Application Design VO SS23
- $#$  23rd of June 2023

SLIDES & REPORT

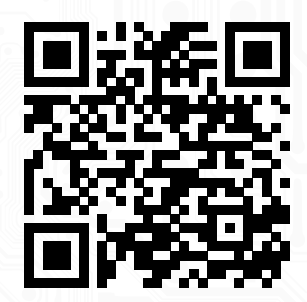

ls.ecomaikgolf.com/slides/secureboot/

**O** Why Secure Boot?

We've been studying how cryptography  $\mathbf{Q}_k$  can be applied to solve real world problems:

cryptography **Q**<sub>c</sub> can be applied to solve a Pass eIDAS ID A<br>a "cryptographic toolbox" to solve a re RKSV Green Pass eIDAS ID Austria *· · ·*

Secure Boot  $\Phi$  also uses a "cryptographic toolbox" to solve a real world problem

### $\bullet$  Why Secure Boot?

We've been studying how cryptography  $\mathbf{Q}_k$  can be applied to solve real world problems:

cryptography **Q**<sub>c</sub> can be applied to solve a Pass eIDAS ID A<br>a "cryptographic toolbox" to solve a re RKSV Green Pass eIDAS ID Austria *· · ·* Secure Boot  $\Phi$  also uses a "cryptographic toolbox" to solve a real world problem

### $\bullet$  Why Secure Boot?

We've been studying how cryptography  $\mathbf{Q}_s$  can be applied to solve real world problems:

cryptography **Q** can be applied to solve a real Pass and the HDAS and the analysis of the analysis of the analysis of the analysis of the analysis of the analysis of the solve and the set of the solve and the set of the se RKSV Green Pass eIDAS ID Austria *· · ·*

Secure Boot  $\boldsymbol{\omega}$  also uses a "cryptographic toolbox" to solve a real world problem

### $\bullet$  Why Secure Boot?

We've been studying how cryptography  $\mathbf{Q}_s$  can be applied to solve real world problems:

cryptography **Q** can be applied to sol<br>
en Pass eIDAS ID A<br>
a "cryptographic toolbox" to solve a re RKSV Green Pass eIDAS ID Austria *· · ·*

Secure Boot  $\Theta$  also uses a "cryptographic toolbox" to solve a real world problem

### $\odot$  Why Secure Boot?

We've been studying how cryptography  $\mathbf{Q}_s$  can be applied to solve real world problems:

RKSV Green Pass eIDAS ID Austria *· · ·*

Secure Boot  $\Phi$  also uses a "cryptographic toolbox" to solve a real world problem

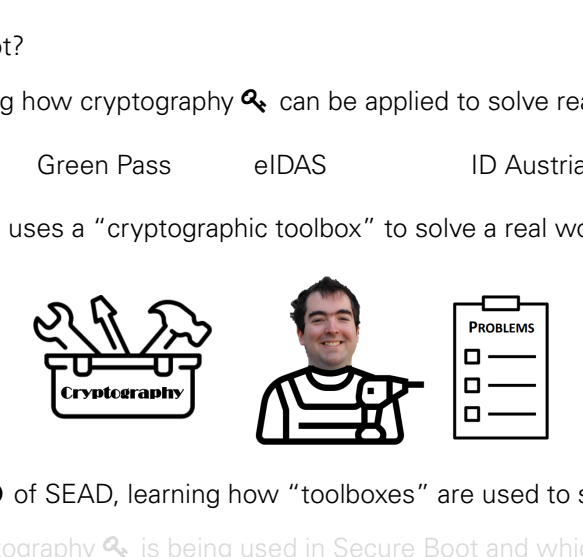

This was the goal  $\odot$  of SEAD, learning how "toolboxes" are used to solve problems.

We'll see how cryptography  $\mathbf{Q}_s$  is being used in Secure Boot and which problem solves

### $\odot$  Why Secure Boot?

We've been studying how cryptography  $\mathbf{Q}_s$  can be applied to solve real world problems:

RKSV Green Pass eIDAS ID Austria *· · ·*

Secure Boot  $\Phi$  also uses a "cryptographic toolbox" to solve a real world problem

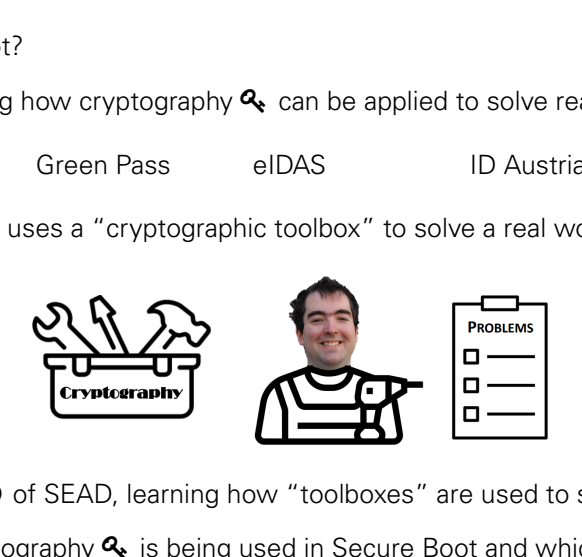

This was the goal  $\odot$  of SEAD, learning how "toolboxes" are used to solve problems.

We'll see how cryptography  $\mathbf{Q}_i$  is being used in Secure Boot and which problem solves

### $\blacksquare$ Introduction

- **O** History of Booting Mechanisms
- **2** What is Secure Boot?
- **<sup>O</sup>** Unpopularity of Secure Boot
- **株 Threat Model** 
	- **A** What Secure Boot Defends Against?
- Signature Verification Chain
	- EFI Firmware
	- $-$  Shim
	-
	- Kernel
- Past Vulnerabilities
	- **D** Defended By Secure Boot
	- **■** Secure Boot Open Problems
	- P Secure Boot Advanced Targeting
- Experiment
	- A Attacking non Secure Boot systems
- Draft **Conclusion** 
	- ttm Current State
	- **A** Future Personal Opinion
	- ✓ Takeaways

### $\blacksquare$  Introduction

- $\bullet$  History of Booting Mechanisms
- **Q** What is Secure Boot?
- **O** Unpopularity of Secure Boot

### **株 Threat Model**

**A** What Secure Boot Defends Against?

- Signature Verification Chain
	- EFI Firmware
	- $-$  Shim

Kernel

- *C*<sup>\*</sup> Past Vulnerabilities
	- **D** Defended By Secure Boot
	- **■** Secure Boot Open Problems
	- P Secure Boot Advanced Targeting

### Experiment

A Attacking non Secure Boot systems

# **Communisms**<br> **Communisms**<br> **Communisms**<br> **Communisms**<br> **Communisms**<br> **Experim**<br> **Conclusi**<br> **Conclusi**<br> **Conclusi**<br> **Conclusi**<br> **Conclusi**<br> **Conclusi**<br> **Conclusi**<br> **Conclusi**<br> **Conclusi**<br> **Conclusi**<br> **Conclusi**<br> **Conclusi Conclusion**

- ttm Current State
- **A** Future Personal Opinion
- ✓ Takeaways

### $\blacksquare$  Introduction

- $\bullet$  History of Booting Mechanisms
- **Q** What is Secure Boot?
- **O** Unpopularity of Secure Boot

## **矗 Threat Model**

- **What Secure Boot Defends Against?**
- Signature Verification Chain
	- EFI Firmware
	- $-$  Shim
	-
	- Kernel
- *C*<sup>\*</sup> Past Vulnerabilities
	- **D** Defended By Secure Boot
	- **■** Secure Boot Open Problems
	- P Secure Boot Advanced Targeting
- Experiment
	- A Attacking non Secure Boot systems
- **Communisms**<br> **Communisms**<br> **D**<br> **D**<br>
Defended<br> **D**<br>
Secure Bo<br> **D**<br>
Secure Bo<br> **D**<br>
Secure Bo<br> **D**<br>
Secure Bo<br> **D**<br>
Secure Bo<br> **D**<br> **Experim**<br> **A**<br>
A Attacking i<br> **O**<br>
Conclusi<br> **Computed Box 2**<br> **D**<br>
Conclusi<br> **Computed Conclusion** 
	- ttm Current State
	- **A** Future Personal Opinion
	- ✓ Takeaways

### $\blacksquare$  Introduction

- $\bullet$  History of Booting Mechanisms
- **Q** What is Secure Boot?
- **O** Unpopularity of Secure Boot
- **矗 Threat Model** 
	- **What Secure Boot Defends Against?**
- Signature Verification Chain
	- **EFI Firmware**
	- $\bullet$  Shim
	- **Bootloader**
	- Kernel
- *C*<sup>\*</sup> Past Vulnerabilities
	- **U** Defended By Secure Boot
	- **■** Secure Boot Open Problems
	- P Secure Boot Advanced Targeting
- Experiment
	- A Attacking non Secure Boot systems
- **Communisms**<br> **Communisms**<br> **D** Defended<br> **Boot**<br> **P** Secure Boot<br> **P** Secure Boot<br> **P** Secure Boot<br> **D** Secure Boot<br> **P** Secure Boot<br> **Experim**<br> **A** Attacking in<br> **O** Conclusi<br> **Conclusi**<br> **Conclusi**<br> **Conclusi**<br> **Conclus Conclusion** 
	- ttm Current State
	- **A** Future Personal Opinion
	- ✓ Takeaways

### $\blacksquare$  Introduction

- $\bullet$  History of Booting Mechanisms
- **Q** What is Secure Boot?
- **O** Unpopularity of Secure Boot
- **矗 Threat Model** 
	- **What Secure Boot Defends Against?**
- Signature Verification Chain
	- **EFI Firmware**
	- $\bullet$  Shim
	- **Bootloader**
	- Kernel
- Draft **<sup>3</sup>** Past Vulnerabilities
	- D Defended By Secure Boot
	- Secure Boot Open Problems
	- **P** Secure Boot Advanced Targeting

### Experiment

- A Attacking non Secure Boot systems
- **Conclusion** 
	- ttm Current State
	- **A** Future Personal Opinion
	- ✓ Takeaways

### $\blacksquare$  Introduction

- $\bullet$  History of Booting Mechanisms
- **Q** What is Secure Boot?
- **O** Unpopularity of Secure Boot
- **矗 Threat Model** 
	- **What Secure Boot Defends Against?**
- Signature Verification Chain
	- **EFI Firmware**
	- $\bullet$  Shim
	- **Bootloader**
	- Kernel
- **<sup>3</sup>** Past Vulnerabilities
	- D Defended By Secure Boot
	- Secure Boot Open Problems
	- **P** Secure Boot Advanced Targeting
- **O**<br> **D**<br>
Defended<br> **D**<br>
Defended<br> **D**<br>
Defended<br> **D**<br>
Secure Bo<br> **P**<br>
Secure Bo<br> **D**<br>
Secure Bo<br> **D**<br>
Secure Bo<br> **D**<br>
Secure Bo<br> **D**<br>
Experiments<br> **A**<br>
A Attacking I<br>
CONCIUSI △ Experiment
	- A Attacking non Secure Boot systems
	- **Conclusion** 
		- ttm Current State
		- **A** Future Personal Opinion
		- ✓ Takeaways

### $\blacksquare$  Introduction

- **O** History of Booting Mechanisms
- **Q** What is Secure Boot?
- **O** Unpopularity of Secure Boot
- **矗 Threat Model** 
	- **What Secure Boot Defends Against?**
- Signature Verification Chain
	- **EFI Firmware**
	- $\bullet$  Shim
	- **Bootloader**
	- Kernel
- Anaisms<br> **C**<br>
Drafended<br> **C**<br>
Drafended<br> **C**<br>
Secure Bo<br> **Experiments Against?**<br>  $\Delta$  Experiments Against?<br>  $\Delta$  Attacking<br>
ion Chain<br>  $\Delta$  Conclusi<br>  $\Delta$  Conclusi<br>  $\Delta$  Future Per **<sup>3</sup>** Past Vulnerabilities
	- D Defended By Secure Boot
	- Secure Boot Open Problems
	- **P** Secure Boot Advanced Targeting
	- △ Experiment
		- A Attacking non Secure Boot systems
	- Conclusion
		- **曲 Current State**
		- **A** Future Personal Opinion
		- ✓ Takeaways

## Introduction<br>*D* Introduction EI

**T** Basic Input Output System (BIOS) has been the main booting mechanism for years

- x86 processors jump to BIOS code in ROM (originally) to execute it
- BIOS will perform POST  $\odot$ , device initialization and will jump to our bootloader
- Acts as a layer between firmware and the rest  $\rightleftarrows$

 $\hat{m}$  Years passed and BIOS accumulated many limitations  $\odot$ 

- 512 byte boot sector
- 16 bit real mode calls to BIOS
- $\bullet$  .....

em (BIOS) has been the main booting<br>to BIOS code in ROM (originally) to ex<br>ST  $\odot$ , device initialization and will jum<br>en firmware and the rest  $\rightleftarrows$ <br>accumulated many limitations  $\odot$ <br>to BIOS<br>chitecture, started looki  $\Delta$  Intel, with its Itanium architecture, started looking for alternatives

**EXECTATE THE EXECTATE SET ON ASSEMBLE SET OF ASSES COORE AN ABOVE (Originally) to execution and will jum**<br>Box ST **O**, device initialization and will jum<br>an firmware and the rest  $\rightleftarrows$ <br>accumulated many limitations  $\odot$ **T** Basic Input Output System (BIOS) has been the main booting mechanism for years

- x86 processors jump to BIOS code in ROM (originally) to execute it
- BIOS will perform POST  $\odot$ , device initialization and will jump to our bootloader
- Acts as a layer between firmware and the rest  $\rightleftarrows$

 $\hat{m}$  Years passed and BIOS accumulated many limitations  $\odot$ 

- 512 byte boot sector
- 16 bit real mode calls to BIOS
- $\bullet$  .....

 $\Delta$  Intel, with its Itanium architecture, started looking for alternatives

**T** Basic Input Output System (BIOS) has been the main booting mechanism for years

### • x86 processors jump to BIOS code in ROM (originally) to execute it

- BIOS will perform POST  $\odot$ , device initialization and will jump to our bootloader
- Acts as a layer between firmware and the rest  $\rightleftarrows$

 $\hat{m}$  Years passed and BIOS accumulated many limitations  $\odot$ 

- 512 byte boot sector
- 16 bit real mode calls to BIOS
- $\bullet$  .....

em (BIOS) has been the main booting<br>to BIOS code in ROM (originally) to ex<br>ST  $\odot$ , device initialization and will jum<br>en firmware and the rest  $\rightleftarrows$ <br>accumulated many limitations  $\odot$ <br>to BIOS<br>chitecture, started looki  $\Delta$  Intel, with its Itanium architecture, started looking for alternatives

**T** Basic Input Output System (BIOS) has been the main booting mechanism for years

- x86 processors jump to BIOS code in ROM (originally) to execute it
- em (BIOS) has been the main booting<br>to BIOS code in ROM (originally) to ex<br>ST ●, device initialization and will jum<br>en firmware and the rest <del>←</del><br>accumulated many limitations ☺<br>to BIOS<br>chitecture, started looking for alter • BIOS will perform POST  $\odot$ , device initialization and will jump to our bootloader
- Acts as a layer between firmware and the rest  $\rightleftarrows$

 $\hat{m}$  Years passed and BIOS accumulated many limitations  $\odot$ 

- 512 byte boot sector
- 16 bit real mode calls to BIOS
- $\bullet$  .....

 $\Delta$  Intel, with its Itanium architecture, started looking for alternatives

**T** Basic Input Output System (BIOS) has been the main booting mechanism for years

- x86 processors jump to BIOS code in ROM (originally) to execute it
- BIOS will perform POST  $\odot$ , device initialization and will jump to our bootloader
- Acts as a layer between firmware and the rest  $\rightleftarrows$

 $\hat{m}$  Years passed and BIOS accumulated many limitations  $\hat{\omega}$ 

- 512 byte boot sector
- 16 bit real mode calls to BIOS
- $\bullet$  .....

em (BIOS) has been the main booting<br>to BIOS code in ROM (originally) to ex<br>ST  $\odot$ , device initialization and will jum<br>en firmware and the rest  $\rightleftarrows$ <br>accumulated many limitations  $\odot$ <br>to BIOS<br>chitecture, started looki  $\overline{A}$  Intel, with its Itanium architecture, started looking for alternatives

**T** Basic Input Output System (BIOS) has been the main booting mechanism for years

- x86 processors jump to BIOS code in ROM (originally) to execute it
- BIOS will perform POST  $\odot$ , device initialization and will jump to our bootloader
- Acts as a layer between firmware and the rest  $\rightleftarrows$

 $\frac{4}{100}$  Years passed and BIOS accumulated many limitations <sup>©</sup>

- 512 byte boot sector
- 16 bit real mode calls to BIOS
- $\bullet$  .....

em (BIOS) has been the main booting<br>to BIOS code in ROM (originally) to ex<br>ST  $\odot$ , device initialization and will jum<br>en firmware and the rest  $\rightleftarrows$ <br>accumulated many limitations  $\odot$ <br>to BIOS<br>chitecture, started looki  $\overline{\mathbf{A}}$  Intel, with its Itanium architecture, started looking for alternatives

**T** Basic Input Output System (BIOS) has been the main booting mechanism for years

- x86 processors jump to BIOS code in ROM (originally) to execute it
- BIOS will perform POST  $\odot$ , device initialization and will jump to our bootloader
- Acts as a layer between firmware and the rest  $\rightleftarrows$

 $\hat{m}$  Years passed and BIOS accumulated many limitations  $\odot$ 

• 512 byte boot sector

 $\bullet$  .....

• 16 bit real mode calls to BIOS

em (BIOS) has been the main booting<br>to BIOS code in ROM (originally) to ex<br>ST  $\odot$ , device initialization and will jum<br>en firmware and the rest  $\rightleftarrows$ <br>accumulated many limitations  $\odot$ <br>to BIOS<br>chitecture, started looki  $\overline{\mathbf{A}}$  Intel, with its Itanium architecture, started looking for alternatives

**T** Basic Input Output System (BIOS) has been the main booting mechanism for years

- x86 processors jump to BIOS code in ROM (originally) to execute it
- BIOS will perform POST  $\odot$ , device initialization and will jump to our bootloader
- Acts as a layer between firmware and the rest  $\rightleftarrows$

 $\hat{m}$  Years passed and BIOS accumulated many limitations  $\odot$ 

- 512 byte boot sector
- 16 bit real mode calls to BIOS
- $\bullet$  ....

em (BIOS) has been the main booting<br>to BIOS code in ROM (originally) to ex<br>ST  $\odot$ , device initialization and will jum<br>en firmware and the rest  $\rightleftarrows$ <br>accumulated many limitations  $\odot$ <br>to BIOS  $\overline{\mathbf{A}}$  Intel, with its Itanium architecture, started looking for alternatives

**T** Basic Input Output System (BIOS) has been the main booting mechanism for years

- x86 processors jump to BIOS code in ROM (originally) to execute it
- BIOS will perform POST  $\odot$ , device initialization and will jump to our bootloader
- Acts as a layer between firmware and the rest  $\rightleftarrows$

 $\hat{m}$  Years passed and BIOS accumulated many limitations  $\odot$ 

- 512 byte boot sector
- 16 bit real mode calls to BIOS
- $\bullet$  ....
- em (BIOS) has been the main booting<br>to BIOS code in ROM (originally) to ex<br>ST  $\odot$ , device initialization and will jum<br>en firmware and the rest  $\rightleftarrows$ <br>accumulated many limitations  $\odot$ <br>to BIOS<br>to BIOS  $\Delta$  Intel, with its Itanium architecture, started looking for alternatives

e development of the Intel Boot Initiat<br>
t renamed to Extensible Firmware International<br>
Draft Larized, easier and better BIOS replace<br>
Draft Larized Extensible Firmware Interface (<br>
a consortium of companies (AMD, Ap<br>
Dra In 1998 Intel started the development of the Intel Boot Initiative (IBI) Intel Boot Initiative (IBI) got renamed to Extensible Firmware Interface (EFI)  $\odot$  EFI aimed to be a standarized, easier and better BIOS replacement Intel moved EFI v1.10 to Unified Extensible Firmware Interface (UEFI)

 $\hat{m}$  UEFI was managed by a consortium of companies (AMD, Apple, Microsoft, Intel, etc.).

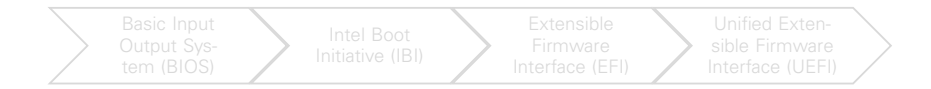

Nowadays we use UEFI with an extension that support BIOS booting: CSM  $\bigcirc$ 

 $\ddot{\mathbf{x}}$  In 1998 Intel started the development of the Intel Boot Initiative (IBI)

Intel Boot Initiative (IBI) got renamed to Extensible Firmware Interface (EFI)

 $\odot$  EFI aimed to be a standarized, easier and better BIOS replacement

Intel moved EFI v1.10 to Unified Extensible Firmware Interface (UEFI)

 $\hat{m}$  UEFI was managed by a consortium of companies (AMD, Apple, Microsoft, Intel, etc.).

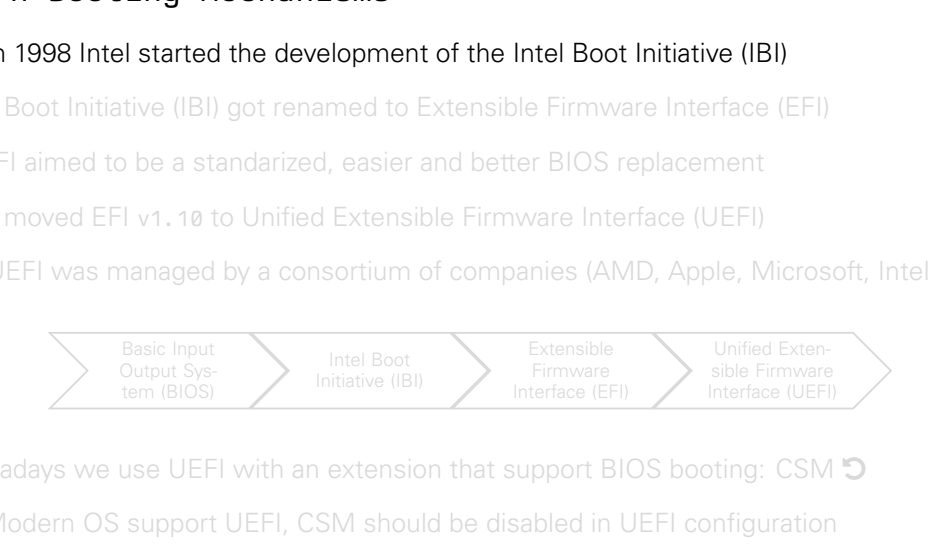

Nowadays we use UEFI with an extension that support BIOS booting: CSM  $\bigcirc$ 

e development of the Intel Boot Initiat<br>
t renamed to Extensible Firmware International<br>
Unified Extensible Firmware Interface (<br>
a consortium of companies (AMD, Ap<br>
Intel Boot<br>
Initiative (IBI)<br>
Interface (EFI)<br>
Interface  $\ddot{\mathbf{x}}$  In 1998 Intel started the development of the Intel Boot Initiative (IBI) Intel Boot Initiative (IBI) got renamed to Extensible Firmware Interface (EFI)  EFI aimed to be a standarized, easier and better BIOS replacement Intel moved EFI v1.10 to Unified Extensible Firmware Interface (UEFI)

 $\hat{m}$  UEFI was managed by a consortium of companies (AMD, Apple, Microsoft, Intel, etc.).

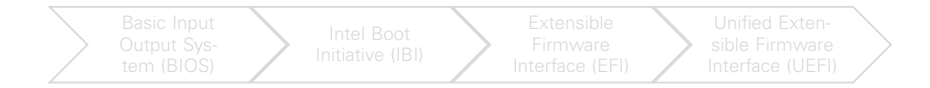

Nowadays we use UEFI with an extension that support BIOS booting: CSM  $\bigcirc$ 

e development of the Intel Boot Initiat<br>
t renamed to Extensible Firmware Intel<br>
Initiated, easier and better BIOS replace<br>
Drafted Extensible Firmware Interface (<br>
a consortium of companies (AMD, Ap<br>
Intel Boot<br>
Initiativ  $\ddot{\mathbf{x}}$  In 1998 Intel started the development of the Intel Boot Initiative (IBI) Intel Boot Initiative (IBI) got renamed to Extensible Firmware Interface (EFI)  $\odot$  EFI aimed to be a standarized, easier and better BIOS replacement Intel moved EFI v1.10 to Unified Extensible Firmware Interface (UEFI)

 $\hat{m}$  UEFI was managed by a consortium of companies (AMD, Apple, Microsoft, Intel, etc.).

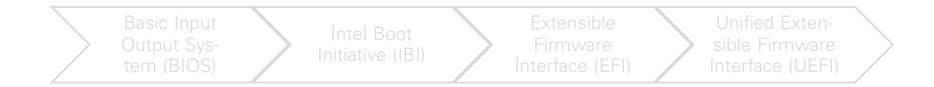

Nowadays we use UEFI with an extension that support BIOS booting: CSM  $\bigcirc$ 

e development of the Intel Boot Initiat<br>
t renamed to Extensible Firmware Intel<br>
Initiated, easier and better BIOS replace<br>
Drafted Extensible Firmware Interface (<br>
a consortium of companies (AMD, Ap<br>
Intel Boot<br>
Initiativ  $\ddot{\mathbf{x}}$  In 1998 Intel started the development of the Intel Boot Initiative (IBI) Intel Boot Initiative (IBI) got renamed to Extensible Firmware Interface (EFI)  $\odot$  EFI aimed to be a standarized, easier and better BIOS replacement Intel moved EFI v1.10 to Unified Extensible Firmware Interface (UEFI)

 $\hat{m}$  UEFI was managed by a consortium of companies (AMD, Apple, Microsoft, Intel, etc.).

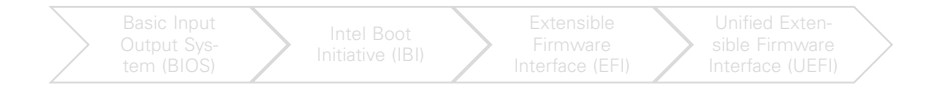

Nowadays we use UEFI with an extension that support BIOS booting: CSM  $\bigcirc$ 

e development of the Intel Boot Initiat<br>
t renamed to Extensible Firmware Intel<br>
larized, easier and better BIOS replace<br>
Drified Extensible Firmware Interface (<br>
a consortium of companies (AMD, Ap<br>
lintel Boot<br>
lintel Boo  $\ddot{\mathbf{x}}$  In 1998 Intel started the development of the Intel Boot Initiative (IBI) Intel Boot Initiative (IBI) got renamed to Extensible Firmware Interface (EFI)  $\odot$  EFI aimed to be a standarized, easier and better BIOS replacement Intel moved EFI v1.10 to Unified Extensible Firmware Interface (UEFI)

 $\hat{m}$  UEFI was managed by a consortium of companies (AMD, Apple, Microsoft, Intel, etc.).

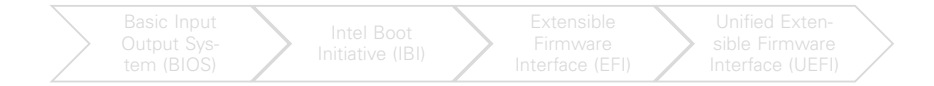

Nowadays we use UEFI with an extension that support BIOS booting: CSM  $\bigcirc$ 

e development of the Intel Boot Initiat<br>
t renamed to Extensible Firmware Intel<br>
larized, easier and better BIOS replace<br>
Drified Extensible Firmware Interface (<br>
a consortium of companies (AMD, Ap<br>
Intel Boot<br>
Initiative  $\ddot{\mathbf{x}}$  In 1998 Intel started the development of the Intel Boot Initiative (IBI) Intel Boot Initiative (IBI) got renamed to Extensible Firmware Interface (EFI)  $\odot$  EFI aimed to be a standarized, easier and better BIOS replacement Intel moved EFI v1.10 to Unified Extensible Firmware Interface (UEFI)

 $\hat{m}$  UEFI was managed by a consortium of companies (AMD, Apple, Microsoft, Intel, etc.).

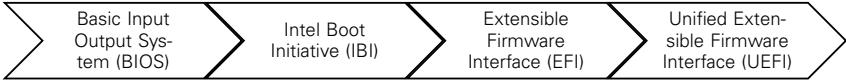

Nowadays we use UEFI with an extension that support BIOS booting: CSM  $\bigcirc$ 

e development of the Intel Boot Initiat<br>
t renamed to Extensible Firmware International<br>
Draft Draft Draft Draft Draft Draft Draft Draft Draft Draft Draft Draft Draft Draft Draft Draft Draft Draft Draft Draft Draft Draft D  $\ddot{\mathbf{x}}$  In 1998 Intel started the development of the Intel Boot Initiative (IBI) Intel Boot Initiative (IBI) got renamed to Extensible Firmware Interface (EFI)  $\odot$  EFI aimed to be a standarized, easier and better BIOS replacement

Intel moved EFI v1.10 to Unified Extensible Firmware Interface (UEFI)

**III** UEFI was managed by a consortium of companies (AMD, Apple, Microsoft, Intel, etc.).

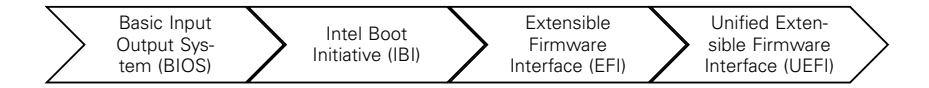

### Nowadays we use UEFI with an extension that support BIOS booting: CSM  $\mathbf D$

e development of the Intel Boot Initiat<br>
t renamed to Extensible Firmware Intel<br>
larized, easier and better BIOS replace<br>
Drified Extensible Firmware Interface (<br>
a consortium of companies (AMD, Ap<br>
little Boot<br>
little Boo  $\ddot{\mathbf{x}}$  In 1998 Intel started the development of the Intel Boot Initiative (IBI) Intel Boot Initiative (IBI) got renamed to Extensible Firmware Interface (EFI)  $\odot$  EFI aimed to be a standarized, easier and better BIOS replacement Intel moved EFI v1.10 to Unified Extensible Firmware Interface (UEFI)

**III** UEFI was managed by a consortium of companies (AMD, Apple, Microsoft, Intel, etc.).

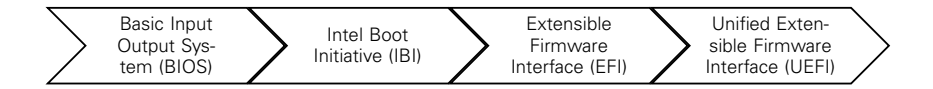

Nowadays we use UEFI with an extension that support BIOS booting: CSM  $\mathbf D$ 

### Secure Boot History

 $*$  Origin

In November 2010, Secure Boot got introduced in the UEFI v2.2 standard

### **Deployment**

Consumer deployment was a disaster, by default could only be used by Microsoft

This was seen as a movement to destroy Linux  $\Lambda$ . Had to be disabled  $\odot$ 

### **Expansion**

The Boot got introduced in the UEFI v2.<br>The UEFI v2.<br>The same of the Sandard Could only be<br>the Linux  $\Delta$ . Had to be a<br>the Linux  $\Delta$  community, but it was stin<br>introduced in Fedora 18, RHEL 7, Deb A solution was found by the Linux  $\Lambda$  community, but it was still unpopular

Secure Boot support got introduced in Fedora 18, RHEL 7, Debian 10, Ubuntu 12.04 ...

### Secure Boot History

### $*$  Origin

In November 2010, Secure Boot got introduced in the UEFI v2.2 standard

### **Deployment**

Consumer deployment was a disaster, by default could only be used by Microsoft

This was seen as a movement to destroy Linux  $\Lambda$ . Had to be disabled  $\odot$ 

### Expansion

**re Boot got introduced in the UEFI v2.**<br>Vas a disaster, by default could only be<br>then to destroy Linux  $\Delta$ . Had to be default could be the<br>the Linux  $\Delta$  community, but it was stintroduced in Fedora 18, RHEL 7, Deb A solution was found by the Linux  $\Lambda$  community, but it was still unpopular

Secure Boot support got introduced in Fedora 18, RHEL 7, Debian 10, Ubuntu 12.04 ...

### Secure Boot History

### $*$  Origin

In November 2010, Secure Boot got introduced in the UEFI v2.2 standard

### **Deployment**

Consumer deployment was a disaster, by default could only be used by Microsoft  $\blacksquare$ 

This was seen as a movement to destroy Linux  $\Lambda$ . Had to be disabled  $\odot$ 

Expansion

For Boot got introduced in the UEFI v2.<br>
Was a disaster, by default could only be<br>
ement to destroy Linux  $\Delta$ . Had to be discrept<br>
the Linux  $\Delta$  community, but it was still<br>
introduced in Fedora 18, RHEL 7, Deb A solution was found by the Linux  $\Lambda$  community, but it was still unpopular

Secure Boot support got introduced in Fedora 18, RHEL 7, Debian 10, Ubuntu 12.04 ...
## Secure Boot History

## $*$  Origin

In November 2010, Secure Boot got introduced in the UEFI v2.2 standard

#### **Deployment**

Consumer deployment was a disaster, by default could only be used by Microsoft  $\blacksquare$ 

This was seen as a movement to destroy Linux  $\Lambda$ . Had to be disabled  $\odot$ 

# $\mathbf{F}$  Expansion

For Boot got introduced in the UEFI v2.<br>
Was a disaster, by default could only be<br>
ement to destroy Linux  $\Delta$ . Had to be dots<br>
the Linux  $\Delta$  community, but it was stin<br>
introduced in Fedora 18, RHEL 7, Deb A solution was found by the Linux  $\Lambda$  community, but it was still unpopular

Secure Boot support got introduced in Fedora 18, RHEL 7, Debian 10, Ubuntu 12.04 ...

**D** UEFI v2.2 provided a protocol to verify a image signature upon execution

Microsoft could sign the bootloader and UEFI would only boot after checking the signature

This has more implications that "the bootloader is originally from Microsoft".

Implications

An authentic bootloader lets us execute authentic non-tampered code

- $\vee$  We could implement trusted checks against the Operating System
	- Filesystem contain signs of malware?
	- Are Merkle Tree hashes correct?

otocol to verify a image signature upo<br>
pootloader and UEFI would only boot af<br>
ons that "the bootloader is originally fi<br> **Example 18 Allong the Society Set of the Constant**<br>
lets us execute authentic non-tampere<br>
t trust  $\vee$  We could extend the trusted chain to verify more code **2** Is Windows signature authentic too?

#### ■ UEFI v2.2 provided a protocol to verify a image signature upon execution

Microsoft could sign the bootloader and UEFI would only boot after checking the signature

This has more implications that "the bootloader is originally from Microsoft".

Implications

An authentic bootloader lets us execute authentic non-tampered code

- $\vee$  We could implement trusted checks against the Operating System
	- Filesystem contain signs of malware?
	- Are Merkle Tree hashes correct?

otocol to verify a image signature upo<br>
bootloader and UEFI would only boot af<br>
ons that "the bootloader is originally fi<br> **Example 18 Allong the Constant**<br>
lets us execute authentic non-tampere<br>
t trusted checks against t  $\vee$  We could extend the trusted chain to verify more code **2** Is Windows signature authentic too?

■ UEFI v2.2 provided a protocol to verify a image signature upon execution

Microsoft could sign the bootloader and UEFI would only boot after checking the signature

This has more implications that "the bootloader is originally from Microsoft".

Implications

An authentic bootloader lets us execute authentic non-tampered code

- $\vee$  We could implement trusted checks against the Operating System
	- Filesystem contain signs of malware?
	- Are Merkle Tree hashes correct?

octocol to verify a image signature upo<br>
pootloader and UEFI would only boot af<br>
ons that "the bootloader is originally fi<br>
<br>
ets us execute authentic non-tampere<br>
t trusted checks against the Operating<br>
signs of malware?<br>  $\vee$  We could extend the trusted chain to verify more code **2** Is Windows signature authentic too?

■ UEFI v2.2 provided a protocol to verify a image signature upon execution

Microsoft could sign the bootloader and UEFI would only boot after checking the signature

 $\Delta$  This has more implications that "the bootloader is originally from Microsoft".

## Implications

An authentic bootloader lets us execute authentic non-tampered code

- $\vee$  We could implement trusted checks against the Operating System
	- Filesystem contain signs of malware?
	- Are Merkle Tree hashes correct?

otocol to verify a image signature upo<br>
pootloader and UEFI would only boot af<br>
ons that "the bootloader is originally fr<br>
<br>
Lets us execute authentic non-tampere<br>
t trusted checks against the Operating<br>
signs of malware?<br>  $\vee$  We could extend the trusted chain to verify more code **2** Is Windows signature authentic too?

■ UEFI v2.2 provided a protocol to verify a image signature upon execution

Microsoft could sign the bootloader and UEFI would only boot after checking the signature

 $\Delta$  This has more implications that "the bootloader is originally from Microsoft".

# Implications

An authentic bootloader lets us execute authentic non-tampered code

otocol to verify a image signature upo<br>botloader and UEFI would only boot af<br>ons that "the bootloader is originally fi<br>lets us execute authentic non-tampere<br>t trusted checks against the Operating<br>signs of malware?<br>shes cor ◆ We could implement trusted checks against the Operating System Filesystem contain signs of malware? Are Merkle Tree hashes correct?

◆ We could extend the trusted chain to verify more code **2** Is Windows signature authentic too?

Examples of the control of the state of the state of the state of the state of the state of the state of the state of the state of the state of the state of the state of the state of the state of the state of the state of Achieving this goals by using cryptography introduces a new set of challenges.

#### **Q** Key Management

- **△ Key Storage**
- **B** Key Decommission
	-
- **Trust Management** 
	- **R** Is Windows Trusted? **E** Who Decides Trust?
- **A** Root of Trust
	-

.... basically the common suspects in cryptography

-<br>
using cryptography introduces a new<br>
?<br>
<br>
Producted?<br>
<br>
Products in cryptography<br>
Products in cryptography<br>
Products in cryptography<br>
Products in cryptography<br>
Products in cryptography<br>
Products in cryptography<br>
Product  $\bigstar$  Achieving this goals by using cryptography introduces a new set of challenges.

#### **Q.** Key Management

#### **△ Key Storage**

- **B** Key Decommission
	-

## **Trust Management**

**R** Is Windows Trusted? **E** Who Decides Trust?

## **A** Root of Trust

#### .... basically the common suspects in cryptography

-<br>
using cryptography introduces a new<br>
?<br>
<br>
Producted?<br>
<br>
Products in cryptography<br>
Products in cryptography<br>
Products in cryptography<br>
Products in cryptography<br>
Products in cryptography<br>
Products in cryptography<br>
Product  $\bigstar$  Achieving this goals by using cryptography introduces a new set of challenges.

## **Q** Key Management

**A** Key Storage

...

- **8** Key Decommission
- **Trust Management** 
	- **R** Is Windows Trusted? **E** Who Decides Trust?
- **A** Root of Trust
	-

 $\ddot{\mathbf{r}}$  .... basically the common suspects in cryptography

-<br>
using cryptography introduces a new<br>
?<br>
Noted?<br>
Noted?  $\bigstar$  Achieving this goals by using cryptography introduces a new set of challenges.

- **Q** Key Management
	- **A** Key Storage
	- **B** Key Decommission
		- ...

...

- **Trust Management** 
	- **≮** Is Windows Trusted?
	- Who Decides Trust?
	- **A** Root of Trust
		-

.... basically the common suspects in cryptography

-<br>
using cryptography introduces a new<br>
?<br>
No suspects in cryptography<br>
?  $\mathbf{\dot{F}}$  Achieving this goals by using cryptography introduces a new set of challenges.

- **Q** Key Management
	- **A** Key Storage
	- **B** Key Decommission
		- ...

...

...

- **Trust Management** 
	- **≮** Is Windows Trusted?
	- Who Decides Trust?
- **A** Root of Trust
	- Is UEFI Firmware Trusted?

-<br>using cryptography introduces a new<br>?<br>wasted? Achieving this goals by using cryptography introduces a new set of challenges.

- **Q** Key Management
	- **A** Key Storage
	- **B** Key Decommission
		- ...

...

...

- **Trust Management** 
	- **≮** Is Windows Trusted?
	- Who Decides Trust?
- **A** Root of Trust
	- Is UEFI Firmware Trusted?
- $\ddot{\mathbf{a}}$  .... basically the common suspects in cryptography

# Threat Model<br>
<del>6</del> Threat Model  $\clubsuit$

What Secure Boot would defend against? What would not defend against?

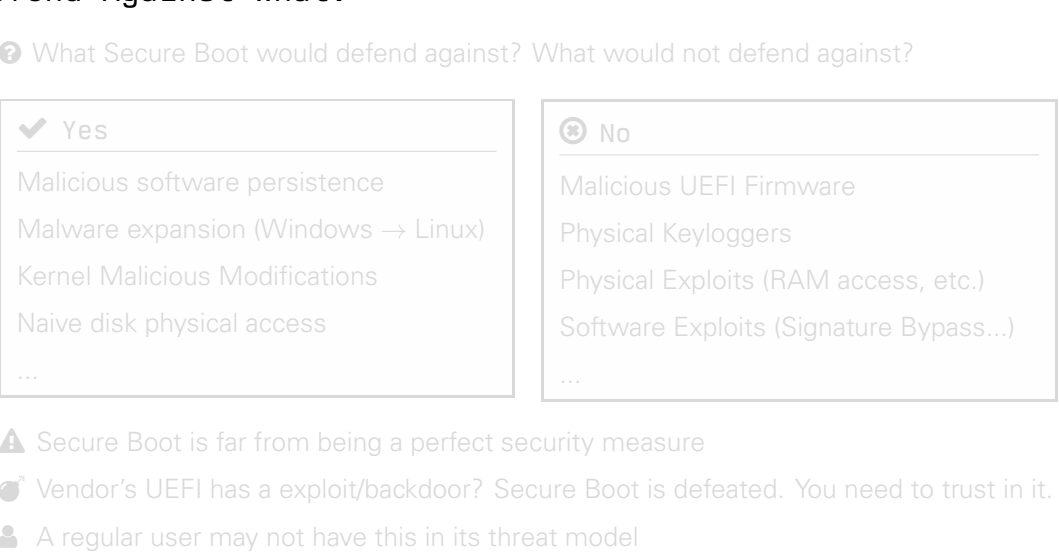

A Secure Boot is far from being a perfect security measure

- Vendor's UEFI has a exploit/backdoor? Secure Boot is defeated. You need to trust in it.
- A A regular user may not have this in its threat model

What Secure Boot would defend against? What would not defend against?

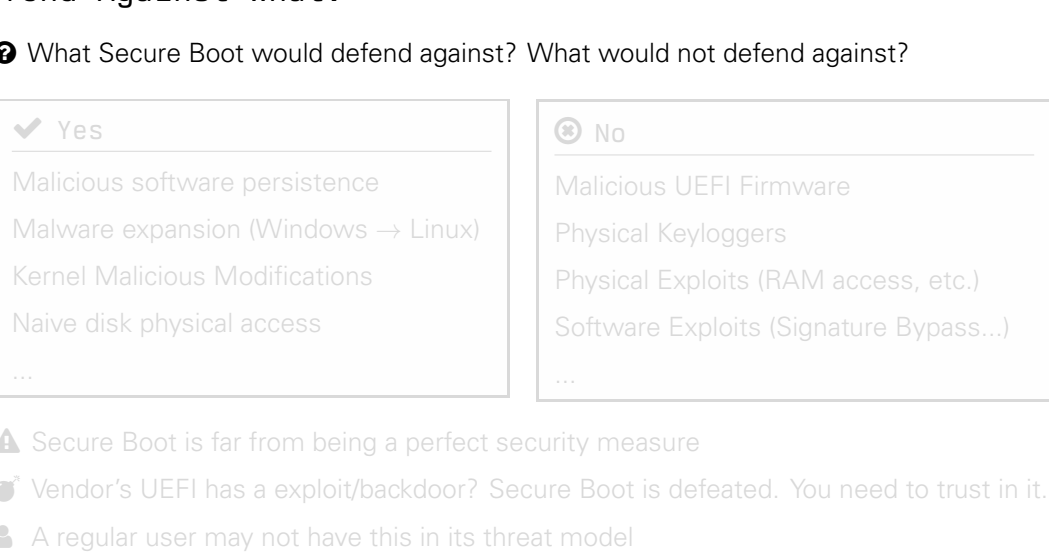

 $\triangle$  Secure Boot is far from being a perfect security measure

- Vendor's UEFI has a exploit/backdoor? Secure Boot is defeated. You need to trust in it.
- A A regular user may not have this in its threat model

What Secure Boot would defend against? What would not defend against?

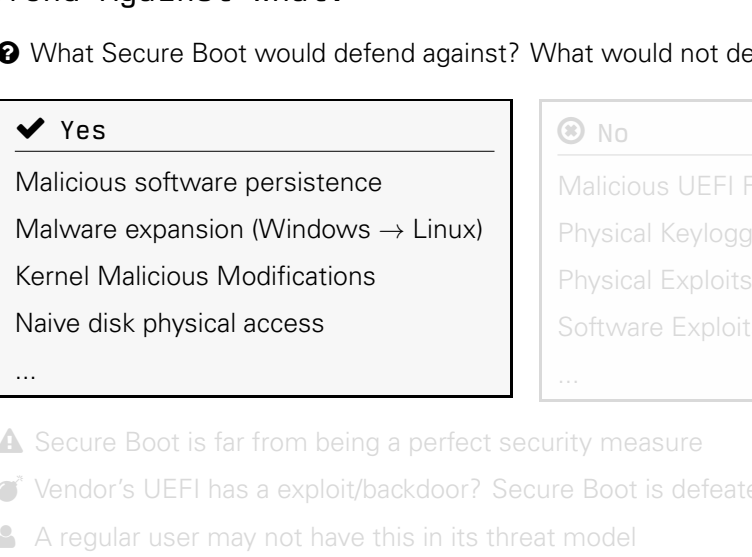

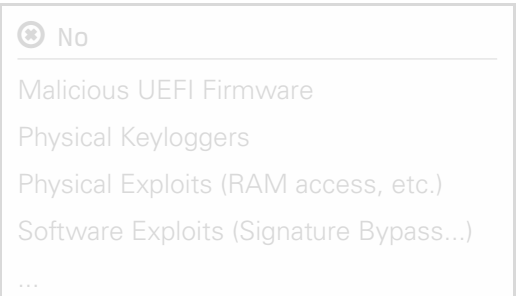

 $\triangle$  Secure Boot is far from being a perfect security measure

Vendor's UEFI has a exploit/backdoor? Secure Boot is defeated. You need to trust in it.

A A regular user may not have this in its threat model

What Secure Boot would defend against? What would not defend against?

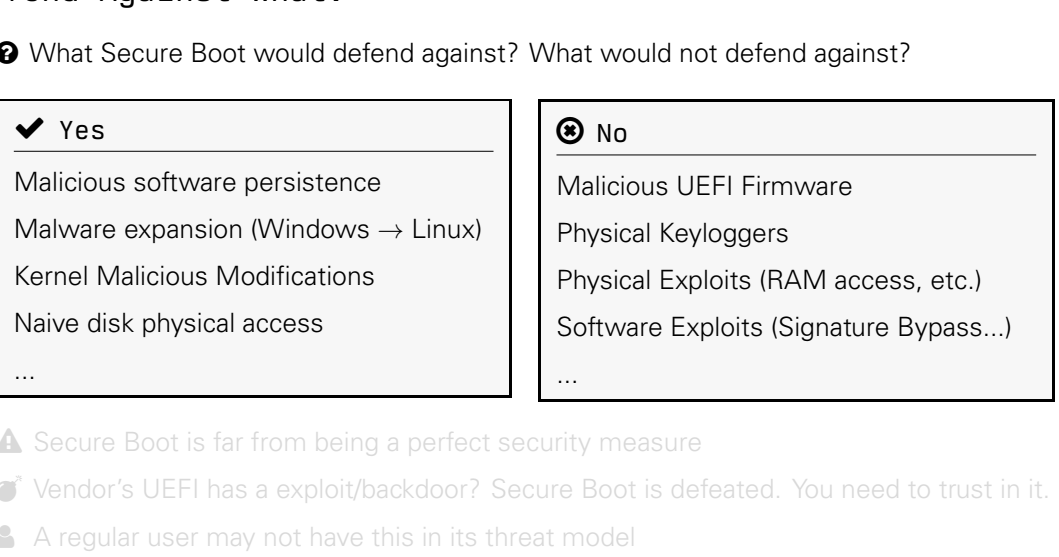

 $\triangle$  Secure Boot is far from being a perfect security measure

- Vendor's UEFI has a exploit/backdoor? Secure Boot is defeated. You need to trust in it.
- A A regular user may not have this in its threat model

What Secure Boot would defend against? What would not defend against?

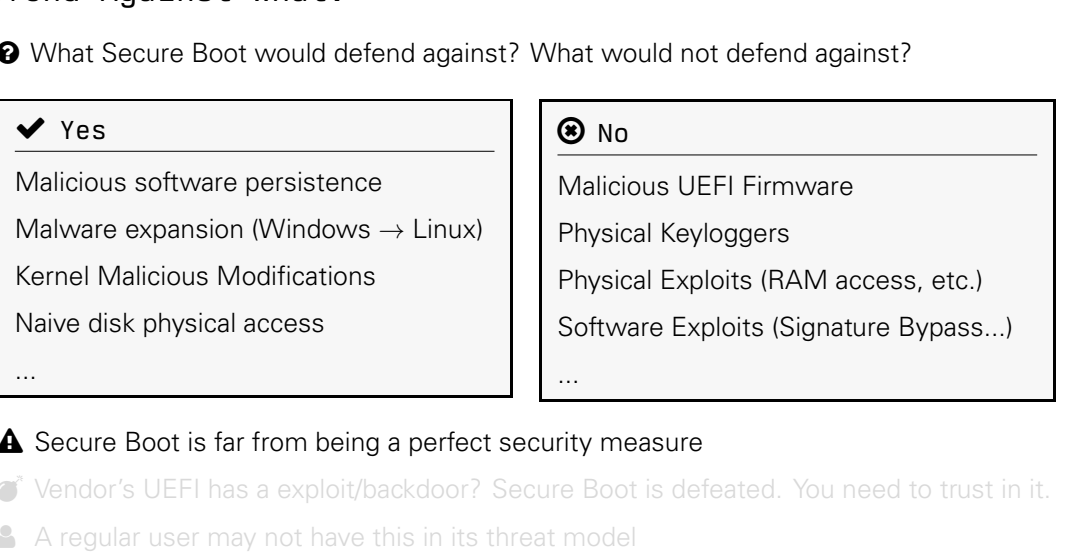

 $\triangle$  Secure Boot is far from being a perfect security measure

Vendor's UEFI has a exploit/backdoor? Secure Boot is defeated. You need to trust in it.

A A regular user may not have this in its threat model

What Secure Boot would defend against? What would not defend against?

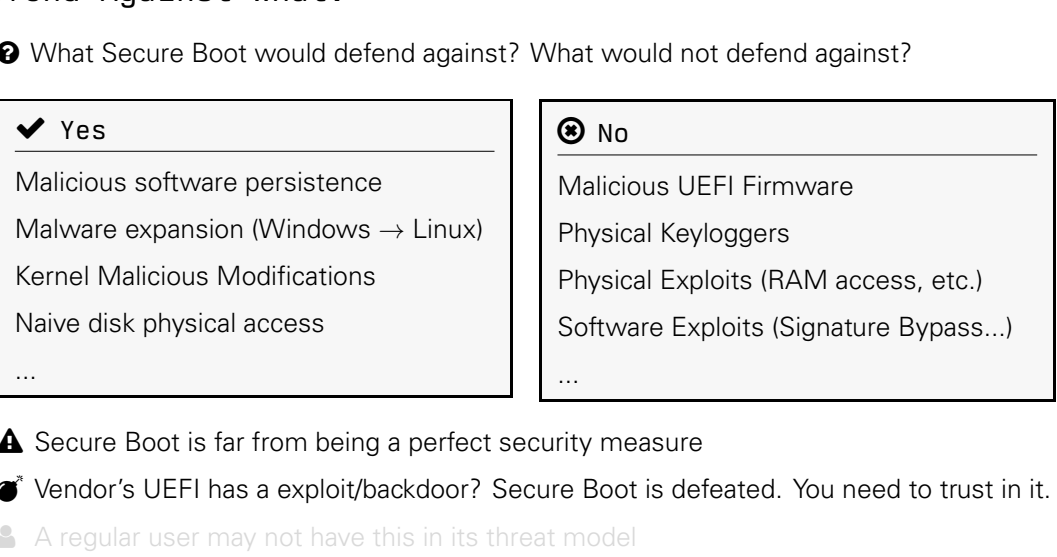

 $\triangle$  Secure Boot is far from being a perfect security measure

Vendor's UEFI has a exploit/backdoor? Secure Boot is defeated. You need to trust in it.

A A regular user may not have this in its threat model

What Secure Boot would defend against? What would not defend against?

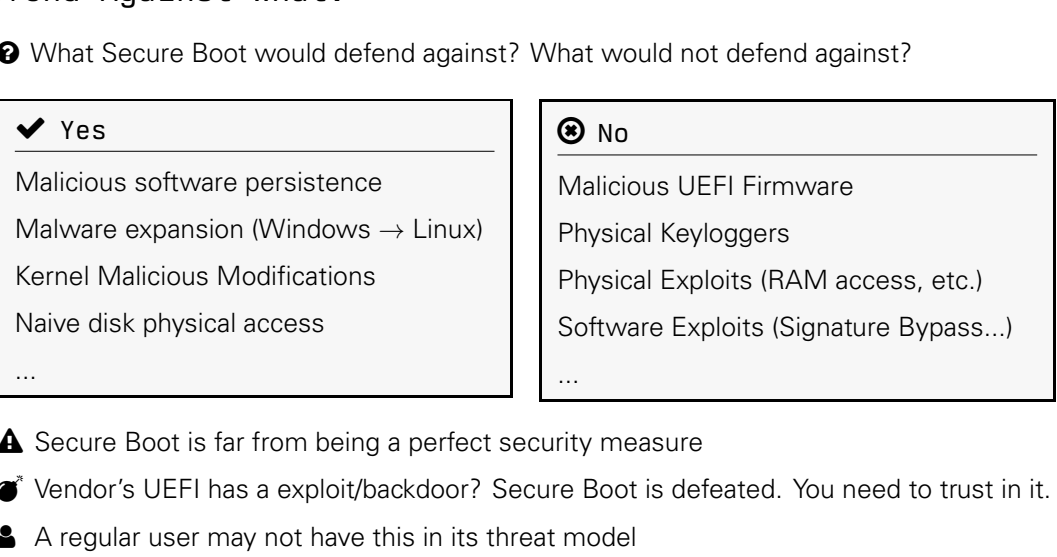

 $\triangle$  Secure Boot is far from being a perfect security measure

- Vendor's UEFI has a exploit/backdoor? Secure Boot is defeated. You need to trust in it.
- A regular user may not have this in its threat model

□ Dual Boot Windows/Linux Setup. Linux is Full Disk Encrypted with LUKS.

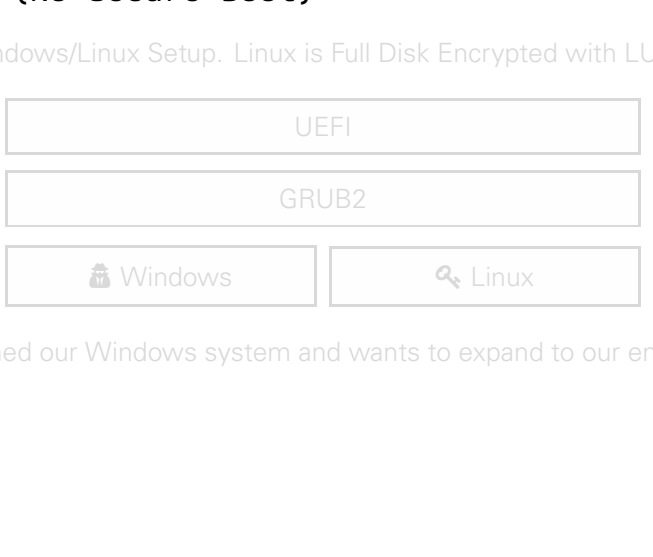

Eve  $\hat{\mathbf{a}}$  has breached our Windows system and wants to expand to our encrypted  $\mathbf{a}_i$  Linux

■ Dual Boot Windows/Linux Setup. Linux is Full Disk Encrypted with LUKS.

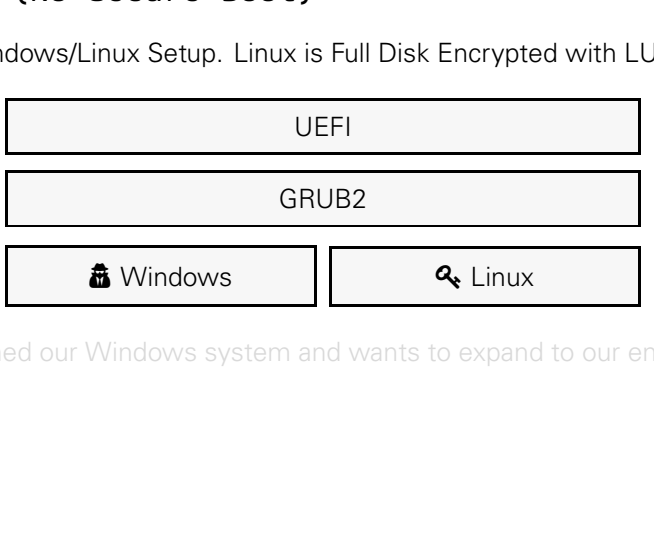

Eve  $\hat{\mathbf{a}}$  has breached our Windows system and wants to expand to our encrypted  $\mathbf{a}_i$  Linux

■ Dual Boot Windows/Linux Setup. Linux is Full Disk Encrypted with LUKS.

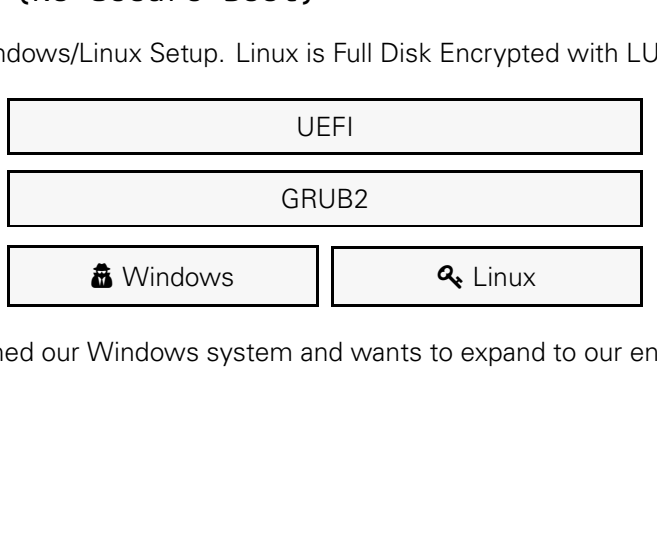

Eve  $\hat{a}$  has breached our Windows system and wants to expand to our encrypted  $\mathbf{Q}_\epsilon$  Linux

■ Dual Boot Windows/Linux Setup. Linux is Full Disk Encrypted with LUKS.

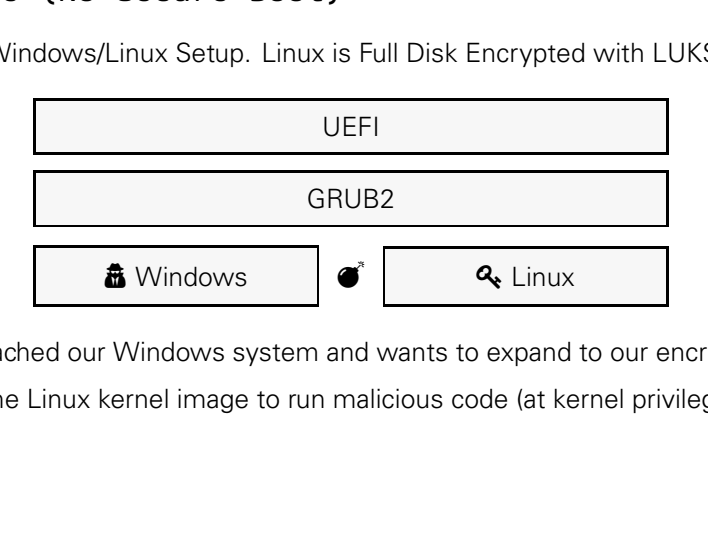

Eve  $\hat{a}$  has breached our Windows system and wants to expand to our encrypted  $\hat{a}$ . Linux

Eve modifies the Linux kernel image to run malicious code (at kernel privilege level).

□ Dual Boot Windows/Linux Setup. Linux is Full Disk Encrypted with LUKS.

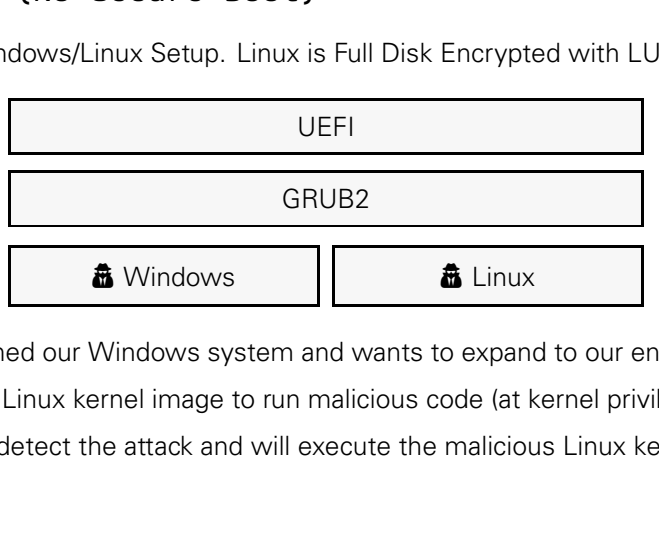

Eve  $\hat{a}$  has breached our Windows system and wants to expand to our encrypted  $\mathbf{Q}_c$  Linux Eve modifies the Linux kernel image to run malicious code (at kernel privilege level). GRUB2  $\bigcirc$  won't detect the attack and will execute the malicious Linux kernel image  $\bigcirc$ 

■ Dual Boot Windows/Linux Setup. Linux is Full Disk Encrypted with LUKS.

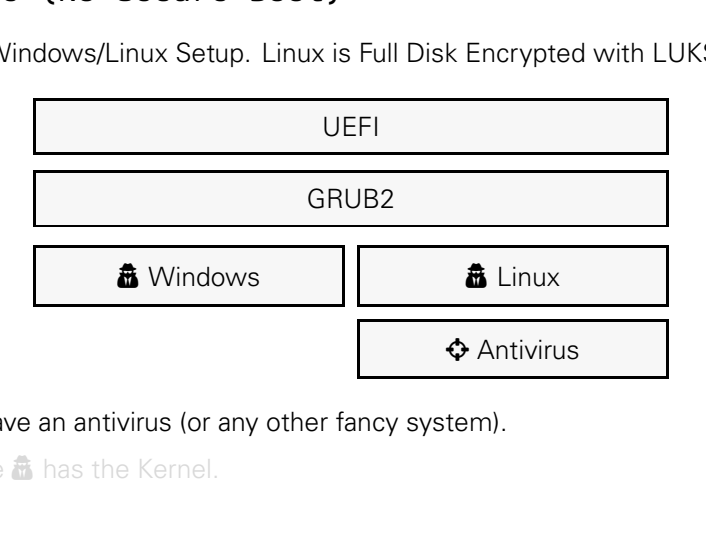

**U** But, but I have an antivirus (or any other fancy system).

 $\bullet$  Yes, but Eve  $\bullet$  has the Kernel.

■ Dual Boot Windows/Linux Setup. Linux is Full Disk Encrypted with LUKS.

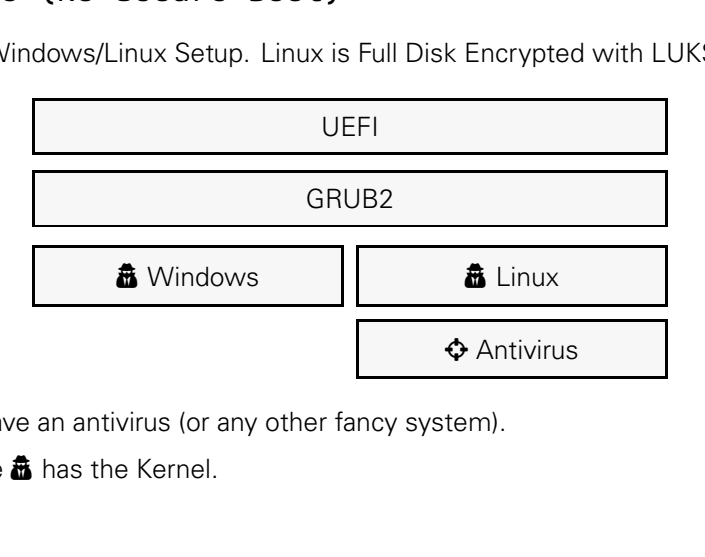

**U** But, but I have an antivirus (or any other fancy system).

 $\bullet$  Yes, but Eve  $\bullet$  has the Kernel.

□ Dual Boot Windows/Linux Setup. Linux is Full Disk Encrypted with LUKS.

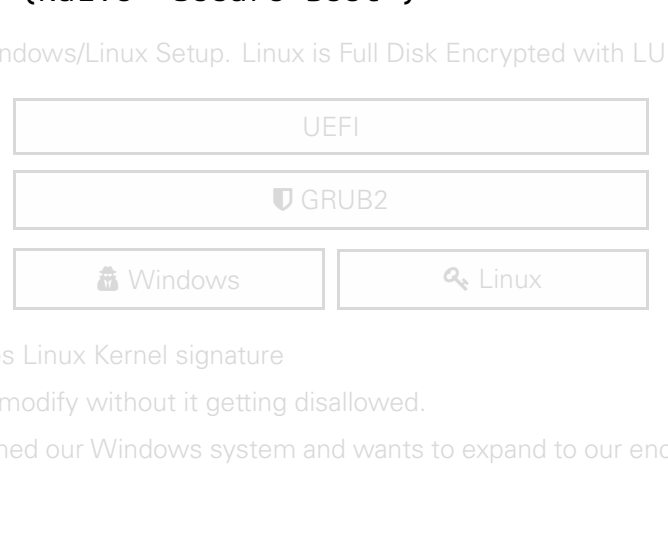

**U** GRUB2 verifies Linux Kernel signature

...so Eve cannot modify without it getting disallowed.

■ Dual Boot Windows/Linux Setup. Linux is Full Disk Encrypted with LUKS.

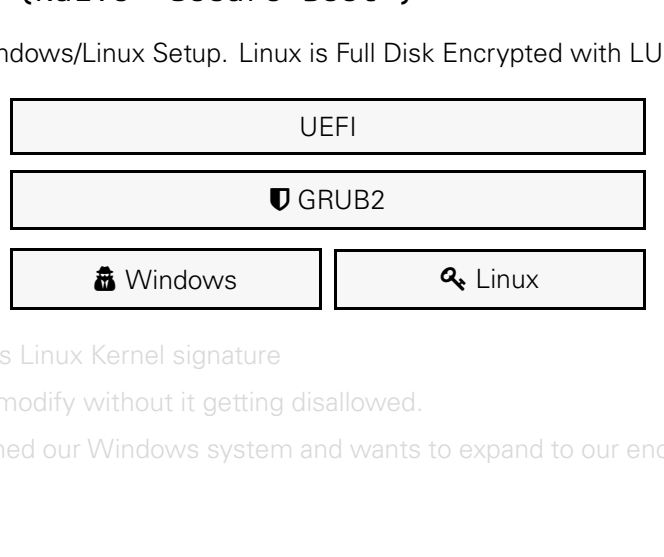

O GRUB2 verifies Linux Kernel signature

...so Eve cannot modify without it getting disallowed.

■ Dual Boot Windows/Linux Setup. Linux is Full Disk Encrypted with LUKS.

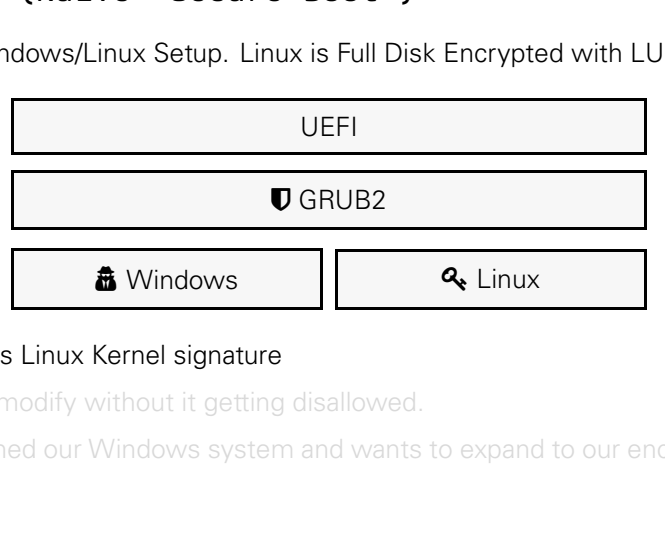

#### **U** GRUB2 verifies Linux Kernel signature

...so Eve cannot modify without it getting disallowed.

■ Dual Boot Windows/Linux Setup. Linux is Full Disk Encrypted with LUKS.

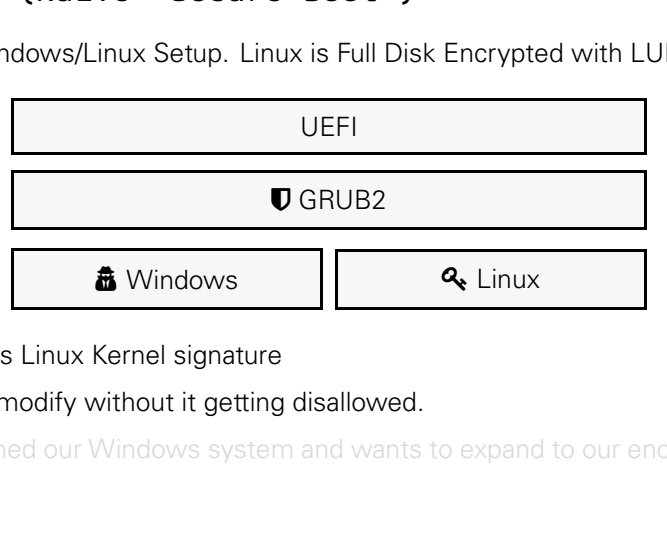

**U** GRUB2 verifies Linux Kernel signature

...so Eve cannot modify without it getting disallowed.

■ Dual Boot Windows/Linux Setup. Linux is Full Disk Encrypted with LUKS.

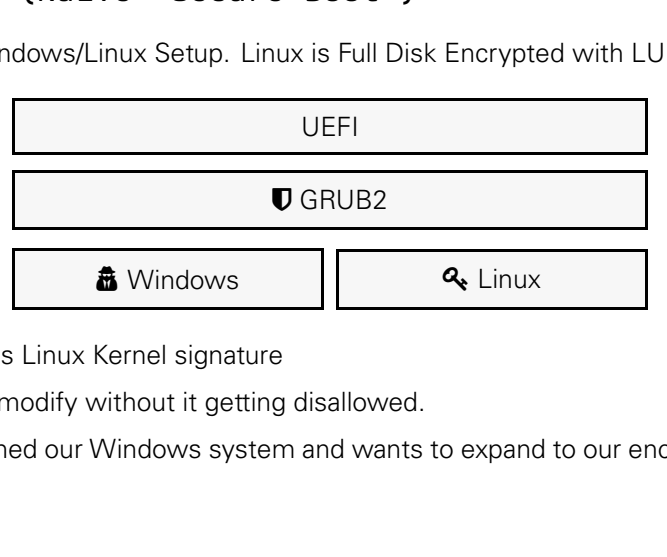

**U** GRUB2 verifies Linux Kernel signature

...so Eve cannot modify without it getting disallowed.

□ Dual Boot Windows/Linux Setup. Linux is Full Disk Encrypted with LUKS.

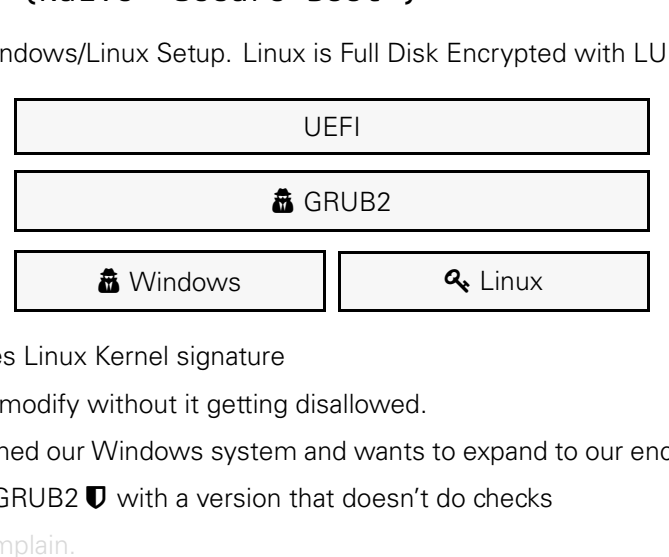

**U** GRUB2 verifies Linux Kernel signature

...so Eve cannot modify without it getting disallowed.

Eve  $\hat{a}$  has breached our Windows system and wants to expand to our encrypted  $\mathbf{Q}_i$  Linux.

Eve can modify GRUB2  $\mathbb U$  with a version that doesn't do checks

...UEFI won't complain.

□ Dual Boot Windows/Linux Setup. Linux is Full Disk Encrypted with LUKS.

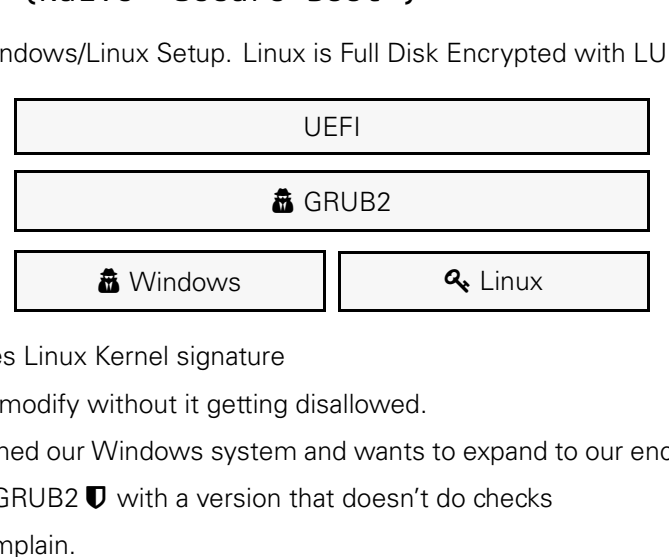

**U** GRUB2 verifies Linux Kernel signature

...so Eve cannot modify without it getting disallowed.

Eve  $\hat{a}$  has breached our Windows system and wants to expand to our encrypted  $\mathbf{Q}_i$  Linux.

Eve can modify GRUB2  $\mathbb U$  with a version that doesn't do checks

...UEFI won't complain.

□ Dual Boot Windows/Linux Setup. Linux is Full Disk Encrypted with LUKS.

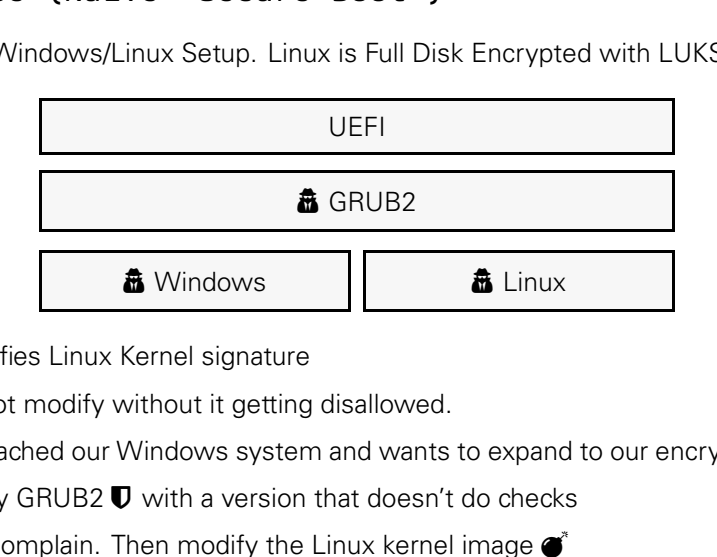

**U** GRUB2 verifies Linux Kernel signature

...so Eve cannot modify without it getting disallowed.

Eve  $\hat{a}$  has breached our Windows system and wants to expand to our encrypted  $\mathbf{Q}_i$  Linux.

Eve can modify GRUB2  $\mathbb U$  with a version that doesn't do checks

...UEFI won't complain. Then modify the Linux kernel image  $\bullet$ 

Dual Boot Windows/Linux Setup. Linux is Full Disk Encrypted with LUKS.

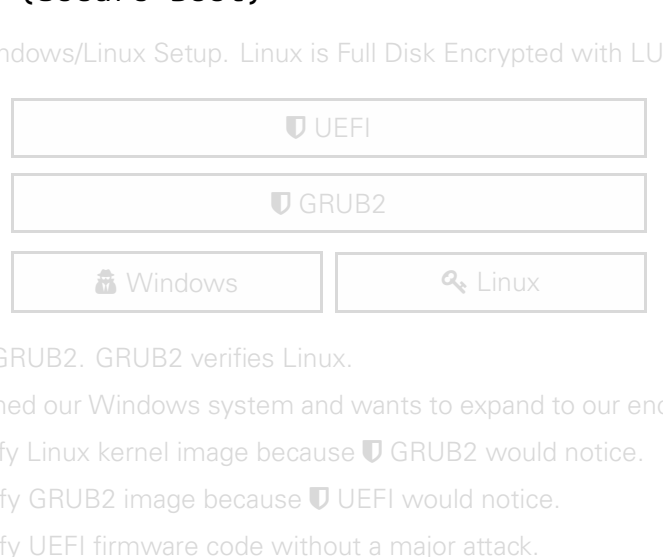

UEFI verifies GRUB2. GRUB2 verifies Linux.

Eve  $\mathbf \cdot \cdot$  has breached our Windows system and wants to expand to our encrypted  $\mathbf \cdot \cdot$  Linux. Eve cannot modify Linux kernel image because **U** GRUB2 would notice.

cannot modify GRUB2 image because  $\mathbb U$  UEFI would notice.

cannot modify UEFI firmware code without a major attack.
□ Dual Boot Windows/Linux Setup. Linux is Full Disk Encrypted with LUKS.

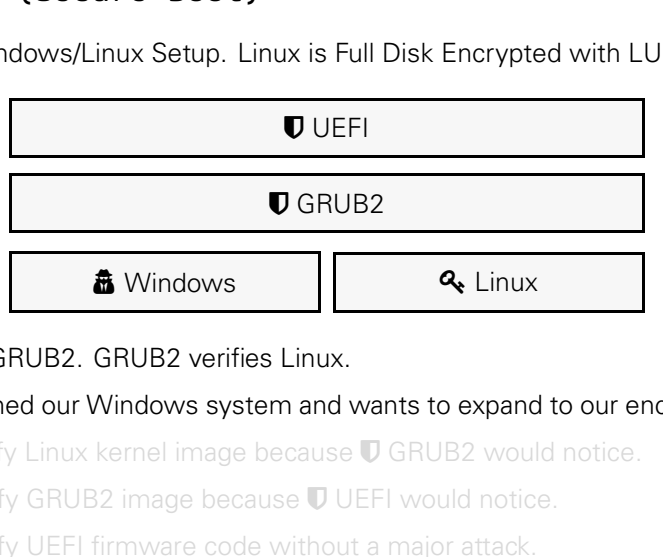

UEFI verifies GRUB2. GRUB2 verifies Linux.

Eve  $\hat{a}$  has breached our Windows system and wants to expand to our encrypted  $\hat{a}$  Linux. Eve cannot modify Linux kernel image because **U** GRUB2 would notice. cannot modify GRUB2 image because  $\mathbb U$  UEFI would notice. cannot modify UEFI firmware code without a major attack.

□ Dual Boot Windows/Linux Setup. Linux is Full Disk Encrypted with LUKS.

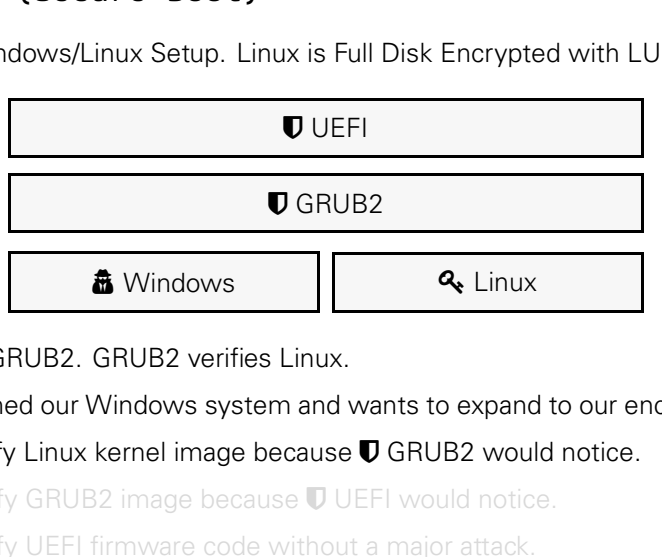

UEFI verifies GRUB2. GRUB2 verifies Linux.

Eve  $\hat{a}$  has breached our Windows system and wants to expand to our encrypted  $\hat{a}$  Linux.

Eve cannot modify Linux kernel image because  $\mathbb U$  GRUB2 would notice.

cannot modify GRUB2 image because  $\mathbb U$  UEFI would notice. cannot modify UEFI firmware code without a major attack.

□ Dual Boot Windows/Linux Setup. Linux is Full Disk Encrypted with LUKS.

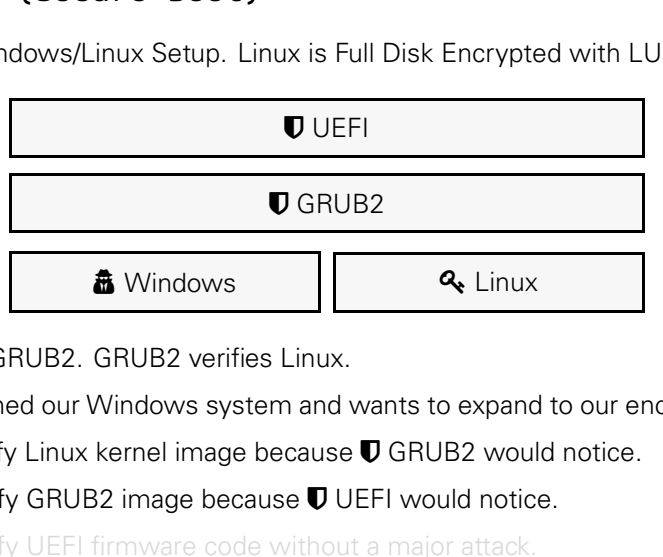

UEFI verifies GRUB2. GRUB2 verifies Linux.

Eve  $\hat{a}$  has breached our Windows system and wants to expand to our encrypted  $\mathbf{Q}_i$  Linux.

Eve cannot modify Linux kernel image because  $\mathbb U$  GRUB2 would notice.

cannot modify GRUB2 image because  $\nabla$  UEFI would notice.

cannot modify UEFI firmware code without a major attack.

□ Dual Boot Windows/Linux Setup. Linux is Full Disk Encrypted with LUKS.

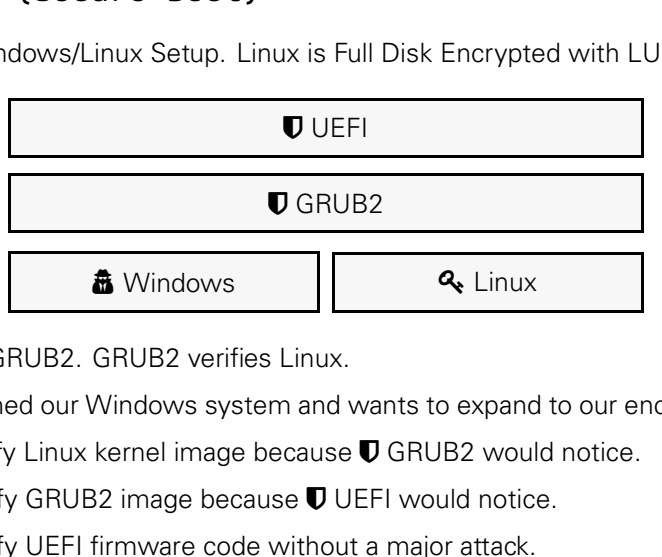

UEFI verifies GRUB2. GRUB2 verifies Linux.

Eve  $\hat{a}$  has breached our Windows system and wants to expand to our encrypted  $\mathbf{Q}_i$  Linux.

Eve cannot modify Linux kernel image because  $\mathbb U$  GRUB2 would notice.

cannot modify GRUB2 image because  $\nabla$  UEFI would notice.

cannot modify UEFI firmware code without a major attack.

Dual Boot Windows/Linux Setup. Linux is Full Disk Encrypted with LUKS.

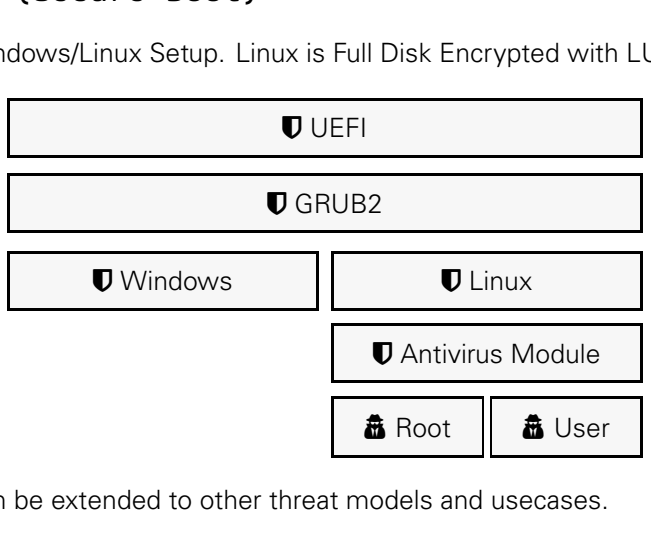

 $\Delta$  See how it can be extended to other threat models and usecases.

### re Verificatio Signature Verification Chain **G**

**%** What does have to verify what, and where?

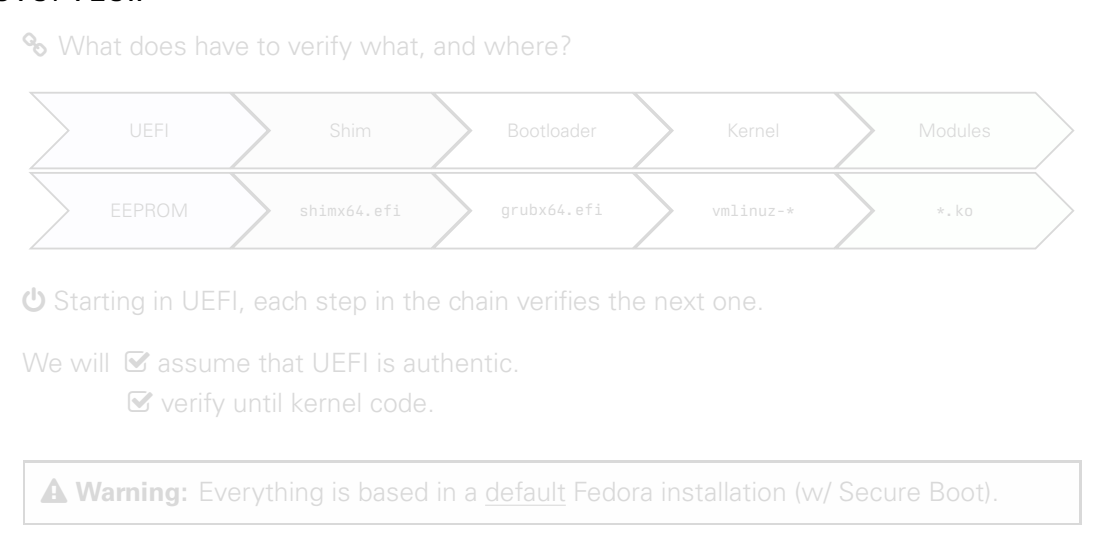

**U** Starting in UEFI, each step in the chain verifies the next one.

We will  $\heartsuit$  assume that UEFI is authentic.

✓ verify until kernel code.

#### **&** What does have to verify what, and where?

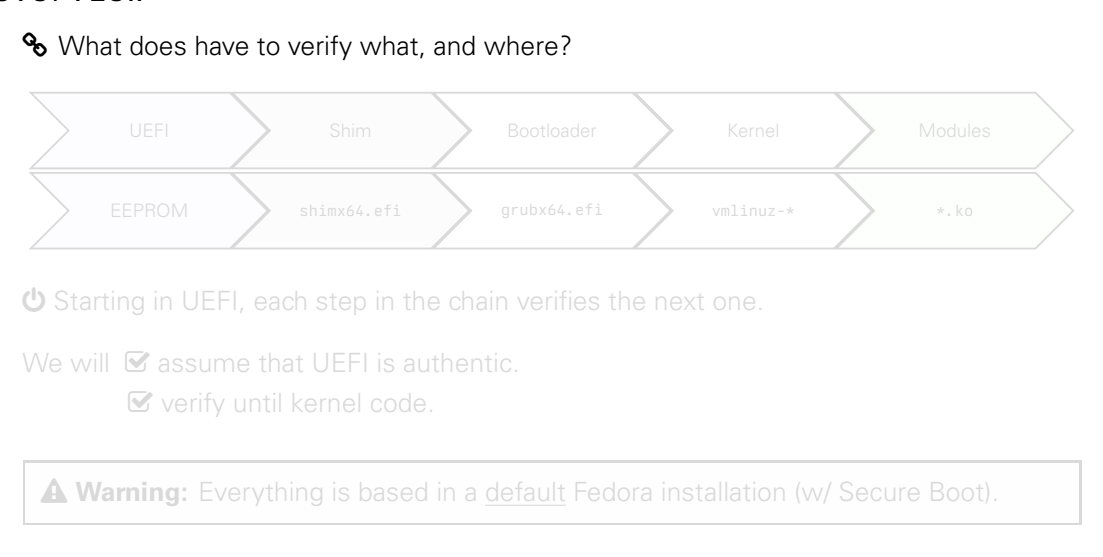

**U** Starting in UEFI, each step in the chain verifies the next one.

We will  $\heartsuit$  assume that UEFI is authentic.

✓ verify until kernel code.

What does have to verify what, and where?

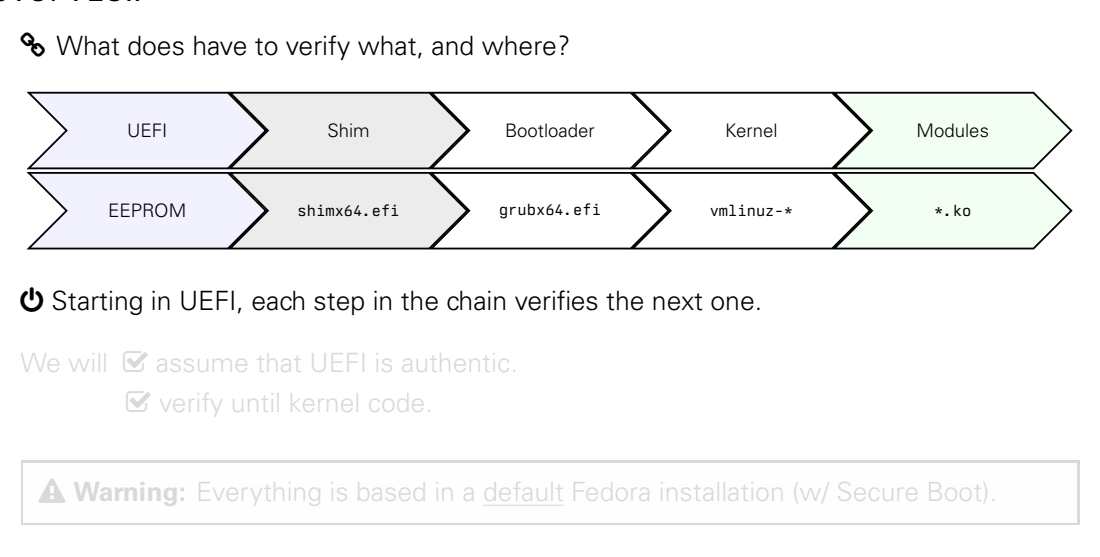

 $\diamond$  Starting in UEFI, each step in the chain verifies the next one.

We will **⊗** assume that UFFI is authentic. ✓ verify until kernel code.

What does have to verify what, and where?

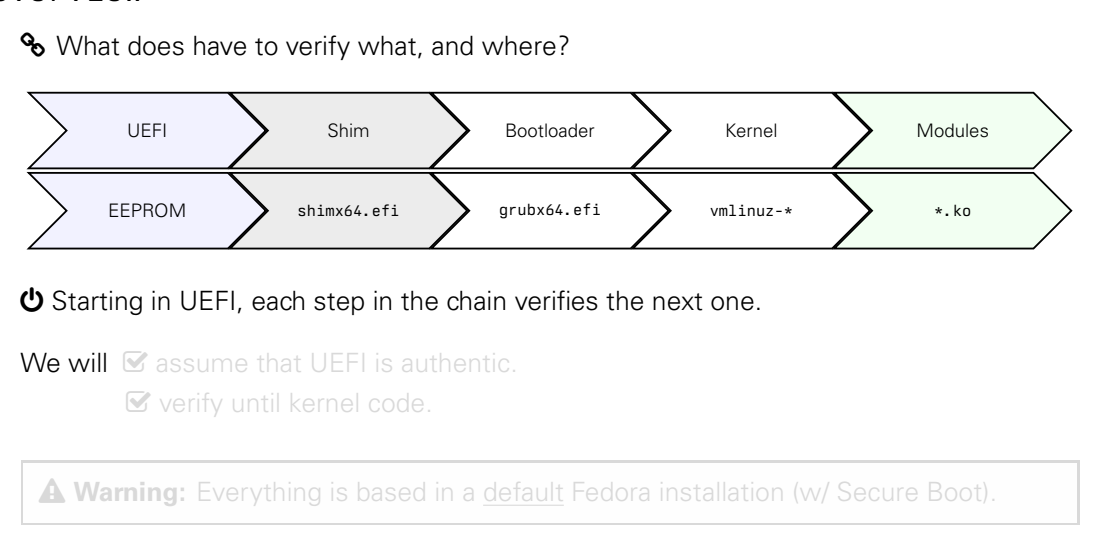

 $\diamond$  Starting in UEFI, each step in the chain verifies the next one.

We will  $\leq$  assume that UEFI is authentic. ✓ verify until kernel code.

What does have to verify what, and where?

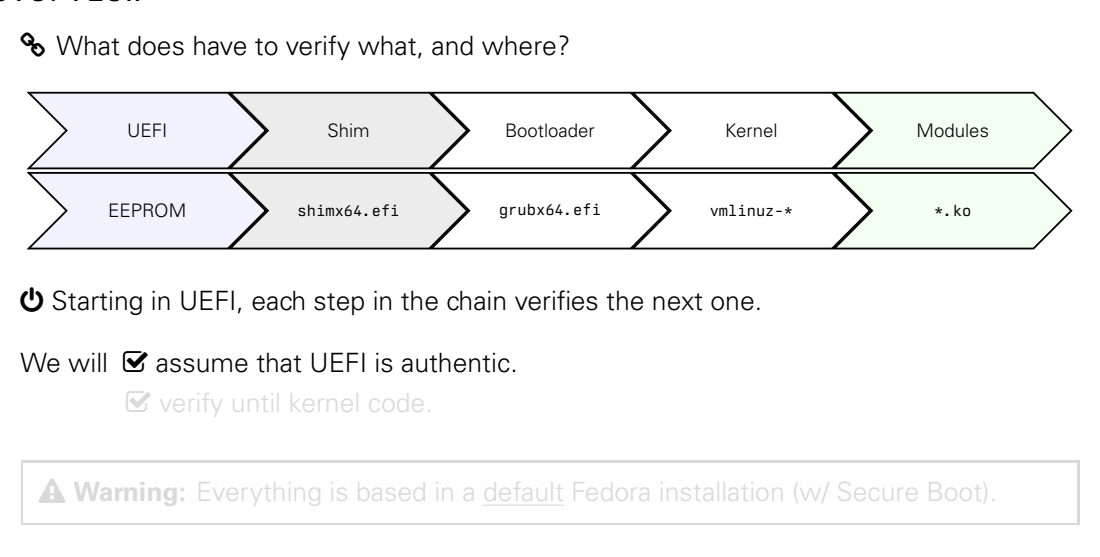

 $\diamond$  Starting in UEFI, each step in the chain verifies the next one.

#### We will  $\triangledown$  assume that UFFI is authentic.

✓ verify until kernel code.

What does have to verify what, and where?

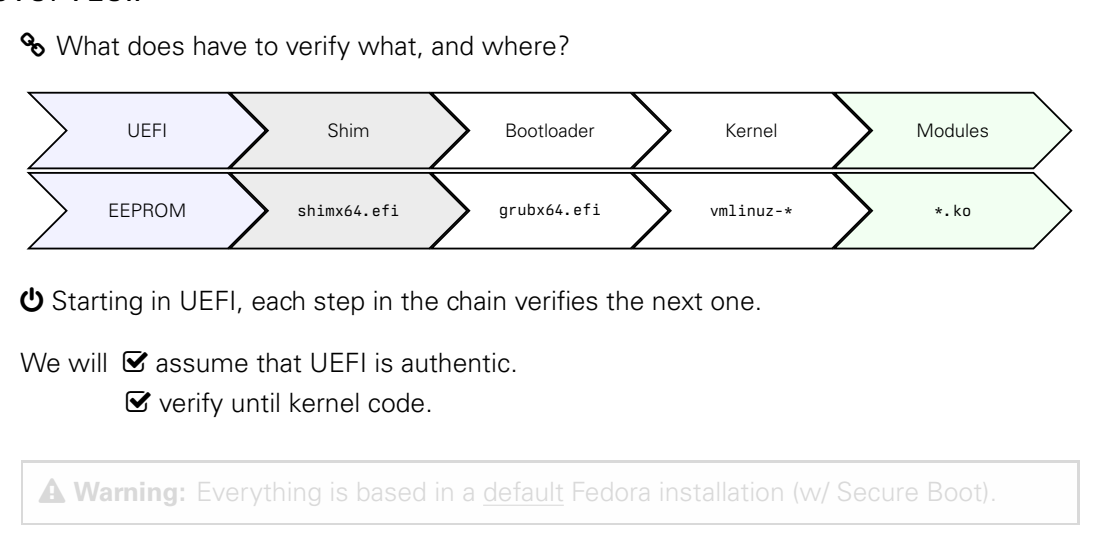

**U** Starting in UEFI, each step in the chain verifies the next one.

We will  $\triangledown$  assume that UFFI is authentic.

 $\blacktriangleright$  verify until kernel code.

What does have to verify what, and where?

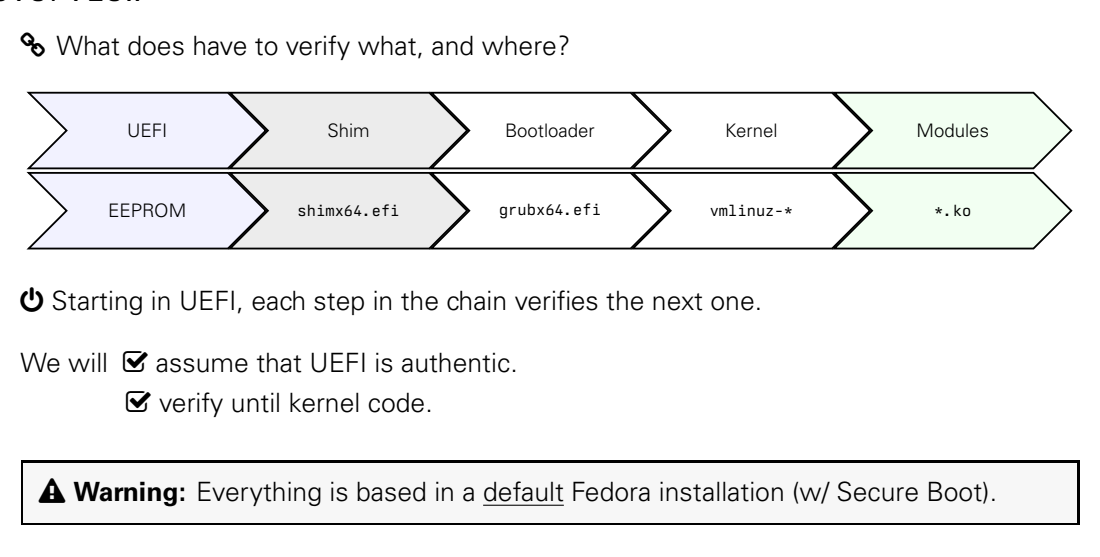

**U** Starting in UEFI, each step in the chain verifies the next one.

We will  $\triangledown$  assume that UFFI is authentic.

 $\blacktriangleright$  verify until kernel code.

#### Stage Roadmap

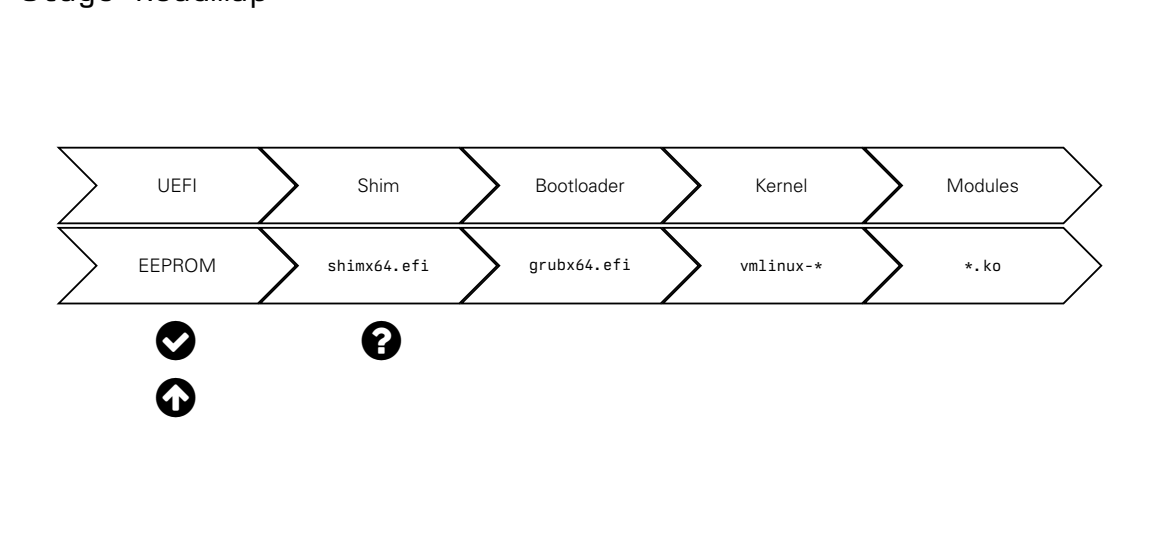

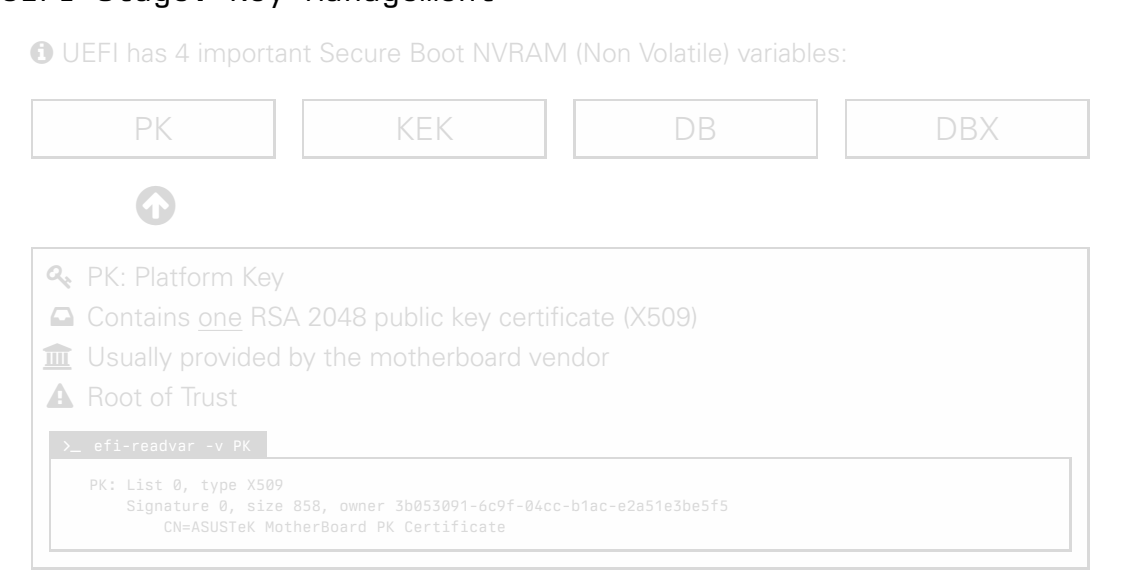

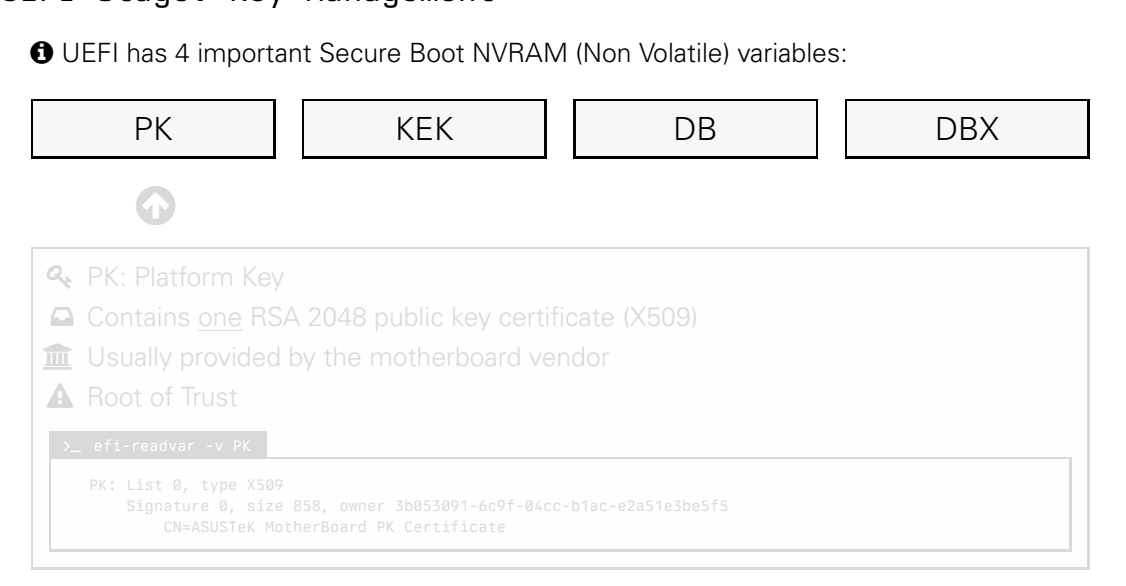

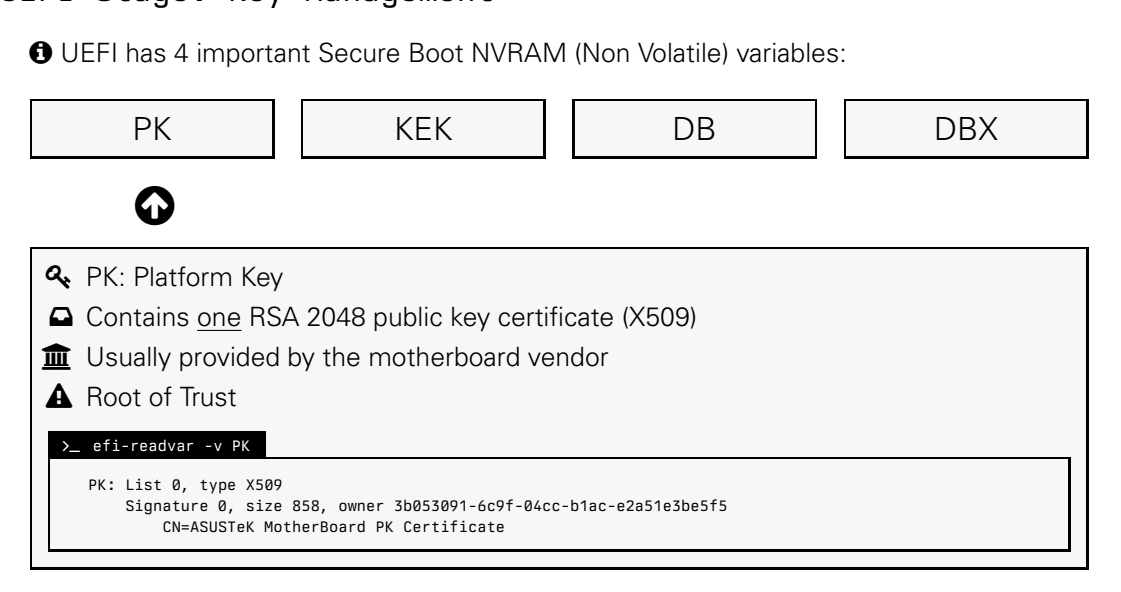

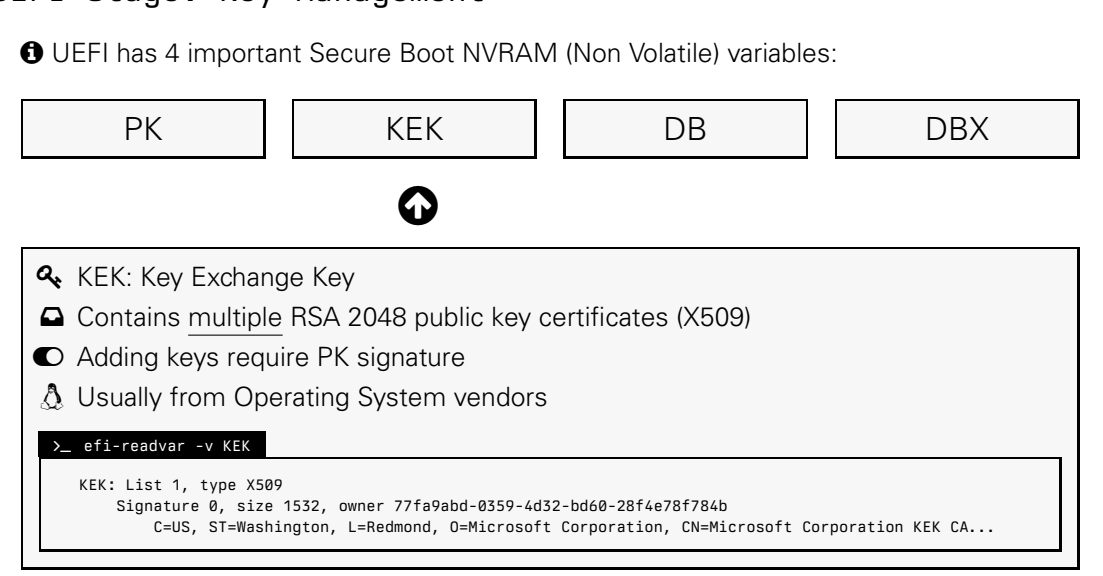

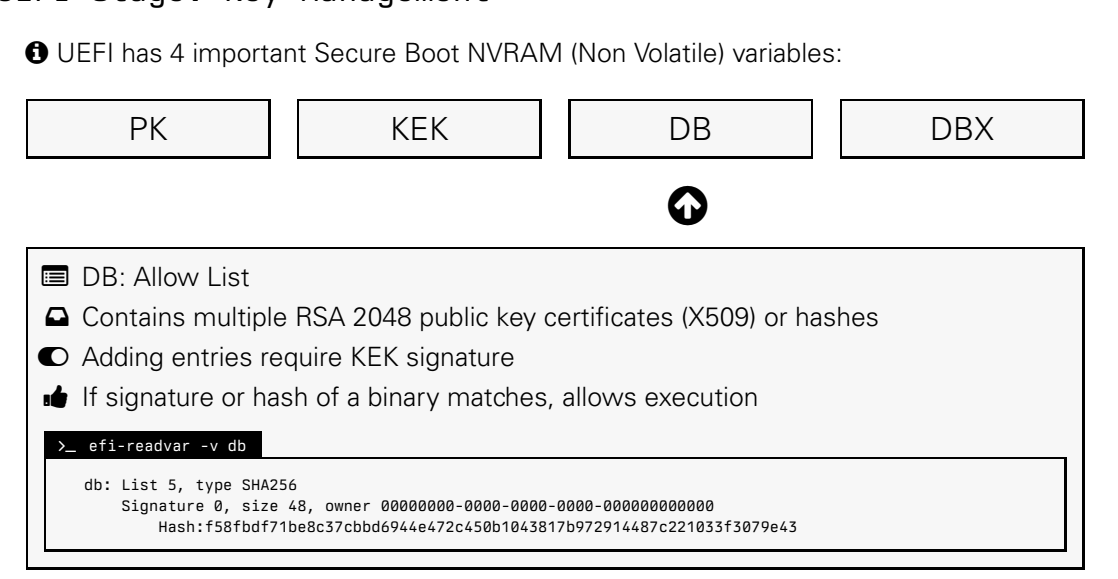

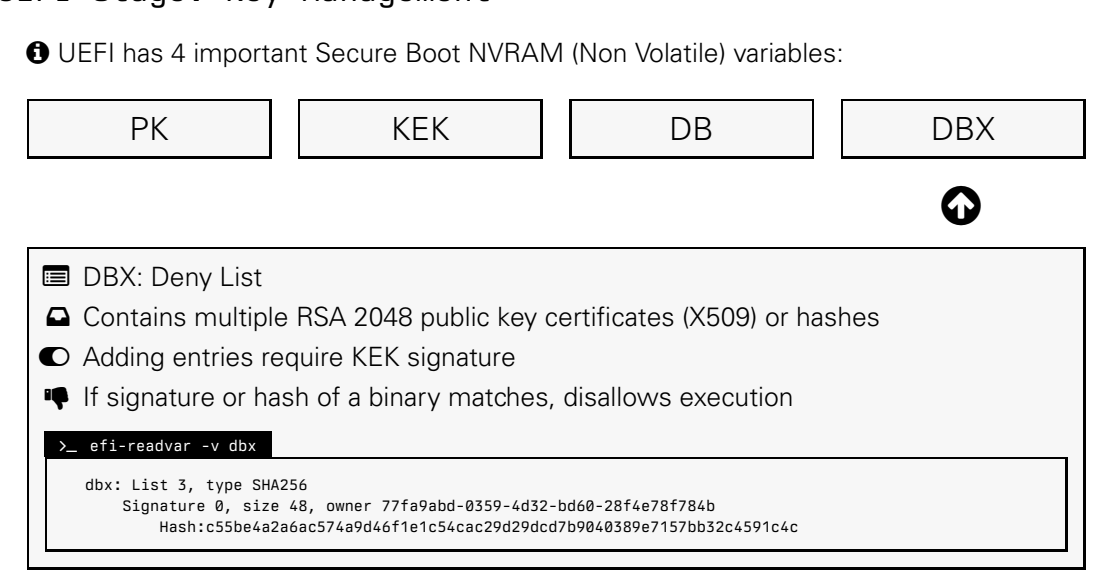

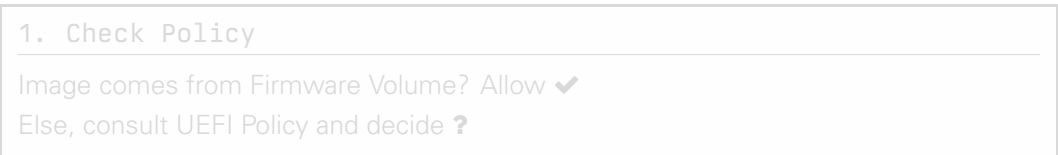

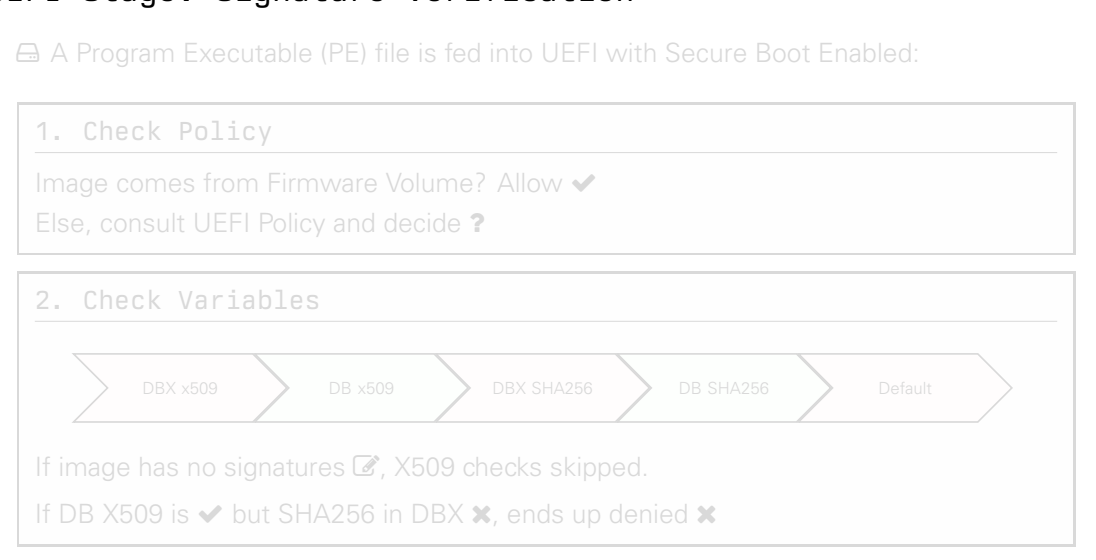

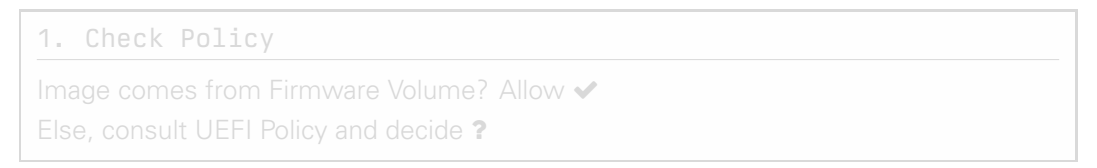

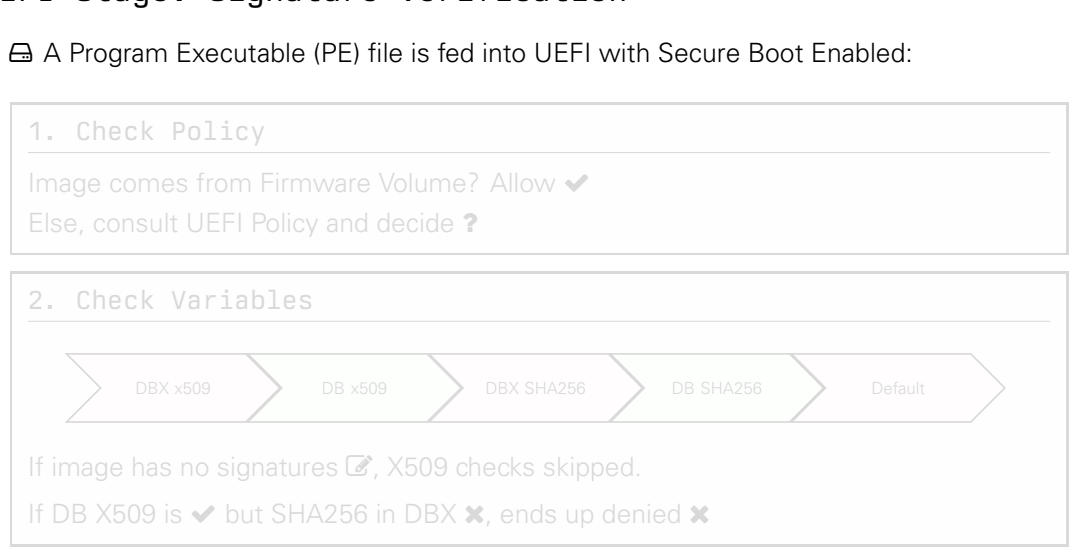

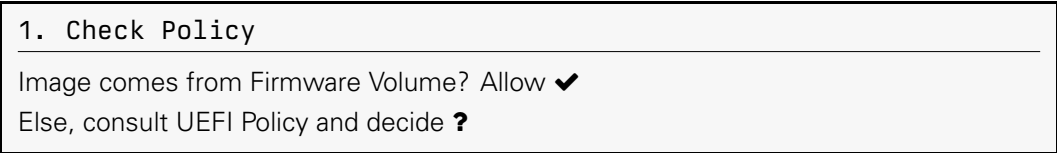

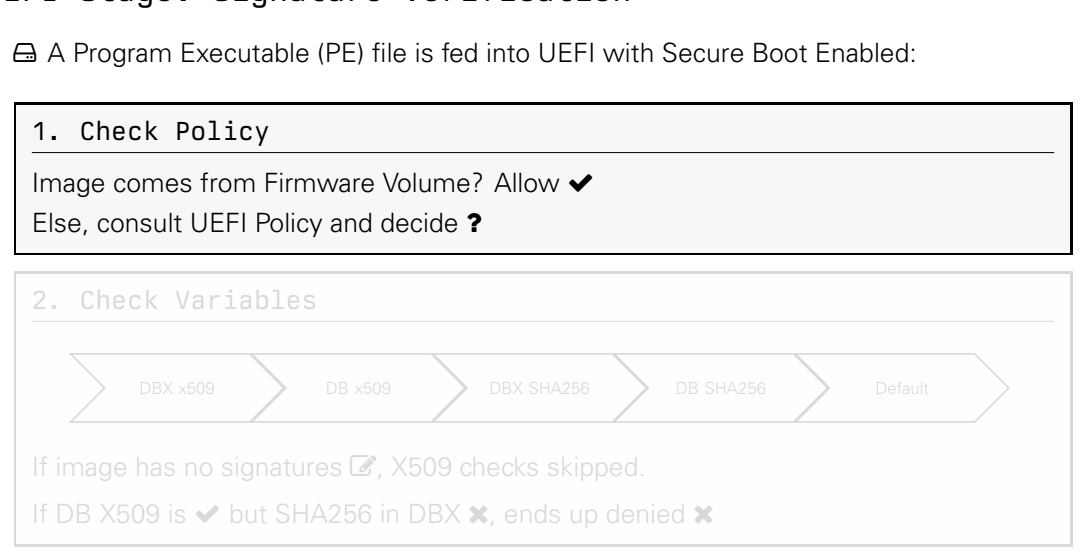

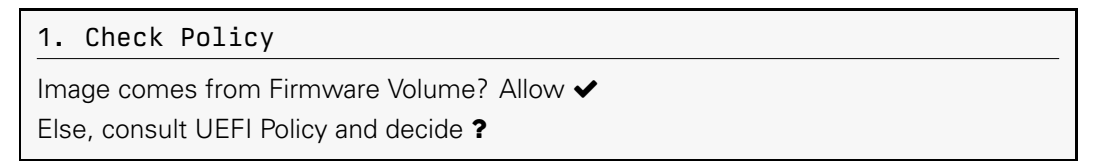

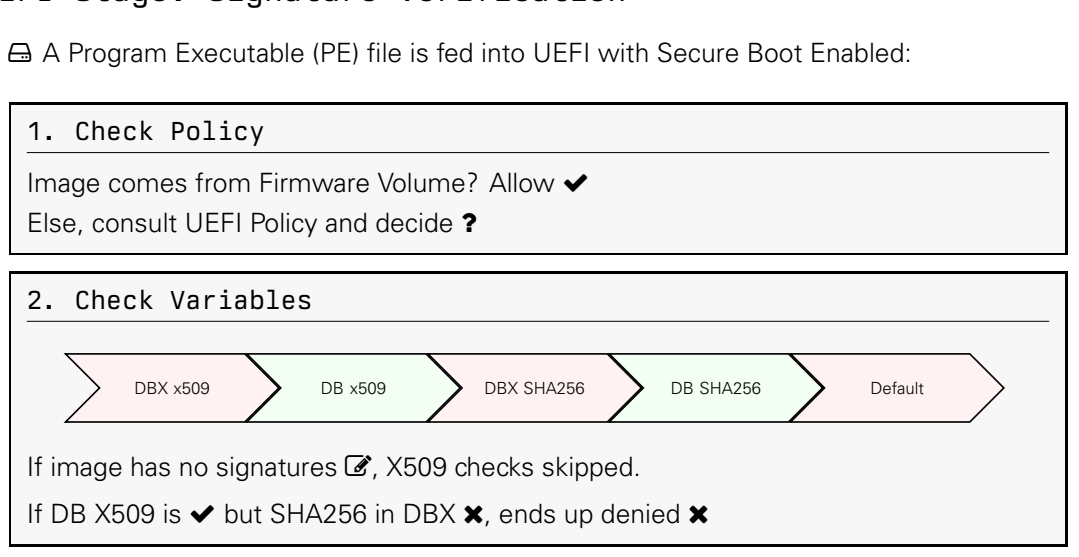

Microsoft has released a new bootloader. Wants to include its hash into DB variable

a new bootloader. Wants to include its<br>
Le Authenticated Variables<br>
BX and KEK variables are "Time Based<br>
the Operating System (others not!).<br>
Luire a signed "transaction" with a KEK<br>
a signed "transaction" with the PK<br>
pu (Time Based) Write Authenticated Variables

UEFI Secure Boot DB, DBX and KEK variables are "Time Based Write Authenticated".

 $\boldsymbol{C}$  Can be updated from the Operating System (others not!).

- DB/DBX updates require a signed "transaction" with a KEK
- KEK updates require a signed "transaction" with the PK

0. We have Microsoft's **P** public key certificate in KEK.

- 1. Microsoft signs the new bootloader  $\mathbf{Q}_k$  with their own private key.
- 2. Then rolls a new update  $\blacktriangleright$  that installs the bootloader
- 3. The update also makes a change to DB  $\ddot{\bullet}$ , signed by Microsoft

4. Our system now accepts the new bootloader  $\checkmark$ 

Microsoft has released a new bootloader. Wants to include its hash into DB variable

# a new bootloader. Wants to include its<br>
Le Authenticated Variables<br>
BX and KEK variables are "Time Based<br>
the Operating System (others not!).<br>
Luire a signed "transaction" with a KEK<br>
a signed "transaction" with the PK<br>
pu (Time Based) Write Authenticated Variables

UEFI Secure Boot DB, DBX and KEK variables are "Time Based Write Authenticated".

 $\boldsymbol{C}$  Can be updated from the Operating System (others not!).

- DB/DBX updates require a signed "transaction" with a KEK
- KEK updates require a signed "transaction" with the PK

0. We have Microsoft's **P** public key certificate in KEK.

- 1. Microsoft signs the new bootloader  $\mathbf{Q}_k$  with their own private key.
- 2. Then rolls a new update  $\blacktriangleright$  that installs the bootloader
- 3. The update also makes a change to DB  $\ddot{\bullet}$ , signed by Microsoft
- 4. Our system now accepts the new bootloader  $\checkmark$

Microsoft has released a new bootloader. Wants to include its hash into DB variable

# a new bootloader. Wants to include its<br>
Lte Authenticated Variables<br>
BX and KEK variables are "Time Based<br>
the Operating System (others not!).<br>
Luire a signed "transaction" with a KEK<br>
a signed "transaction" with the PK<br>
p  $\bigoplus$  (Time Based) Write Authenticated Variables

UEFI Secure Boot DB, DBX and KEK variables are "Time Based Write Authenticated".

 $\boldsymbol{C}$  Can be updated from the Operating System (others not!).

- DB/DBX updates require a signed "transaction" with a KEK
- KEK updates require a signed "transaction" with the PK

0. We have Microsoft's **P** public key certificate in KEK.

- 1. Microsoft signs the new bootloader  $\mathbf{Q}_k$  with their own private key.
- 2. Then rolls a new update  $\blacktriangleright$  that installs the bootloader
- 3. The update also makes a change to DB  $\ddot{\bullet}$ , signed by Microsoft
- 4. Our system now accepts the new bootloader  $\checkmark$

Microsoft has released a new bootloader. Wants to include its hash into DB variable

# a new bootloader. Wants to include its<br>
Lte Authenticated Variables<br>
BX and KEK variables are "Time Based<br>
the Operating System (others not!).<br>
Luire a signed "transaction" with a KEK<br>
a signed "transaction" with the PK<br>
p  $\bigoplus$  (Time Based) Write Authenticated Variables

UEFI Secure Boot DB, DBX and KEK variables are "Time Based Write Authenticated".

 $\boldsymbol{C}$  Can be updated from the Operating System (others not!).

- DB/DBX updates require a signed "transaction" with a KEK
- KEK updates require a signed "transaction" with the PK

#### 0. We have Microsoft's **II** public key certificate in KEK.

- 1. Microsoft signs the new bootloader  $\mathbf{Q}_k$  with their own private key.
- 2. Then rolls a new update  $\blacktriangleright$  that installs the bootloader
- 3. The update also makes a change to DB  $\ddot{\bullet}$ , signed by Microsoft
- 4. Our system now accepts the new bootloader  $\checkmark$

Microsoft has released a new bootloader. Wants to include its hash into DB variable

# a new bootloader. Wants to include its<br>
Lte Authenticated Variables<br>
BX and KEK variables are "Time Based<br>
the Operating System (others not!).<br>
Luire a signed "transaction" with a KEK<br>
a signed "transaction" with the PK<br>
p  $\bigoplus$  (Time Based) Write Authenticated Variables

UEFI Secure Boot DB, DBX and KEK variables are "Time Based Write Authenticated".

 $\boldsymbol{C}$  Can be updated from the Operating System (others not!).

- DB/DBX updates require a signed "transaction" with a KEK
- KEK updates require a signed "transaction" with the PK

0. We have Microsoft's **II** public key certificate in KEK.

- 1. Microsoft signs the new bootloader  $\mathbf{Q}_s$  with their own private key.
- 2. Then rolls a new update  $\blacktriangleright$  that installs the bootloader
- 3. The update also makes a change to DB  $\ddot{\bullet}$ , signed by Microsoft
- 4. Our system now accepts the new bootloader  $\checkmark$

Microsoft has released a new bootloader. Wants to include its hash into DB variable

# a new bootloader. Wants to include its<br>
Lte Authenticated Variables<br>
BX and KEK variables are "Time Based<br>
the Operating System (others not!).<br>
Luire a signed "transaction" with a KEK<br>
a signed "transaction" with the PK<br>
p  $\bigoplus$  (Time Based) Write Authenticated Variables

UEFI Secure Boot DB, DBX and KEK variables are "Time Based Write Authenticated".

 $\boldsymbol{C}$  Can be updated from the Operating System (others not!).

- DB/DBX updates require a signed "transaction" with a KEK
- KEK updates require a signed "transaction" with the PK

0. We have Microsoft's **II** public key certificate in KEK.

- 1. Microsoft signs the new bootloader  $\mathbf{Q}_s$  with their own private key.
- 2. Then rolls a new update  $\triangle$  that installs the bootloader
- 3. The update also makes a change to DB  $\ddot{\bullet}$ , signed by Microsoft

4. Our system now accepts the new bootloader  $\checkmark$ 

Microsoft has released a new bootloader. Wants to include its hash into DB variable

# a new bootloader. Wants to include its<br>
Le Authenticated Variables<br>
BX and KEK variables are "Time Based<br>
the Operating System (others not!).<br>
Luire a signed "transaction" with a KEK<br>
a signed "transaction" with the PK<br>
p  $\bigoplus$  (Time Based) Write Authenticated Variables

UEFI Secure Boot DB, DBX and KEK variables are "Time Based Write Authenticated".

 $\boldsymbol{C}$  Can be updated from the Operating System (others not!).

- DB/DBX updates require a signed "transaction" with a KEK
- KEK updates require a signed "transaction" with the PK

0. We have Microsoft's **II** public key certificate in KEK.

- 1. Microsoft signs the new bootloader  $\mathbf{Q}_s$  with their own private key.
- 2. Then rolls a new update  $\triangle$  that installs the bootloader
- 3. The update also makes a change to DB  $\bullet$ , signed by Microsoft

4. Our system now accepts the new bootloader  $\checkmark$ 

Microsoft has released a new bootloader. Wants to include its hash into DB variable

# a new bootloader. Wants to include its<br>
Lte Authenticated Variables<br>
BX and KEK variables are "Time Based<br>
the Operating System (others not!).<br>
Luire a signed "transaction" with a KEK<br>
a signed "transaction" with the PK<br>
p  $\bigoplus$  (Time Based) Write Authenticated Variables

UEFI Secure Boot DB, DBX and KEK variables are "Time Based Write Authenticated".

Can be updated from the Operating System (others not!).

- DB/DBX updates require a signed "transaction" with a KEK
- KEK updates require a signed "transaction" with the PK

0. We have Microsoft's **II** public key certificate in KEK.

- 1. Microsoft signs the new bootloader  $\mathbf{Q}_s$  with their own private key.
- 2. Then rolls a new update  $\triangle$  that installs the bootloader
- 3. The update also makes a change to DB  $\bullet$ , signed by Microsoft
- 4. Our system now accepts the new bootloader  $\blacktriangleright$

#### Stage Roadmap

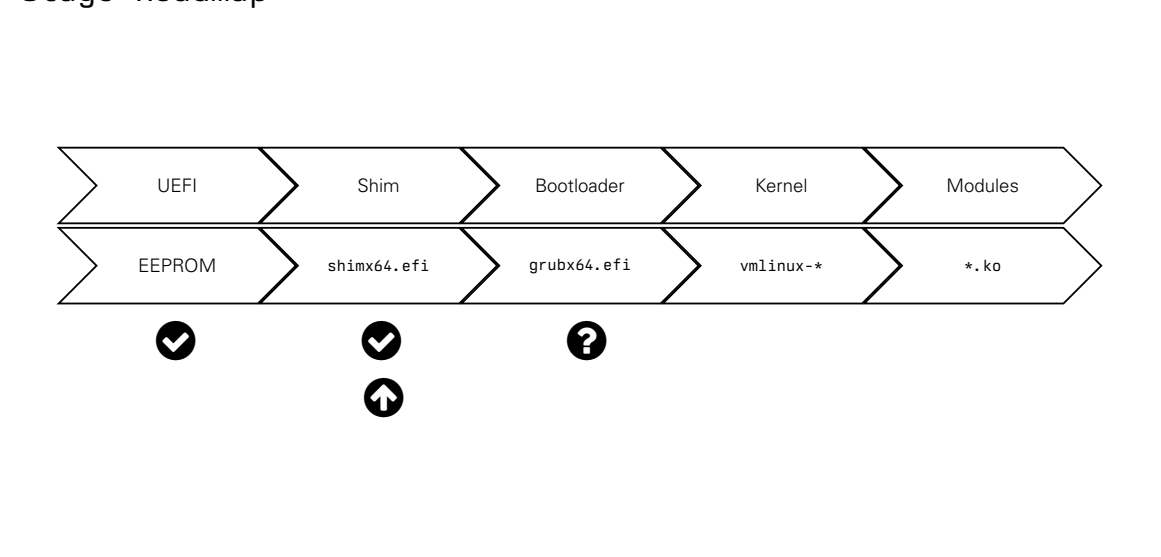

### Shim Stage: Introduction

If device vendors sell devices with Microsoft's keys only, Linux won't work by default

- We could force vendors to ship keys from Canonical, Red Hat and other big players.
- Small Distributions wouldn't work with Secure Boot.

**C** Shim

EFI program that will manage verification with additional keys.

- Developed by the Red Hat Bootloader Team, used everywhere
- **S** Small, Simple and Robust Code. Open Source.

 $\bullet$  Reproducible Builds

evices with Microsoft's keys only, Linu<br>beta is to ship keys from Canonical, Red Hat<br>aldn't work with Secure Boot.<br>Dramage verification with additional keys.<br>Dramage verification with additional keys.<br>Dramage verification Ask Microsoft to sign the Shim, and then we could manage the keys as we want. Fedora's shim is signed by Microsoft  $\odot$ 

### Shim Stage: Introduction

If device vendors sell devices with Microsoft's keys only, Linux won't work by default

We could force vendors to ship keys from Canonical, Red Hat and other big players.

Small Distributions wouldn't work with Secure Boot.

**C** Shim

EFI program that will manage verification with additional keys.

- Developed by the Red Hat Bootloader Team, used everywhere
- **Small, Simple and Robust Code. Open Source.**

 $\bullet$  Reproducible Builds

evices with Microsoft's keys only, Linu<br>betwices with Microsoft's keys only, Linu<br>aldn't work with Secure Boot.<br>Dramage verification with additional keys.<br>Dramage verification with additional keys.<br>Dramage verification wit Ask Microsoft to sign the Shim, and then we could manage the keys as we want. Fedora's shim is signed by Microsoft  $\odot$ 

### Shim Stage: Introduction

 $\triangle$  If device vendors sell devices with Microsoft's keys only. Linux won't work by default

We could force vendors to ship keys from Canonical, Red Hat and other big players.

Small Distributions wouldn't work with Secure Boot.

 $\mathbf{G}_{n}^{k}$  Shim

EFI program that will manage verification with additional keys.

- Developed by the Red Hat Bootloader Team, used everywhere
- **Small, Simple and Robust Code. Open Source.**

**\*** Reproducible Builds

**Example 18 Services with Microsoft's keys only, Linu**<br> **State 18 Service State 18 Service State 18 Service State 18 Secure Boot.**<br> **Draft Secure Boot.**<br> **Draft Scotloader Team, used everywhends Code.** Open Source.<br> **Code.**  Ask Microsoft to sign the Shim, and then we could manage the keys as we want. Fedora's shim is signed by Microsoft  $\odot$
- $\triangle$  If device vendors sell devices with Microsoft's keys only. Linux won't work by default
- We could force vendors to ship keys from Canonical, Red Hat and other big players.
- Small Distributions wouldn't work with Secure Boot.

 $\mathbf{G}_{\alpha}^{\beta}$  Shim

EFI program that will manage verification with additional keys.

- Developed by the Red Hat Bootloader Team, used everywhere
- **S** Small, Simple and Robust Code. Open Source.

**\*** Reproducible Builds

evices with Microsoft's keys only, Linu<br>beta is to ship keys from Canonical, Red Hat<br>aldn't work with Secure Boot.<br>Dramage verification with additional keys.<br>Dramage verification with additional keys.<br>Dramage verification Ask Microsoft to sign the Shim, and then we could manage the keys as we want. Fedora's shim is signed by Microsoft  $\odot$ 

- $\triangle$  If device vendors sell devices with Microsoft's keys only. Linux won't work by default
- We could force vendors to ship keys from Canonical, Red Hat and other big players.
- Small Distributions wouldn't work with Secure Boot.

#### $\sigma_{s}^{n}$  Shim

EFI program that will manage verification with additional keys.

- Developed by the Red Hat Bootloader Team, used everywhere
- $\bigcirc$  Small, Simple and Robust Code. Open Source.
- $\bigoplus$  Reproducible Builds

evices with Microsoft's keys only, Linu<br>beta is to ship keys from Canonical, Red Hat<br>aldn't work with Secure Boot.<br>Dragge verification with additional keys.<br>Dragge verification with additional keys.<br>Dragge verification wit Ask Microsoft to sign the Shim, and then we could manage the keys as we want. Fedora's shim is signed by Microsoft  $\odot$ 

- $\triangle$  If device vendors sell devices with Microsoft's keys only. Linux won't work by default
- We could force vendors to ship keys from Canonical, Red Hat and other big players.
- Small Distributions wouldn't work with Secure Boot.

#### $\sigma_{s}^{n}$  Shim

EFI program that will manage verification with additional keys.

- Developed by the Red Hat Bootloader Team, used everywhere
- $\bigcirc$  Small, Simple and Robust Code. Open Source.
- $\bigoplus$  Reproducible Builds

evices with Microsoft's keys only, Linu<br>betwices with Microsoft's keys only, Linu<br>aldn't work with Secure Boot.<br>Dramage verification with additional keys.<br>Dramage verification with additional keys.<br>Dramage verification wit Ask Microsoft to sign the Shim, and then we could manage the keys as we want.

Fedora's shim is signed by Microsoft  $\odot$ 

- $\triangle$  If device vendors sell devices with Microsoft's keys only. Linux won't work by default
- We could force vendors to ship keys from Canonical, Red Hat and other big players.
- Small Distributions wouldn't work with Secure Boot.

#### $\sigma_{s}^{n}$  Shim

EFI program that will manage verification with additional keys.

- Developed by the Red Hat Bootloader Team, used everywhere
- $\bigcirc$  Small, Simple and Robust Code. Open Source.
- $\bigoplus$  Reproducible Builds

evices with Microsoft's keys only, Linu<br>betwices with Microsoft's keys only, Linu<br>aldn't work with Secure Boot.<br>Dramage verification with additional keys.<br>Dramage verification with additional keys.<br>Dramage verification wit Ask Microsoft to sign the Shim, and then we could manage the keys as we want. Fedora's shim is signed by Microsoft  $<sup>①</sup>$ </sup>

#### sudo osslsigncode verify /boot/efi/EFI/fedora/shimx64.efi

t/efi/EFI/fedora/shimx64.efi<br>ton/L=Redmond/0=Microsoft Corporation/CN=Microso<br>ton/L=Redmond/0=Microsoft Corporation/CN=Microso<br>34CCE765650001000000048<br>te:<br>40:20 2022 GMT<br>40:20 2022 GMT<br>ton/L=Redmond/0=Microsoft Corporation Signer #0: Subject: /C=US/ST=Washington/L=Redmond/O=Microsoft Corporation/CN=Microsoft Windows UEFI Driver Publisher Issuer : /C=US/ST=Washington/L=Redmond/O=Microsoft Corporation/CN=Microsoft Corporation UEFI CA 2011 Serial : 3300000048C9DA2834CCE765650001000000048 Certificate expiration date: notBefore : Sep 9 19:40:20 2021 GMT notAfter : Sep 1 19:40:20 2022 GMT Signer #1: Subject: /C=US/ST=Washington/L=Redmond/O=Microsoft Corporation/CN=Microsoft Corporation UEFI CA 2011 Issuer : /C=US/ST=Washington/L=Redmond/O=Microsoft Corporation/CN=Microsoft Corporation Third Party Marketplace Root Serial : 6108D3C40000000000004 Certificate expiration date: notBefore : Jun 27 21:22:45 2011 GMT notAfter : Jun 27 21:32:45 2026 GMT Authenticated attributes: Microsoft Individual Code Signing purpose Message digest: 6C96095DF9D18B0F19E694091BC43BA08FC73E802BC3B279D4E5FE777542FBD7 URL description: https://www.microsoft.com/en-us/windows Text description: Red Hat, Inc.

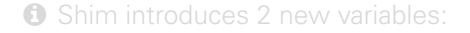

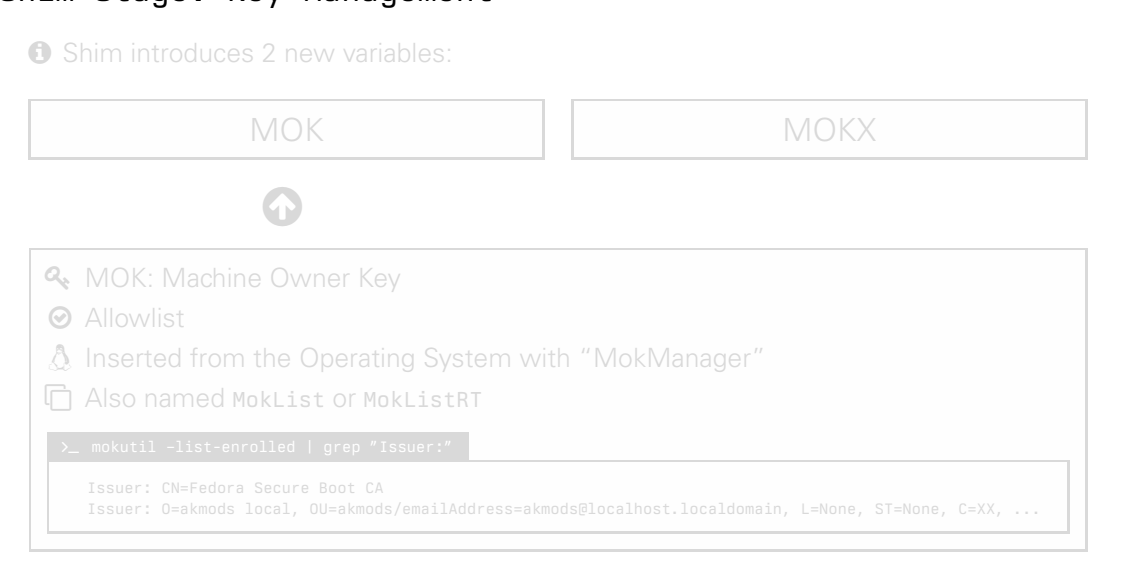

**O** Shim introduces 2 new variables:

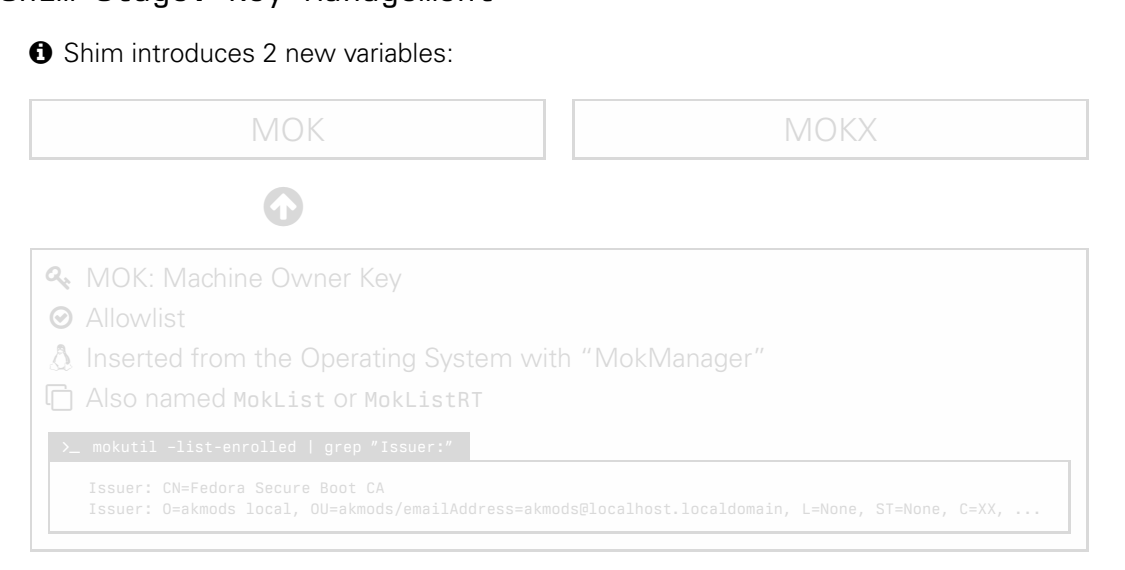

**O** Shim introduces 2 new variables:

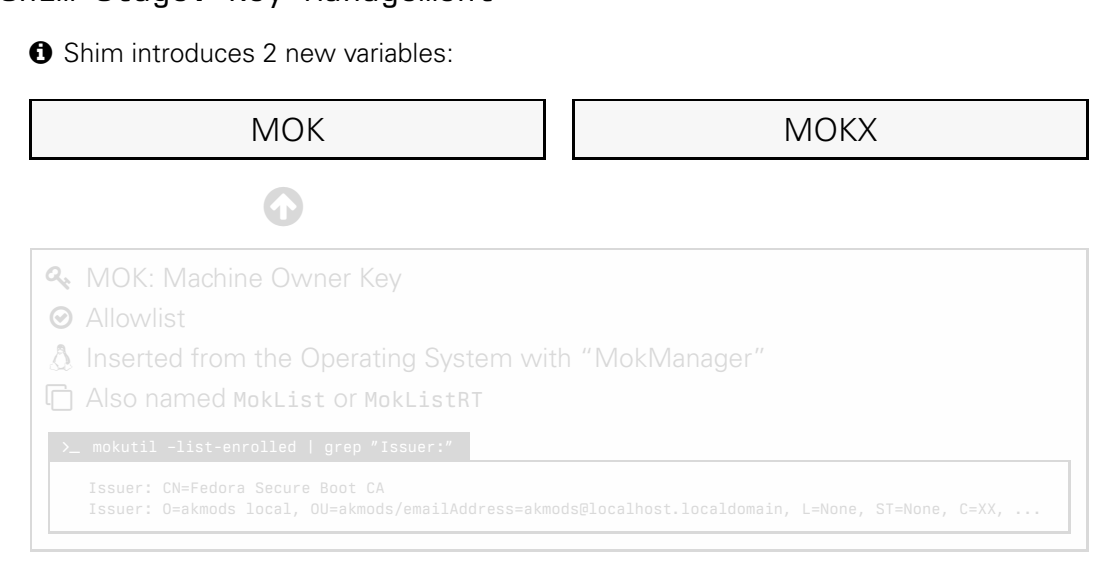

**O** Shim introduces 2 new variables:

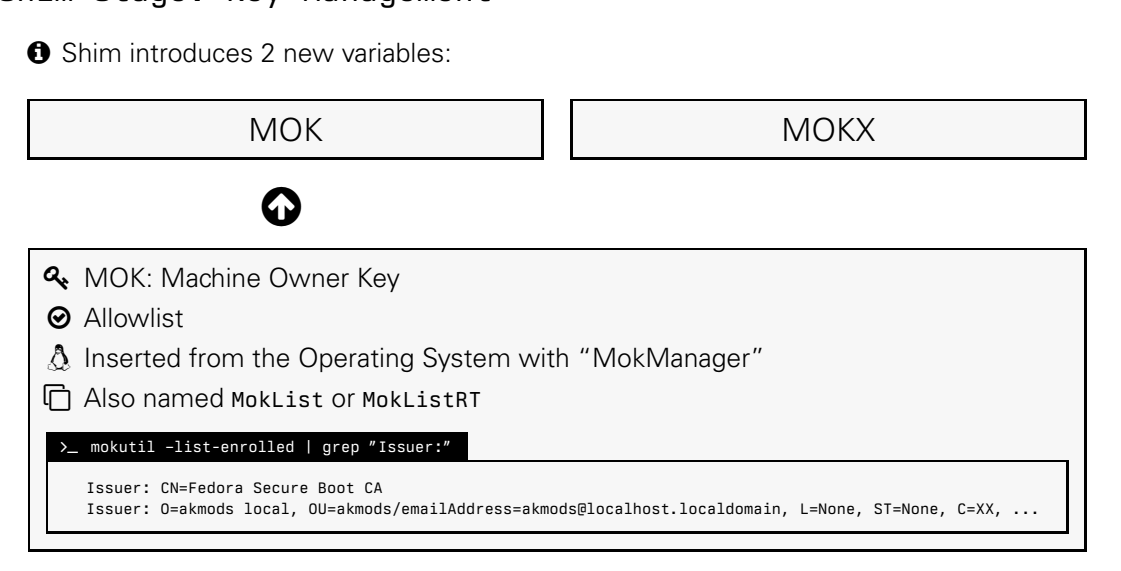

**O** Shim introduces 2 new variables:

variables:<br>
variables:<br>
Friendly Key<br>
Drafting System with "MokManager"<br>
or MokListXRT<br>
or MokListXRT<br>
or Prissuer: MOK MOKX  $\bf Q$ **A.** MOK: Machine Owner (Deny) Key **B** Denylist A Inserted from the Operating System with "MokManager" Also named MokListX or MokListXRT >\_ mokutil -X -list-enrolled | grep "Issuer:" [empty] [empty]

A Program Executable (PE) file is fed into the Shim:

0. Install Verification Protocol

Register a UEFI protocol for Secure Boot verification.

1. Check Secure Boot

No Secure Boot? Allow  $\checkmark$ 

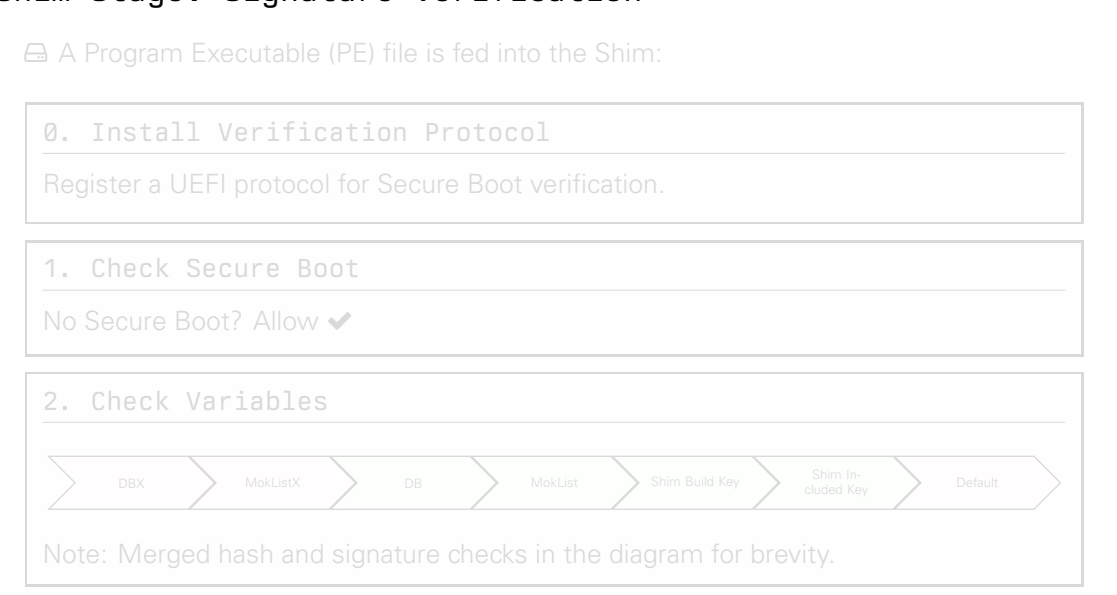

A Program Executable (PE) file is fed into the Shim:

0. Install Verification Protocol

Register a UEFI protocol for Secure Boot verification.

1. Check Secure Boot

No Secure Boot? Allow  $\checkmark$ 

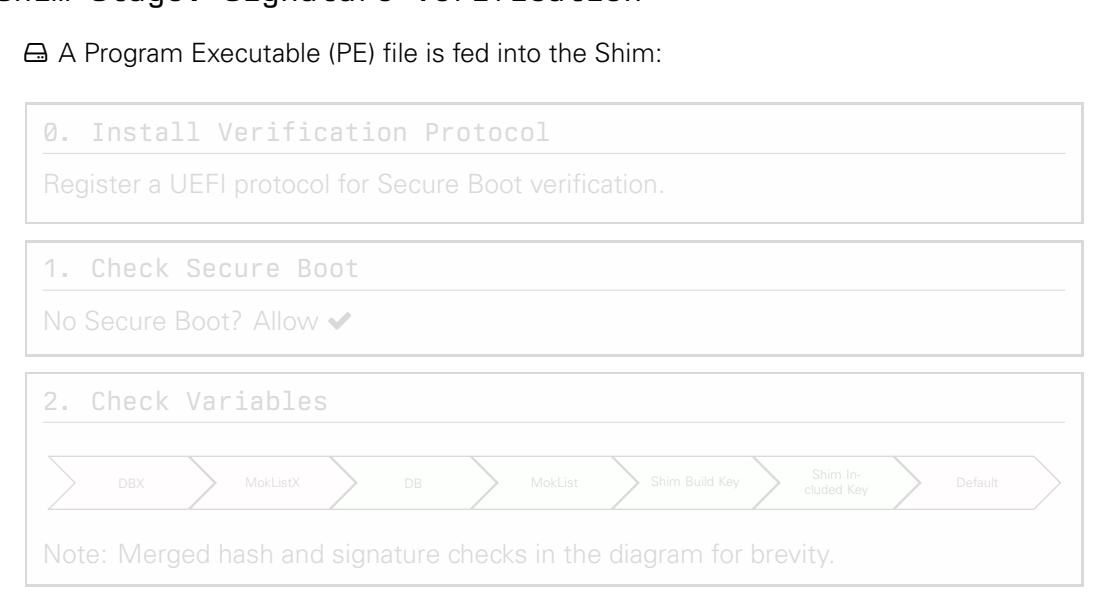

A Program Executable (PE) file is fed into the Shim:

#### 0. Install Verification Protocol

Register a UEFI protocol for Secure Boot verification.

#### 1. Check Secure Boot

No Secure Boot? Allow  $\checkmark$ 

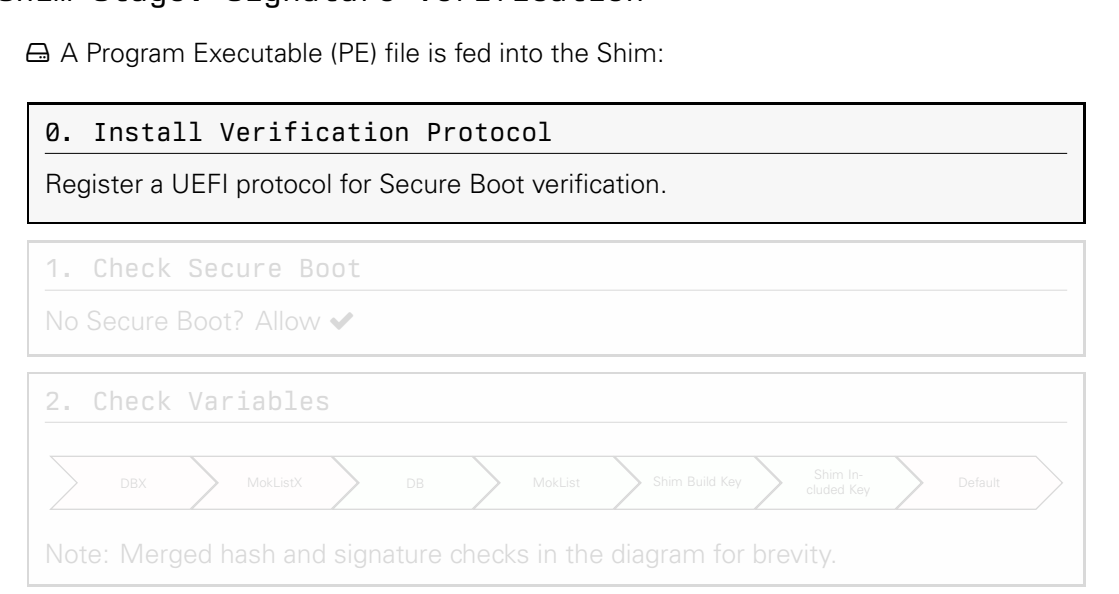

A Program Executable (PE) file is fed into the Shim:

#### 0. Install Verification Protocol

Register a UEFI protocol for Secure Boot verification.

1. Check Secure Boot

No Secure Boot? Allow ✔

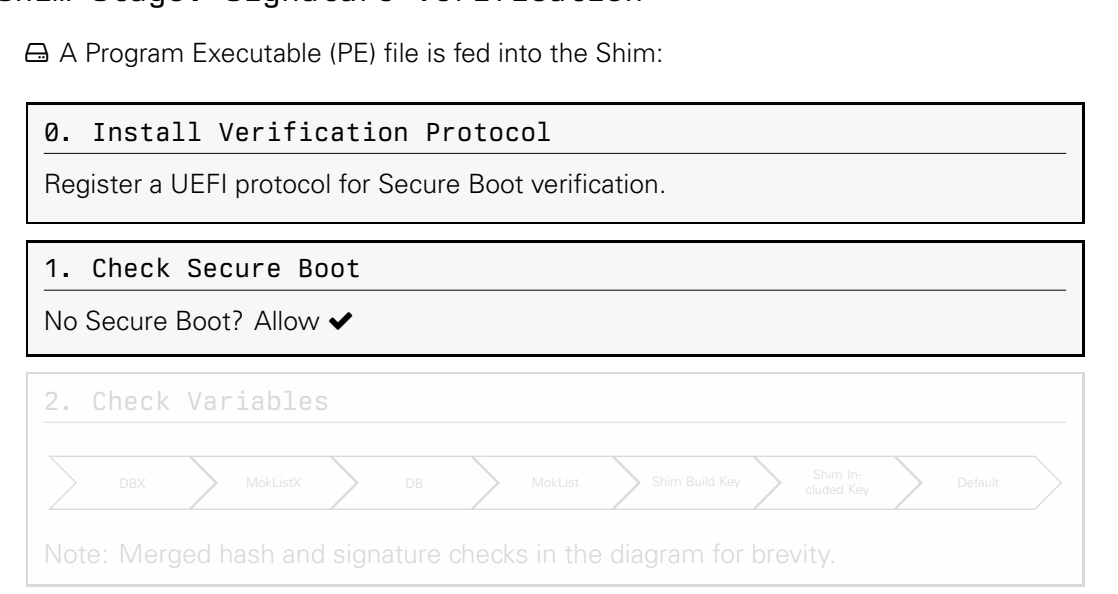

A Program Executable (PE) file is fed into the Shim:

#### 0. Install Verification Protocol

Register a UEFI protocol for Secure Boot verification.

1. Check Secure Boot

No Secure Boot? Allow ✔

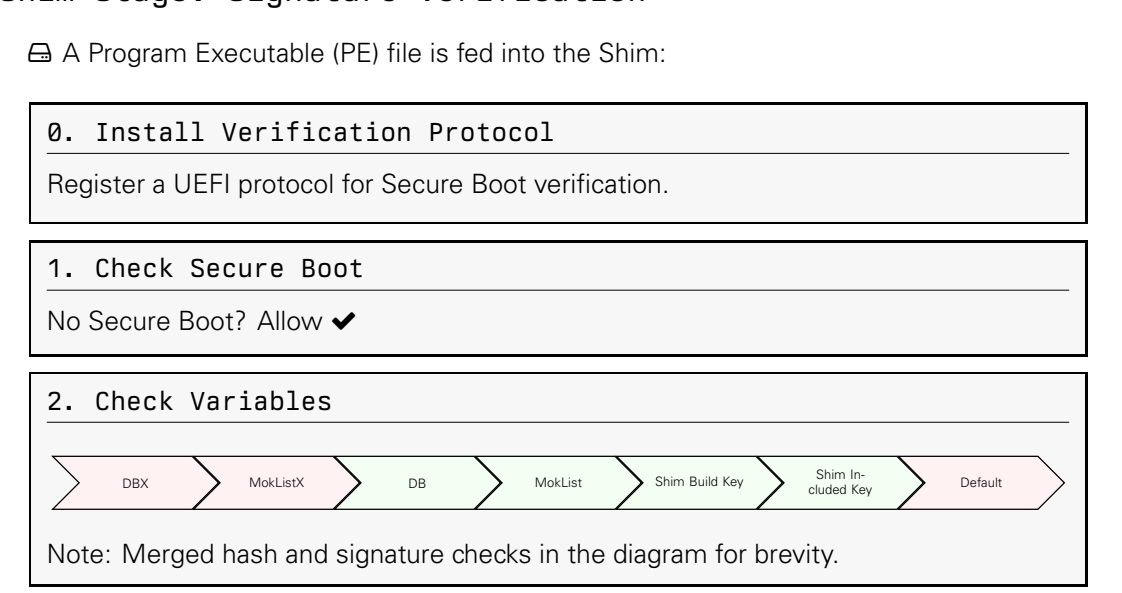

A developer releases custom signed bootloaders. We want to use them with SB.

MokManager

Shim variables can only be update through the "MokManager"

 $\boldsymbol{\mathcal{C}}$  We request an addition from the operating system (mokutil)

**O** During the next boot, shim will ask us if we want to enroll it

**In Shim code is authentic, attackers cannot do their tricks there** 

0. Developer gives us its public key certificate

- 1. mokutil –import devkey.cer
- 2. Asks us for a random password
- Internal control and the "MokManager"<br>
De update through the "MokManager"<br>
ion from the operating system (mokutities)<br>
It is shim will ask us if we want to enroll<br>
tic, attackers cannot do their tricks the<br>
public key cert 3. While booting, shim will open its MokManager and will ask to enroll the key
- 4. We would have to enter the previosly introduced random password

A developer releases custom signed bootloaders. We want to use them with SB.

MokManager

Shim variables can only be update through the "MokManager"

 $\boldsymbol{\mathcal{C}}$  We request an addition from the operating system (mokutil)

**O** During the next boot, shim will ask us if we want to enroll it

**In Shim code is authentic, attackers cannot do their tricks there** 

0. Developer gives us its public key certificate

- 1. mokutil –import devkey.cer
- 2. Asks us for a random password
- **Instant System Signed bootloaders. We want to set through the "MokManager"**<br>Dee update through the "MokManager"<br>ion from the operating system (mokuttien),<br>tic, shim will ask us if we want to enroll<br>tic, attackers cannot d 3. While booting, shim will open its MokManager and will ask to enroll the key
- 4. We would have to enter the previosly introduced random password

A developer releases custom signed bootloaders. We want to use them with SB.

### $\mathscr{V}$  MokManager

Shim variables can only be update through the "MokManager"

- $\boldsymbol{\mathcal{C}}$  We request an addition from the operating system (mokutil)
- **O** During the next boot, shim will ask us if we want to enroll it
- $\otimes$  Shim code is authentic, attackers cannot do their tricks there
- 0. Developer gives us its public key certificate
- 1. mokutil –import devkey.cer
- 2. Asks us for a random password
- Instant Signed bootloaders. We want to<br>Deep update through the "MokManager"<br>ion from the operating system (mokutit)<br>it, shim will ask us if we want to enroll<br>tic, attackers cannot do their tricks the<br>public key certificate 3. While booting, shim will open its MokManager and will ask to enroll the key
- 4. We would have to enter the previosly introduced random password

A developer releases custom signed bootloaders. We want to use them with SB.

# MokManager

Shim variables can only be update through the "MokManager"

- $\boldsymbol{\mathcal{C}}$  We request an addition from the operating system (mokutil)
- Instom signed bootloaders. We want to<br>pe update through the "MokManager"<br>ion from the operating system (mokutit)<br>i, shim will ask us if we want to enroll<br>tic, attackers cannot do their tricks the<br>public key certificate<br>y, **O** During the next boot, shim will ask us if we want to enroll it
- $\otimes$  Shim code is authentic, attackers cannot do their tricks there

#### 0. Developer gives us its public key certificate

- 1. mokutil –import devkey.cer
- 2. Asks us for a random password
- 3. While booting, shim will open its MokManager and will ask to enroll the key
- 4. We would have to enter the previosly introduced random password

A developer releases custom signed bootloaders. We want to use them with SB.

# MokManager

Shim variables can only be update through the "MokManager"

- $\boldsymbol{\mathcal{C}}$  We request an addition from the operating system (mokutil)
- **O** During the next boot, shim will ask us if we want to enroll it
- $\otimes$  Shim code is authentic, attackers cannot do their tricks there
- 0. Developer gives us its public key certificate
- 1. mokutil –import devkey.cer
- 2. Asks us for a random password
- Instom signed bootloaders. We want to<br>pe update through the "MokManager"<br>ion from the operating system (mokutit)<br>i, shim will ask us if we want to enroll<br>tic, attackers cannot do their tricks the<br>public key certificate<br>y.c 3. While booting, shim will open its MokManager and will ask to enroll the key
- 4. We would have to enter the previosly introduced random password

A developer releases custom signed bootloaders. We want to use them with SB.

# MokManager

Shim variables can only be update through the "MokManager"

- $\boldsymbol{\mathcal{C}}$  We request an addition from the operating system (mokutil)
- Instom signed bootloaders. We want to<br>pe update through the "MokManager"<br>ion from the operating system (mokutit)<br>i, shim will ask us if we want to enroll<br>tic, attackers cannot do their tricks the<br>public key certificate<br>y.c **O** During the next boot, shim will ask us if we want to enroll it
- $\otimes$  Shim code is authentic, attackers cannot do their tricks there
- 0. Developer gives us its public key certificate
- 1. mokutil –import devkey.cer
- 2. Asks us for a random password

3. While booting, shim will open its MokManager and will ask to enroll the key

4. We would have to enter the previosly introduced random password

A developer releases custom signed bootloaders. We want to use them with SB.

# MokManager

Shim variables can only be update through the "MokManager"

- $\boldsymbol{\mathcal{C}}$  We request an addition from the operating system (mokutil)
- **O** During the next boot, shim will ask us if we want to enroll it
- $\otimes$  Shim code is authentic, attackers cannot do their tricks there
- 0. Developer gives us its public key certificate
- 1. mokutil –import devkey.cer
- 2. Asks us for a random password
- Istom signed bootloaders. We want to<br>pe update through the "MokManager"<br>ion from the operating system (mokuti<br>i, shim will ask us if we want to enroll<br>tic, attackers cannot do their tricks the<br>ublic key certificate<br>y.cer<br>a 3. While booting, shim will open its MokManager and will ask to enroll the key
- 4. We would have to enter the previosly introduced random password

A developer releases custom signed bootloaders. We want to use them with SB.

# MokManager

Shim variables can only be update through the "MokManager"

- $\boldsymbol{\mathcal{C}}$  We request an addition from the operating system (mokutil)
- **O** During the next boot, shim will ask us if we want to enroll it
- $\otimes$  Shim code is authentic, attackers cannot do their tricks there
- 0. Developer gives us its public key certificate
- 1. mokutil –import devkey.cer
- 2. Asks us for a random password
- Istom signed bootloaders. We want to<br>pe update through the "MokManager"<br>ion from the operating system (mokuti<br>i, shim will ask us if we want to enroll<br>tic, attackers cannot do their tricks the<br>ublic key certificate<br>y.cer<br>a 3. While booting, shim will open its MokManager and will ask to enroll the key
- 4. We would have to enter the previosly introduced random password

 $\Box$  Bob has Linux with Secure Boot Enabled. Eve  $\ddot{\bm{\pi}}$  wants to modify GRUB2

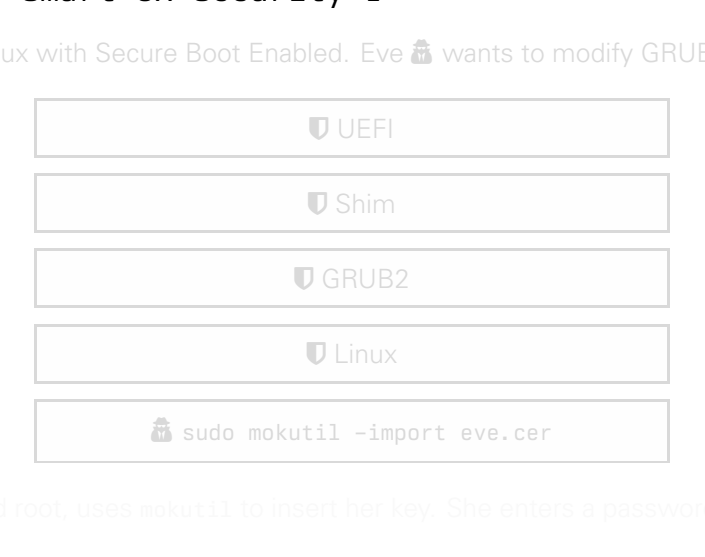

 $\Box$  Bob has Linux with Secure Boot Enabled. Eve  $\ddot{a}$  wants to modify GRUB2

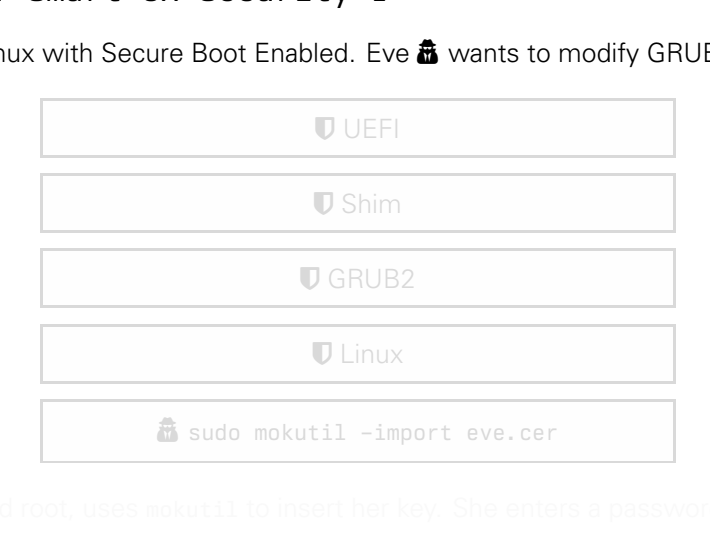

 $\Box$  Bob has Linux with Secure Boot Enabled. Eve  $\ddot{a}$  wants to modify GRUB2

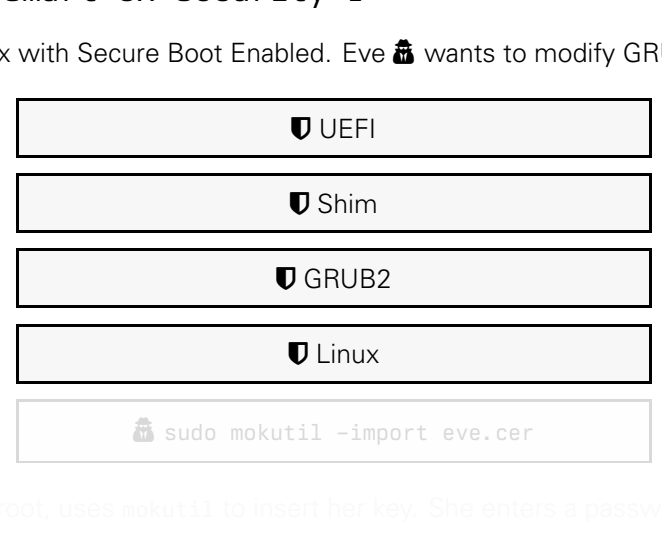

 $\Box$  Bob has Linux with Secure Boot Enabled. Eve  $\ddot{a}$  wants to modify GRUB2

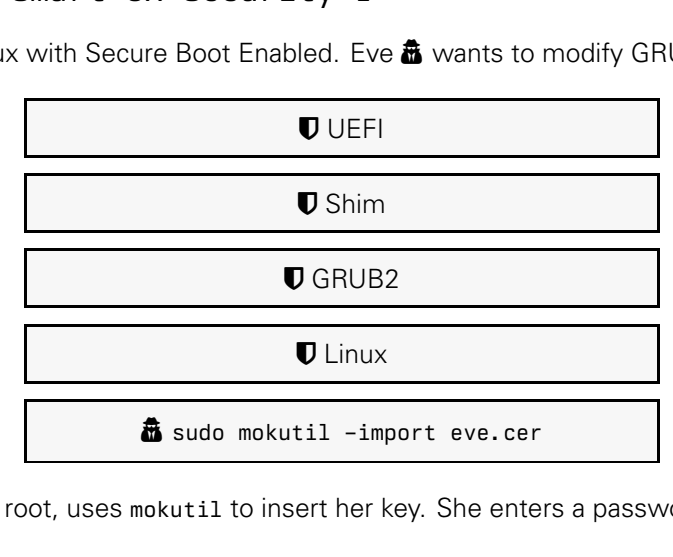

Eve  $\bar{\mathbf{a}}$  achieved root, uses mokutil to insert her key. She enters a password.

Extrement of the Draft of the Solution of the Solution of the Conduction of the computer. After the reboot, and the computer. After the reboot,  $\Box$  Bob has Linux with Secure Boot Enabled. Eve  $\ddot{a}$  wants to modify GRUB2

**D**UFFI

**U** Shim (MokManager)

**Bob, a non power user, reboots the computer.** After the reboot, a big blue screen pops.

 $\Box$  Bob has Linux with Secure Boot Enabled. Eve  $\ddot{a}$  wants to modify GRUB2

**U**UEFI

**U** Shim (MokManager)

Bob, a non power user, reboots the computer. After the reboot, a big blue screen pops.

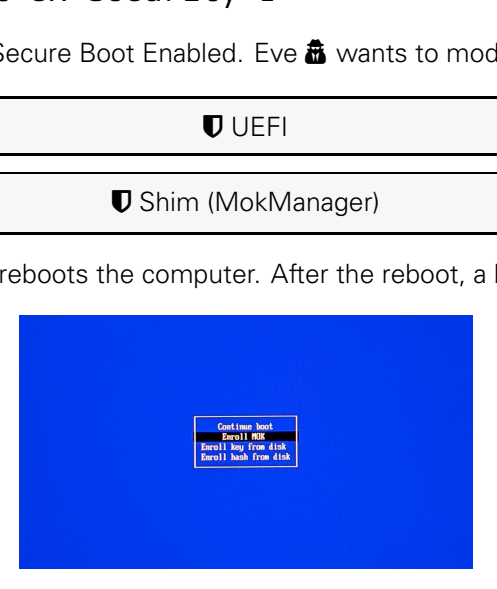

 $\Box$  Bob has Linux with Secure Boot Enabled. Eve  $\ddot{a}$  wants to modify GRUB2

**U**UEFI

**U** Shim (MokManager)

Enrolling is not trivial. Bob doesn't even know what to do. And that's nice.

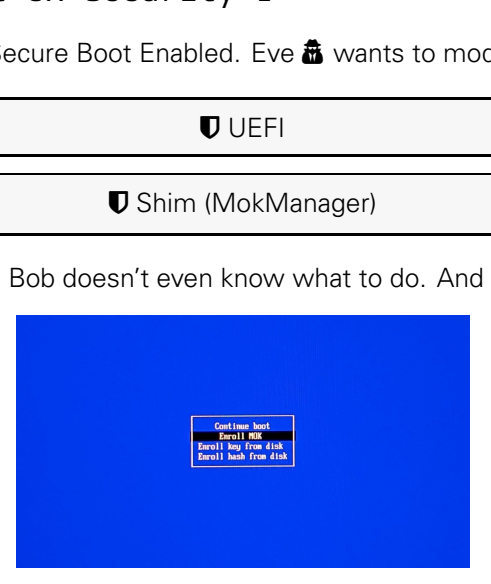

**Dramary - The Control of the Control of the Control of the Control of the Control of the Control of the Control of the Control of the Control of the Control of the Control of the Control of the Control of the Control of t**  $\Box$  Bob has Linux with Secure Boot Enabled. Eve  $\ddot{a}$  wants to modify GRUB2

#### $UIFFI$

**U** Shim (MokManager)

 $\mathscr V$  Magically Bob ends up enrolling that specific key, but gets asked for a password.

The password is Eve's  $\vec{r}$  password

Bob doesn't know what password it's talking about

Eve  $\mathbf \bar{u}$  can't trick Bob in any way, she cannot run code here

 $\Box$  Bob has Linux with Secure Boot Enabled. Eve  $\ddot{a}$  wants to modify GRUB2

 $UIFFI$ 

**U** Shim (MokManager)

**Dramary Constrainers**<br> **Dramary Constrainers (Dramary Constrainer)**<br> **Dramary Constrainers (Dramary Constrainers)**<br> **Dramary Constrainers (Dramary Constrainers)**<br>
Dramary way, she cannot run code here<br>
will force a reboot  $\mathscr F$  Magically Bob ends up enrolling that specific key, but gets asked for a password.

The password is Eve's  $\vec{r}$  password

Bob doesn't know what password it's talking about

Eve  $\mathbf \bar{u}$  can't trick Bob in any way, she cannot run code here

 $\Box$  Bob has Linux with Secure Boot Enabled. Eve  $\ddot{a}$  wants to modify GRUB2

 $UIFFI$ 

**U** Shim (MokManager)

**Dramary Constrainers**<br> **Dramary Constrainers (Dramary Constrainer)**<br> **Dramary Constrainers (Dramary Constrainers)**<br> **Dramary Manusof Alliance Assword it's talking about y way, she cannot run code here will force a reboot**  $\mathscr F$  Magically Bob ends up enrolling that specific key, but gets asked for a password. The password is Eve's  $\hat{\mathbf{a}}$  password

Bob doesn't know what password it's talking about

Eve  $\mathbf \bar{u}$  can't trick Bob in any way, she cannot run code here

 $\Box$  Bob has Linux with Secure Boot Enabled. Eve  $\ddot{a}$  wants to modify GRUB2

 $UIFFI$ 

**U** Shim (MokManager)

**Dramary Control Control Control Control Control Control Control Control Control Control Control Control Control Control Control Control Control Control Control Control Control Control Control Control Control Control Contr**  $\mathscr F$  Magically Bob ends up enrolling that specific key, but gets asked for a password. The password is Eve's  $\hat{\mathbf{a}}$  password

Bob doesn't know what password it's talking about

Eve  $\mathbf \bar{u}$  can't trick Bob in any way, she cannot run code here

 $\Box$  Bob has Linux with Secure Boot Enabled. Eve  $\ddot{a}$  wants to modify GRUB2

 $UIFFI$ 

**U** Shim (MokManager)

Content Content Content Content Content Content Content Content Content Content Content Content Content Content Content Content Content Content Content Content Content Content Content Content Content Content Content Conte  $\mathscr F$  Magically Bob ends up enrolling that specific key, but gets asked for a password. The password is Eve's  $\hat{\mathbf{a}}$  password

Bob doesn't know what password it's talking about

Eve  $\ddot{\mathbf{a}}$  can't trick Bob in any way, she cannot run code here

 $\Box$  Bob has Linux with Secure Boot Enabled. Eve  $\ddot{a}$  wants to modify GRUB2

 $UIFFI$ 

**U** Shim (MokManager)

Content Content Content Content Content Content Content Content Content Content Content Content Content Content Content Content Content Content Content Content Content Content Content Content Content Content Content Conte  $\mathscr F$  Magically Bob ends up enrolling that specific key, but gets asked for a password. The password is Eve's  $\hat{\mathbf{a}}$  password

Bob doesn't know what password it's talking about

Eve  $\ddot{\mathbf{a}}$  can't trick Bob in any way, she cannot run code here

Bob is getting worried and will force a reboot  $\mathbf{\dot{C}}$ . Eve  $\mathbf{\hat{a}}$  plan fails  $\bm{\times}$
except to the Dramate Correlation of the model. Eve **a** wants to much mokutil.<br>With mokutil.<br>Jes the following after doing a regular  $\Box$  Tom has Linux with Secure Boot Enabled. Eve  $\ddot{\bm{\pi}}$  wants to modify GRUB2.

Eve  $\hat{\mathbf{\pi}}$  inserts a new key with mokutil.

# oure Boot Enabled. Eve **&** wants to m<br>with mokuti1.<br>ees the following after doing a regular  $\Box$  Tom has Linux with Secure Boot Enabled. Eve  $\ddot{\mathbf{a}}$  wants to modify GRUB2.

Eve  $\triangle$  inserts a new key with mokutil.

oure Boot Enabled. Eve **&** wants to m<br>with mokutil.<br>ees the following after doing a regular  $\Box$  Tom has Linux with Secure Boot Enabled. Eve  $\ddot{\mathbf{a}}$  wants to modify GRUB2.

Eve  $\triangle$  inserts a new key with mokutil.

oure Boot Enabled. Eve **&** wants to m<br>with mokutil.<br>ees the following after doing a regular  $\Box$  Tom has Linux with Secure Boot Enabled. Eve  $\ddot{a}$  wants to modify GRUB2.

Eve  $\triangle$  inserts a new key with mokutil.

 $\Box$  Tom has Linux with Secure Boot Enabled. Eve  $\ddot{a}$  wants to modify GRUB2.

Eve  $\triangle$  inserts a new key with mokutil.

Tom is a power user, he sees the following after doing a regular reboot:

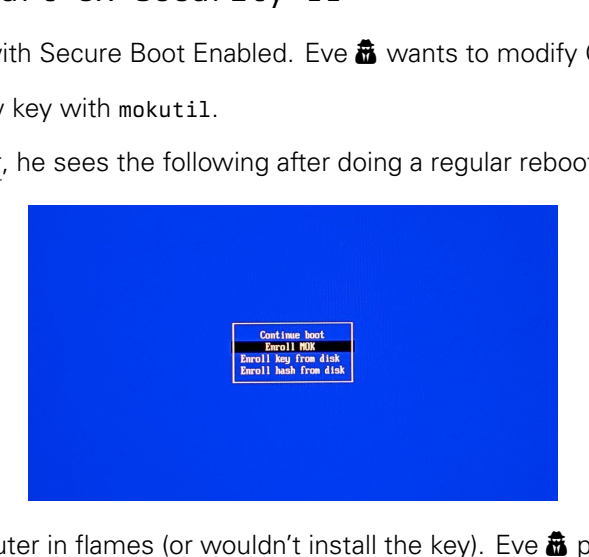

Tom puts the computer in flames (or wouldn't install the key). Eve  $\hat{a}$  plain fails  $\times$ 

#### Stage Roadmap

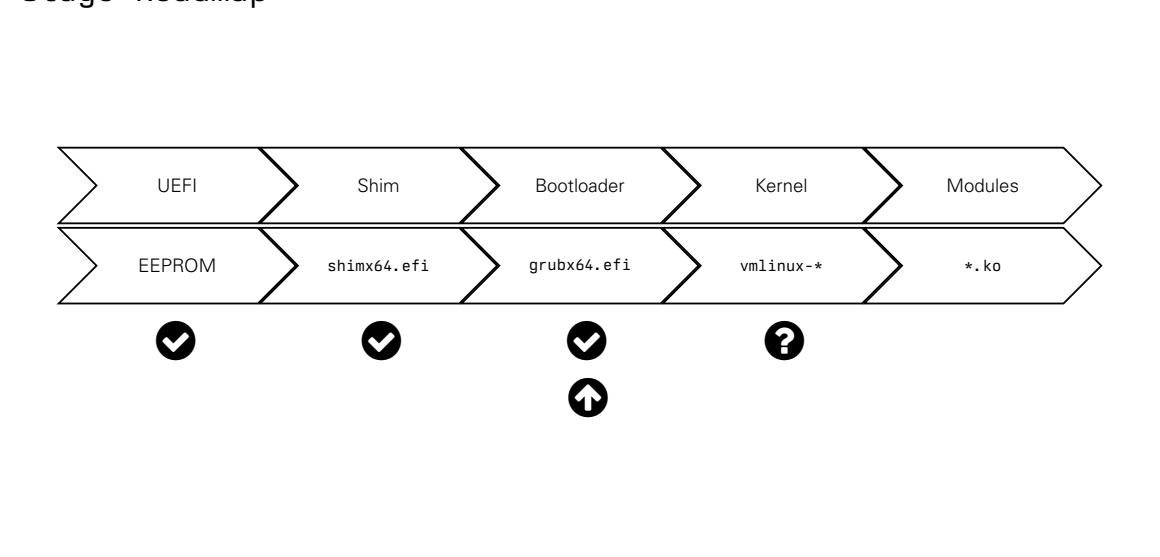

⌣ Bootloader stage is going to be the easiest one to learn, promise

Remember how we said that Shim installed a "UEFI protocol"?

GRUB will look for that protocol, and use it for verification. Shim stage applies here

You can see it as passing the function pointer and reusing code

 $\mathbb{R}^n$  So GRUB does two extra things if secure boot is enabled:

1. Enables GRUB2 Lockdown Mode

**D** Lockdown Mode

Disables GRUB2 "dangerous" functionalities: outb, outw, out1, write\_byte....

may to be the easiest one to learn, prom<br>
d that Shim installed a "UEFI protocol<br>
protocol, and use it for verification. Sh<br>
ang the function pointer and reusing co<br>
cra things if secure boot is enabled:<br>
ckdown Mode<br>
cous 2. Look for the Shim protocol and "registers" it for its usage Shim function will be called when loading the kernel

⌣ Bootloader stage is going to be the easiest one to learn, promise

Remember how we said that Shim installed a "UEFI protocol"?

GRUB will look for that protocol, and use it for verification. Shim stage applies here

You can see it as passing the function pointer and reusing code

 $\mathbb{R}^n$  So GRUB does two extra things if secure boot is enabled:

1. Enables GRUB2 Lockdown Mode

**U** Lockdown Mode

Disables GRUB2 "dangerous" functionalities: outb, outw, out1, write\_byte....

**ng to be the easiest one to learn, prom**<br>
d that Shim installed a "UEFI protocol<br>
protocol, and use it for verification. Sh<br>
ng the function pointer and reusing co<br>
ra things if secure boot is enabled:<br>
ckdown Mode<br>
rous" 2. Look for the Shim protocol and "registers" it for its usage Shim function will be called when loading the kernel

⌣ Bootloader stage is going to be the easiest one to learn, promise

Remember how we said that Shim installed a "UEFI protocol"?

GRUB will look for that protocol, and use it for verification. Shim stage applies here

You can see it as passing the function pointer and reusing code

 $\mathbb{R}^n$  So GRUB does two extra things if secure boot is enabled:

1. Enables GRUB2 Lockdown Mode

**U** Lockdown Mode

Disables GRUB2 "dangerous" functionalities: outb, outw, out1, write\_byte....

**ng to be the easiest one to learn, promption of that Shim installed a "UEFI protocol protocol, and use it for verification. Shing the function pointer and reusing corra things if secure boot is enabled:<br>ckdown Mode<br>ckdown** 2. Look for the Shim protocol and "registers" it for its usage Shim function will be called when loading the kernel

⌣ Bootloader stage is going to be the easiest one to learn, promise

Remember how we said that Shim installed a "UEFI protocol"?

GRUB will look for that protocol, and use it for verification. Shim stage applies here

You can see it as passing the function pointer and reusing code

**载** So GRUB does two extra things if secure boot is enabled:

1. Enables GRUB2 Lockdown Mode

**U** Lockdown Mode

Disables GRUB2 "dangerous" functionalities: outb, outw, out1, write\_byte....

ng to be the easiest one to learn, prom<br>
d that Shim installed a "UEFI protocol<br>
protocol, and use it for verification. Sh<br>
ing the function pointer and reusing co<br>
is anabled:<br>
ckdown Mode<br>
ckdown Mode<br>
rous" functionalit 2. Look for the Shim protocol and "registers" it for its usage Shim function will be called when loading the kernel

⌣ Bootloader stage is going to be the easiest one to learn, promise

Remember how we said that Shim installed a "UEFI protocol"?

GRUB will look for that protocol, and use it for verification. Shim stage applies here

You can see it as passing the function pointer and reusing code

**载** So GRUB does two extra things if secure boot is enabled:

1. Enables GRUB2 Lockdown Mode

**U** Lockdown Mode

Disables GRUB2 "dangerous" functionalities: outb, outw, out1, write\_byte....

ng to be the easiest one to learn, prom<br>
d that Shim installed a "UEFI protocol<br>
protocol, and use it for verification. Sh<br>
ng the function pointer and reusing co<br>
ra things if secure boot is enabled:<br>
ckdown Mode<br>
rous" f 2. Look for the Shim protocol and "registers" it for its usage Shim function will be called when loading the kernel

⌣ Bootloader stage is going to be the easiest one to learn, promise

Remember how we said that Shim installed a "UEFI protocol"?

GRUB will look for that protocol, and use it for verification. Shim stage applies here

You can see it as passing the function pointer and reusing code

 $\mathcal{R}^8$  So GRUB does two extra things if secure boot is enabled:

1. Enables GRUB2 Lockdown Mode

**U** Lockdown Mode

Disables GRUB2 "dangerous" functionalities: outb, outw, out1, write\_byte....

ng to be the easiest one to learn, prom<br>
d that Shim installed a "UEFI protocol<br>
protocol, and use it for verification. Sh<br>
ng the function pointer and reusing co<br>
ra things if secure boot is enabled:<br>
ckdown Mode<br>
rous" f 2. Look for the Shim protocol and "registers" it for its usage Shim function will be called when loading the kernel

⌣ Bootloader stage is going to be the easiest one to learn, promise

Remember how we said that Shim installed a "UEFI protocol"?

GRUB will look for that protocol, and use it for verification. Shim stage applies here

You can see it as passing the function pointer and reusing code

 $\mathcal{R}^8$  So GRUB does two extra things if secure boot is enabled:

1. Enables GRUB2 Lockdown Mode

**U** Lockdown Mode

Disables GRUB2 "dangerous" functionalities: outb, outw, out1, write\_byte....

ng to be the easiest one to learn, prom<br>
d that Shim installed a "UEFI protocol<br>
protocol, and use it for verification. Sh<br>
ng the function pointer and reusing co<br>
ra things if secure boot is enabled:<br>
ckdown Mode<br>
rous" f 2. Look for the Shim protocol and "registers" it for its usage Shim function will be called when loading the kernel

⌣ Bootloader stage is going to be the easiest one to learn, promise

Remember how we said that Shim installed a "UEFI protocol"?

GRUB will look for that protocol, and use it for verification. Shim stage applies here

You can see it as passing the function pointer and reusing code

 $\mathcal{R}^8$  So GRUB does two extra things if secure boot is enabled:

1. Enables GRUB2 Lockdown Mode

Lockdown Mode

Disables GRUB2 "dangerous" functionalities: outb, outw, out1, write\_byte....

may to be the easiest one to learn, prom<br>
d that Shim installed a "UEFI protocol<br>
protocol, and use it for verification. Sh<br>
ing the function pointer and reusing co<br>
cra things if secure boot is enabled:<br>
ckdown Mode<br>
rous 2. Look for the Shim protocol and "registers" it for its usage Shim function will be called when loading the kernel

⌣ Bootloader stage is going to be the easiest one to learn, promise

Remember how we said that Shim installed a "UEFI protocol"?

GRUB will look for that protocol, and use it for verification. Shim stage applies here

You can see it as passing the function pointer and reusing code

 $\mathcal{R}^8$  So GRUB does two extra things if secure boot is enabled:

1. Enables GRUB2 Lockdown Mode

Lockdown Mode

Disables GRUB2 "dangerous" functionalities: outb, outw, out1, write\_byte....

may to be the easiest one to learn, prom<br>
d that Shim installed a "UEFI protocol<br>
protocol, and use it for verification. Sh<br>
ing the function pointer and reusing co<br>
cra things if secure boot is enabled:<br>
ckdown Mode<br>
mode 2. Look for the Shim protocol and "registers" it for its usage Shim function will be called when loading the kernel

#### Stage Roadmap

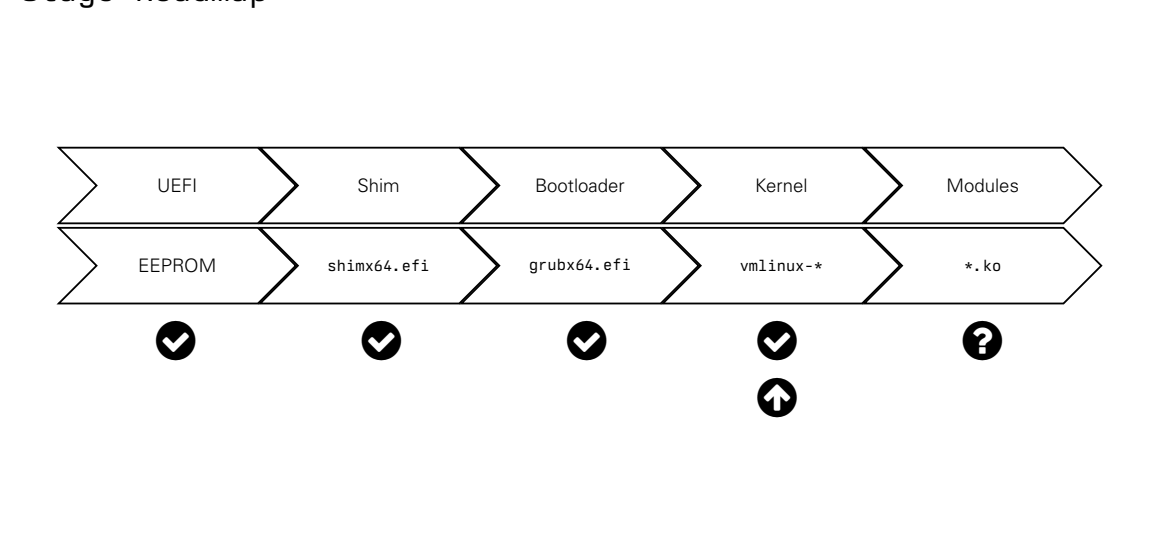

We verified and loaded the kernel? Did we finish the chain?

**O** Well, depends...

the kernel? Did we finish the chain?<br>
we can load kernel code at runtime.<br>
J objects . ko files<br>
keys used is a bit different Linux Kernel is modular, we can load kernel code at runtime. It has to be verified too

**Th** We have to verify kernel objects, ko files

# the kernel? Did we finish the chain?<br>
We can load kernel code at runtime.<br>
J objects , ko files<br>
Reys used is a bit different We verified and loaded the kernel? Did we finish the chain?

**@** Well, depends...

Linux Kernel is modular, we can load kernel code at runtime. It has to be verified too

**Th** We have to verify kernel objects, ko files

- We verified and loaded the kernel? Did we finish the chain?
- **@** Well, depends...

the kernel? Did we finish the chain?<br>
We can load kernel code at runtime.<br>
J objects , ko files<br>
Reys used is a bit different Linux Kernel is modular, we can load kernel code at runtime. It has to be verified too

**Th** We have to verify kernel objects, ko files

- We verified and loaded the kernel? Did we finish the chain?
- $\odot$  Well, depends...
- the kernel? Did we finish the chain?<br>
we can load kernel code at runtime.<br>
J objects , ko files<br>
keys used is a bit different  $\Lambda$  Linux Kernel is modular, we can load kernel code at runtime. It has to be verified too

**Th** We have to verify kernel objects, ko files

- We verified and loaded the kernel? Did we finish the chain?
- $\odot$  Well, depends...
- the kernel? Did we finish the chain?<br>
we can load kernel code at runtime.<br>
J objects , ko files<br>
keys used is a bit different  $\Lambda$  Linux Kernel is modular, we can load kernel code at runtime. It has to be verified too

**Th** We have to verify kernel objects, ko files

- We verified and loaded the kernel? Did we finish the chain?
- $\odot$  Well, depends...
- the kernel? Did we finish the chain?<br>
we can load kernel code at runtime.<br>
I objects . ko files<br>
keys used is a bit different  $\Lambda$  Linux Kernel is modular, we can load kernel code at runtime. It has to be verified too

**B** We have to verify kernel objects . ko files

- We verified and loaded the kernel? Did we finish the chain?
- $\odot$  Well, depends...
- the kernel? Did we finish the chain?<br>
we can load kernel code at runtime.<br>
J objects . ko files<br>
keys used is a bit different Linux Kernel is modular, we can load kernel code at runtime. It has to be verified too
- **B** We have to verify kernel objects . ko files
- $\mathcal{R}^8$  Verification process & keys used is a bit different

**O** Kernel has a complex system for key management: keyring

SECONDARY\_KEYRING | | PRIMARY\_KEYRING

 $\bigodot$ 

Watem for key management: keyring<br>
EYRING<br>
DRIMA<br>
sted\_keys or .builtin\_trusted\_keys<br>
\_keys contains MOK added keys<br>
keys are bundled in the kernel at comp<br>
e time kernel options<br>
Fix\_trusted\_keys<br>
: .machine<br>
ric: akmods Uses . secondary trusted keys or . builtin trusted keys .secondary\_trusted\_keys contains MOK added keys .builting\_trusted\_keys are bundled in the kernel at compile time Depending on compile time kernel options

**O** Kernel has a complex system for key management: keyring

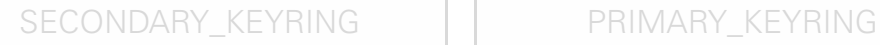

 $\bigodot$ 

Widter Starter<br>
EYRING PRIMA<br>
EYRING PRIMA<br>
sted\_keys or .builtin\_trusted\_keys<br>
\_keys contains MOK added keys<br>
keys are bundled in the kernel at comp<br>
e time kernel options<br>
Fry\_trusted\_keys<br>
: .machine<br>
ric: akmods local Uses . secondary trusted keys or . builtin trusted keys .secondary\_trusted\_keys contains MOK added keys .builting\_trusted\_keys are bundled in the kernel at compile time Depending on compile time kernel options

**O** Kernel has a complex system for key management: keyring

# SECONDARY\_KEYRING | | PRIMARY\_KEYRING

 $\bigodot$ 

Withing Summinstern Starting<br>
EYRING<br>
DRIMA<br>
Sted\_keys or .builtin\_trusted\_keys<br>
Leys contains MOK added keys<br>
Leys are bundled in the kernel at comp<br>
or time kernel options<br>
Fire: Fedora Secure Boot CA: fde32599c2d61db1bf Uses . secondary trusted keys or . builtin trusted keys .secondary\_trusted\_keys contains MOK added keys .builting\_trusted\_keys are bundled in the kernel at compile time Depending on compile time kernel options

**O** Kernel has a complex system for key management: keyring

SECONDARY\_KEYRING | | PRIMARY\_KEYRING

 $\bf Q$ 

■ Uses .secondary trusted keys or .builtin trusted keys

.secondary\_trusted\_keys contains MOK added keys

.builting\_trusted\_keys are bundled in the kernel at compile time

 $\blacktriangleright$  Depending on compile time kernel options

#### > sudo keyctl show %: secondary\_trusted\_keys

Stem for key management: keyring<br>
EYRING<br>
DRIMA<br>
Sted\_keys or .builtin\_trusted\_keys<br>
Leys contains MOK added keys<br>
keys are bundled in the kernel at comp<br>
e time kernel options<br>
Experience: Fedora Secure Boot CA: fde32599c 959992111 ---lswrv keyring: .machine 1053431220 ---lswrv asymmetric: Fedora Secure Boot CA: fde32599c2d61db1bf5807335d7b20e4cd963b42 463485773 ---lswrv asymmetric: akmods local signing CA: 85f92b454b0b00bcccc2dd0a76640023153bed01

**O** Kernel has a complex system for key management: keyring

SECONDARY\_KEYRING | | PRIMARY\_KEYRING

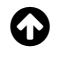

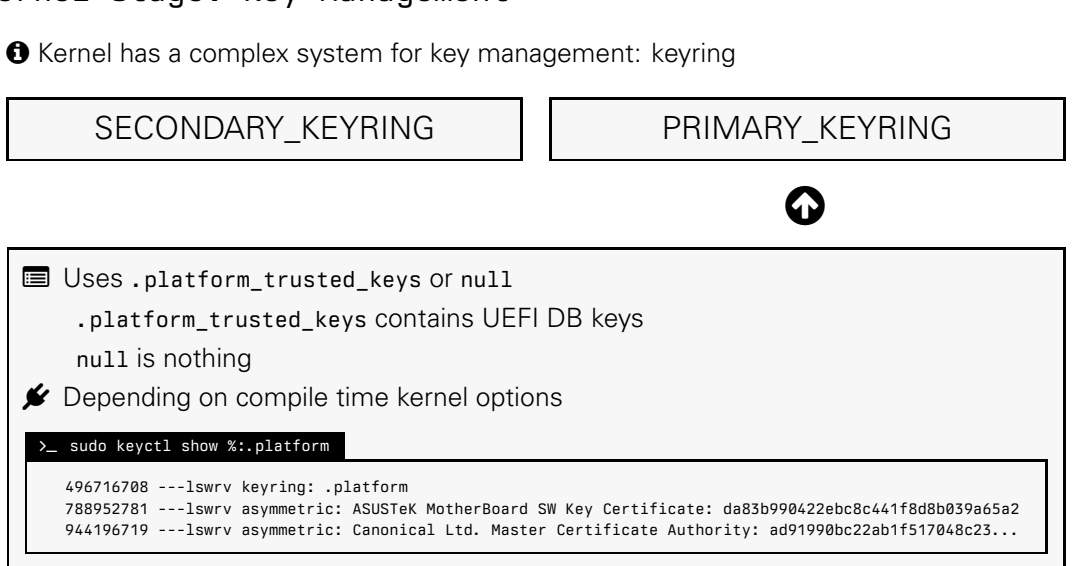

**%** Kernel has a different signature verification system

**For each keyring, checked in this order:** 

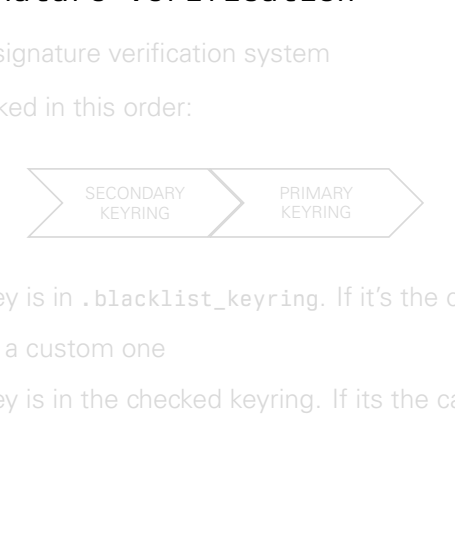

1. Checks if signature key is in . blacklist keyring. If it's the case, denies  $\odot$ A Yes, the denylist is a custom one

2. Verifies if signature key is in the checked keyring. If its the case, allows  $\bullet$ 

**%** Kernel has a different signature verification system

**For each keyring, checked in this order:** 

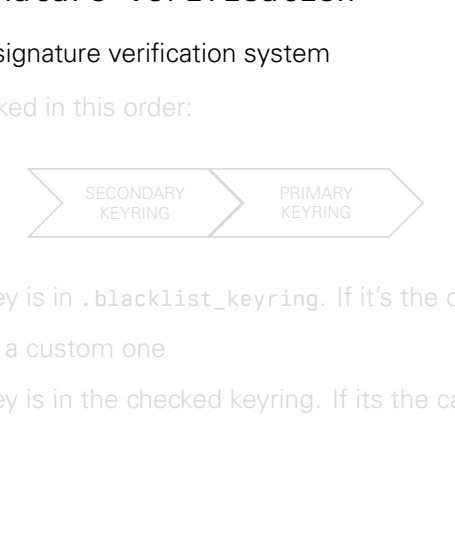

1. Checks if signature key is in . blacklist keyring. If it's the case, denies  $\odot$ A Yes, the denylist is a custom one

2. Verifies if signature key is in the checked keyring. If its the case, allows  $\bullet$ 

**%** Kernel has a different signature verification system

**For each keyring, checked in this order:** 

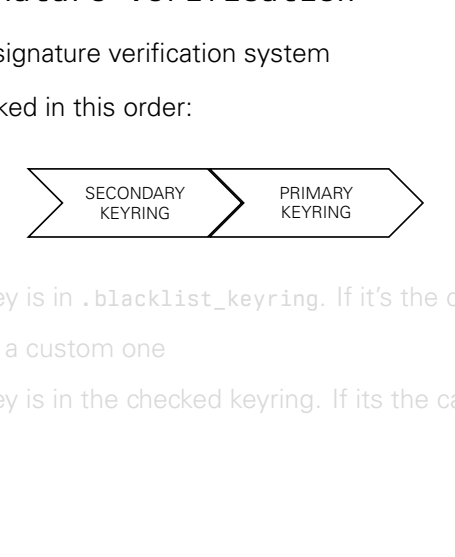

1. Checks if signature key is in . blacklist keyring. If it's the case, denies  $\odot$ 

A Yes, the denylist is a custom one

2. Verifies if signature key is in the checked keyring. If its the case, allows  $\bullet$ 

- So Kernel has a different signature verification system
- **For each keyring, checked in this order:**

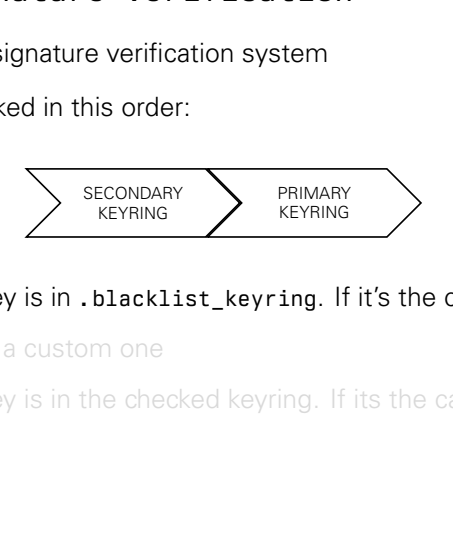

- 1. Checks if signature key is in . blacklist\_keyring. If it's the case, denies  $\odot$ 
	- $\triangle$  Yes, the denylist is a custom one
- 2. Verifies if signature key is in the checked keyring. If its the case, allows  $\bullet$

So Kernel has a different signature verification system

**For each keyring, checked in this order:** 

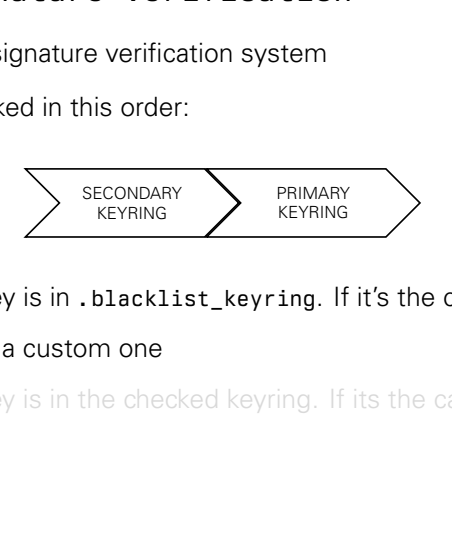

- 1. Checks if signature key is in . blacklist\_keyring. If it's the case, denies  $\odot$ 
	- A Yes, the denylist is a custom one
- 2. Verifies if signature key is in the checked keyring. If its the case, allows  $\bullet$

- So Kernel has a different signature verification system
- **For each keyring, checked in this order:**

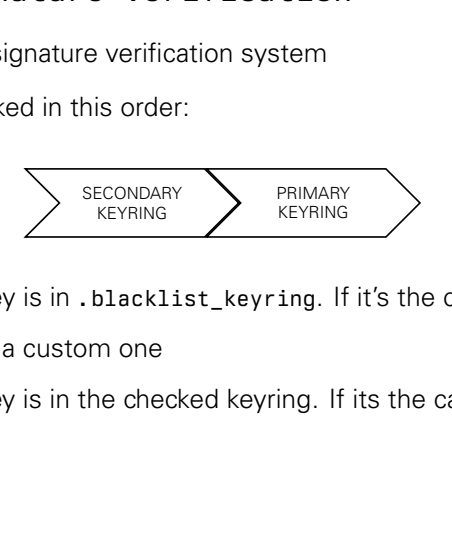

- 1. Checks if signature key is in . blacklist\_keyring. If it's the case, denies  $\odot$ 
	- A Yes, the denylist is a custom one
- 2. Verifies if signature key is in the checked keyring. If its the case, allows  $\bullet$

#### Kernel Stage: Lockdown Mode

#### **D** Kernel enables a lockdown mode when secure boot is enabled

kern :notice: [...] Kernel is locked down from EFI Secure Boot mode; see man kernel lockdown.7 kern :notice: [...] Lockdown: systemd-logind: hibernation is restricted; see man kernel lockdown.7

#### $\Box$  So... let's read the manual

Wh mode when secure boot is enable<br>
s locked down from EFI Secure Boot mode; see man<br>
: swapper/0: hibernation is restricted; see man<br>
: systemd-logind: hibernation is restricted; see<br>
ual<br>
dual<br>
ture is designed to preven *"The Kernel Lockdown feature is designed to prevent both direct and indirect access to a running kernel image, attempting to protect against unauthorized modification of the kernel image..."*

- Disabled Kernel functionalities:
	- Unencrypted hibernation/suspend to swap
	- Only validated signed binaries can be kexec'd

```
\bullet .....
```
#### Kernel Stage: Lockdown Mode

#### Kernel enables a lockdown mode when secure boot is enabled

#### $\Box$  So... let's read the manual

Wh mode when secure boot is enable<br>
s locked down from EFI Secure Boot mode; see man<br>
: systemd-logind: hibernation is restricted; see<br>
ual<br>
dual<br>
ture is designed to prevent both direct<br>
mpting to protect against unauthor *"The Kernel Lockdown feature is designed to prevent both direct and indirect access to a running kernel image, attempting to protect against unauthorized modification of the kernel image..."*

- **8** Disabled Kernel functionalities:
	- Unencrypted hibernation/suspend to swap
	- Only validated signed binaries can be kexec'd

```
\bullet .....
```
## Kernel enables a lockdown mode when secure boot is enabled

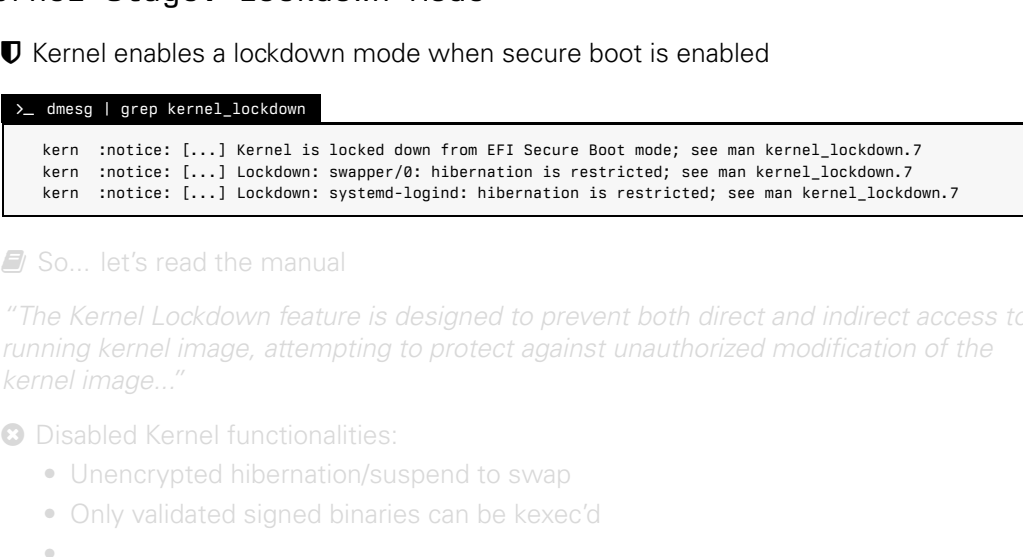

#### $\blacksquare$  So... let's read the manual

*"The Kernel Lockdown feature is designed to prevent both direct and indirect access to a running kernel image, attempting to protect against unauthorized modification of the kernel image..."*

- Disabled Kernel functionalities:
	- Unencrypted hibernation/suspend to swap
	- Only validated signed binaries can be kexec'd

```
\bullet .....
```
## Kernel enables a lockdown mode when secure boot is enabled

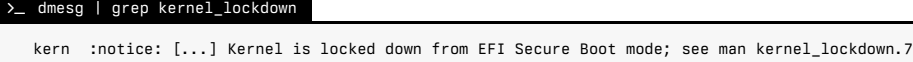

kern :notice: [...] Lockdown: swapper/0: hibernation is restricted; see man kernel\_lockdown.7

kern :notice: [...] Lockdown: systemd-logind: hibernation is restricted; see man kernel\_lockdown.7

## $\blacksquare$  So... let's read the manual

Wh mode when secure boot is enable<br>
s locked down from EFI Secure Boot mode; see man<br>
: systemd-logind: hibernation is restricted; see<br>
ual<br>
dual<br>
ture is designed to prevent both direct<br>
mpting to protect against unauthor *"The Kernel Lockdown feature is designed to prevent both direct and indirect access to a running kernel image, attempting to protect against unauthorized modification of the kernel image..."*

- Disabled Kernel functionalities:
	- Unencrypted hibernation/suspend to swap
	- Only validated signed binaries can be kexec'd

```
\bullet .....
```
## Kernel enables a lockdown mode when secure boot is enabled

#### >\_ dmesg | grep kernel\_lockdown

kern :notice: [...] Kernel is locked down from EFI Secure Boot mode; see man kernel\_lockdown.7 kern :notice: [...] Lockdown: swapper/0: hibernation is restricted; see man kernel\_lockdown.7 kern :notice: [...] Lockdown: systemd-logind: hibernation is restricted: see man kernel lockdown.7

#### $\blacksquare$  So... let's read the manual

Wh mode when secure boot is enable<br>
s locked down from EFI Secure Boot mode; see man<br>
: systemd-logind: hibernation is restricted; see<br>
ual<br>
dual<br>
ture is designed to prevent both direct<br>
mpting to protect against unauthor *"The Kernel Lockdown feature is designed to prevent both direct and indirect access to a running kernel image, attempting to protect against unauthorized modification of the kernel image..."*

- Disabled Kernel functionalities:
	- Unencrypted hibernation/suspend to swap
	- Only validated signed binaries can be kexec'd

 $\bullet$  .....

## Kernel enables a lockdown mode when secure boot is enabled

# >\_ dmesg | grep kernel\_lockdown

kern :notice: [...] Kernel is locked down from EFI Secure Boot mode; see man kernel\_lockdown.7 kern :notice: [...] Lockdown: swapper/0: hibernation is restricted; see man kernel\_lockdown.7 kern :notice: [...] Lockdown: systemd-logind: hibernation is restricted: see man kernel lockdown.7

#### $\blacksquare$  So... let's read the manual

Wh mode when secure boot is enable<br>
s locked down from EFI Secure Boot mode; see man<br>
: systemd-logind: hibernation is restricted; see<br>
ual<br>
dual<br>
ture is designed to prevent both direct<br>
mpting to protect against unauthor *"The Kernel Lockdown feature is designed to prevent both direct and indirect access to a running kernel image, attempting to protect against unauthorized modification of the kernel image..."*

## **a** Disabled Kernel functionalities:

- Unencrypted hibernation/suspend to swap
- Only validated signed binaries can be kexec'd

 $\bullet$  .....

## Kernel enables a lockdown mode when secure boot is enabled

#### >\_ dmesg | grep kernel\_lockdown

kern :notice: [...] Kernel is locked down from EFI Secure Boot mode; see man kernel\_lockdown.7 kern :notice: [...] Lockdown: swapper/0: hibernation is restricted; see man kernel\_lockdown.7 kern :notice: [...] Lockdown: systemd-logind: hibernation is restricted: see man kernel lockdown.7

#### $\blacksquare$  So... let's read the manual

Wh mode when secure boot is enable<br>
s locked down from EFI Secure Boot mode; see man<br>
: systemd-logind: hibernation is restricted; see<br>
ual<br>
dual<br>
ture is designed to prevent both direct<br>
mpting to protect against unauthor *"The Kernel Lockdown feature is designed to prevent both direct and indirect access to a running kernel image, attempting to protect against unauthorized modification of the kernel image..."*

- **a** Disabled Kernel functionalities:
	- Unencrypted hibernation/suspend to swap
	- Only validated signed binaries can be kexec'd

 $\bullet$  .....

## Kernel enables a lockdown mode when secure boot is enabled

#### >\_ dmesg | grep kernel\_lockdown

kern :notice: [...] Kernel is locked down from EFI Secure Boot mode; see man kernel\_lockdown.7 kern :notice: [...] Lockdown: swapper/0: hibernation is restricted; see man kernel\_lockdown.7 kern :notice: [...] Lockdown: systemd-logind: hibernation is restricted: see man kernel lockdown.7

#### $\blacksquare$  So... let's read the manual

Wh mode when secure boot is enable<br>
s locked down from EFI Secure Boot mode; see man<br>
: systemd-logind: hibernation is restricted; see<br>
ual<br>
dual<br>
ture is designed to prevent both direct<br>
mpting to protect against unauthor *"The Kernel Lockdown feature is designed to prevent both direct and indirect access to a running kernel image, attempting to protect against unauthorized modification of the kernel image..."*

- **a** Disabled Kernel functionalities:
	- Unencrypted hibernation/suspend to swap
	- Only validated signed binaries can be kexec'd

 $\bullet$  ....

# Stage Roadmap

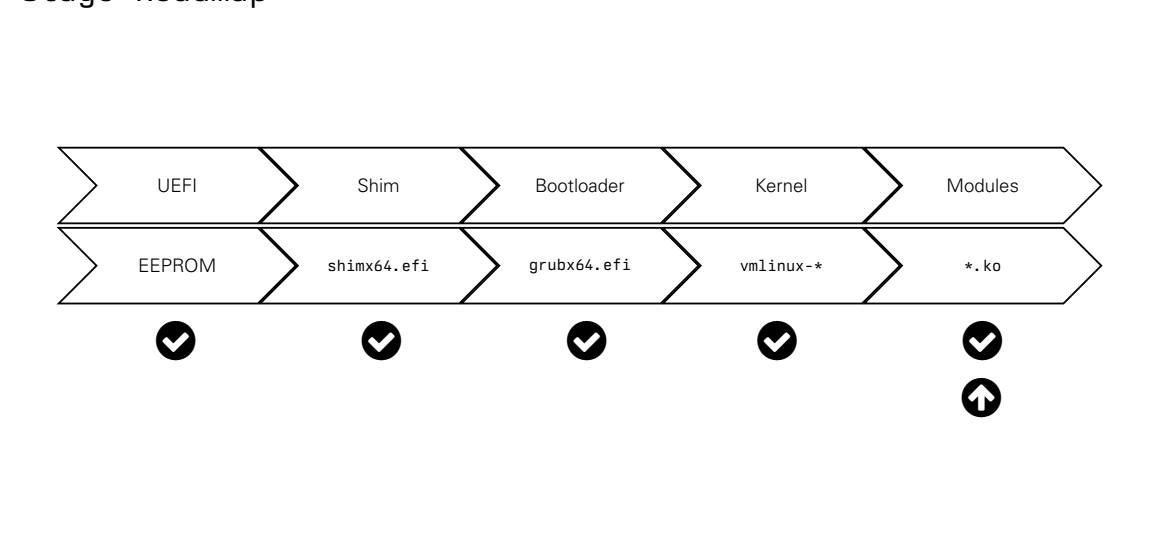

# Draft Past Vulnerabilities

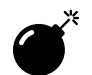

- ⌣ In 2016 Microsoft released a signed bootloader in a Windows Update
- $\odot$  **It was a Debug Build**
- ⌢ Debug builds had signature checks disabled
- **2** What we do now? How do we fix it?
- Seed a signed bootloader in a Windows<br>ture checks disabled<br>or do we fix it?<br>Supdate rollbacking the bootloader<br>ak Secure Boot Chains?<br>Divided with the debug one<br>signed<br>nere are no signature checks<br>the hash into DBX! That's **Easy!** Another Windows Update rollbacking the bootloader
	- **R** Can Eve use it to break Secure Boot Chains?
	- 1. Swap the original bootloader with the debug one
	- 2. UEFI won't care, it's signed
	- 3. Change the kernel, there are no signature checks

- Solid a signed bootloader in a Windows<br>ture checks disabled<br>of do we fix it?<br>Supdate rollbacking the bootloader<br>ak Secure Boot Chains?<br>Divided with the debug one<br>signed<br>nere are no signature checks<br>the hash into DBX! That' ⌣ In 2016 Microsoft released a signed bootloader in a Windows Update
- $\bigoplus$  **It was a Debug Build**
- ⌢ Debug builds had signature checks disabled
- **2** What we do now? How do we fix it?
- **Easy!** Another Windows Update rollbacking the bootloader
	- **R** Can Eve use it to break Secure Boot Chains?
	- 1. Swap the original bootloader with the debug one
	- 2. UEFI won't care, it's signed
	- 3. Change the kernel, there are no signature checks

Solid a signed bootloader in a Windows<br>ture checks disabled<br>of do we fix it?<br>Supdate rollbacking the bootloader<br>ak Secure Boot Chains?<br>Divided with the debug one<br>signed<br>nere are no signature checks<br>the hash into DBX! That' ⌣ In 2016 Microsoft released a signed bootloader in a Windows Update

# $\odot$  **It was a Debug Build**

- ⌢ Debug builds had signature checks disabled
- **2** What we do now? How do we fix it?
- **Easy!** Another Windows Update rollbacking the bootloader
	- **R** Can Eve use it to break Secure Boot Chains?
	- 1. Swap the original bootloader with the debug one
	- 2. UEFI won't care, it's signed
	- 3. Change the kernel, there are no signature checks

- Sed a signed bootloader in a Windows<br>
ture checks disabled<br>
do we fix it?<br>
Supdate rollbacking the bootloader<br>
ak Secure Boot Chains?<br>
Supdater with the debug one<br>
signed<br>
are are no signature checks<br>
the hash into DBX! Th ⌣ In 2016 Microsoft released a signed bootloader in a Windows Update
- $\odot$  **It was a Debug Build**
- ⌢ Debug builds had signature checks disabled
- **2** What we do now? How do we fix it?
- **Easy! Another Windows Update rollbacking the bootloader** 
	- **R** Can Eve use it to break Secure Boot Chains?
	- 1. Swap the original bootloader with the debug one
	- 2. UEFI won't care, it's signed
	- 3. Change the kernel, there are no signature checks

- Solid a signed bootloader in a Windows<br>
ture checks disabled<br>
do we fix it?<br>
Supdate rollbacking the bootloader<br>
ak Secure Boot Chains?<br>
Divided with the debug one<br>
signed<br>
are are no signature checks<br>
the hash into DBX! T ⌣ In 2016 Microsoft released a signed bootloader in a Windows Update
- $\odot$  **It was a Debug Build**
- ⌢ Debug builds had signature checks disabled
- What we do now? How do we fix it?
- **Easy! Another Windows Update rollbacking the bootloader** 
	- **R** Can Eve use it to break Secure Boot Chains?
	- 1. Swap the original bootloader with the debug one
	- 2. UEFI won't care, it's signed
	- 3. Change the kernel, there are no signature checks

- ⌣ In 2016 Microsoft released a signed bootloader in a Windows Update
- $\odot$  **It was a Debug Build**
- ⌢ Debug builds had signature checks disabled
- What we do now? How do we fix it?
- Seed a signed bootloader in a Windows<br>
ture checks disabled<br>
or do we fix it?<br>
Supdate rollbacking the bootloader<br>
ak Secure Boot Chains?<br>
Developed the debug one<br>
signed<br>
are are no signature checks<br>
the hash into DBX! Th **Easy!** Another Windows Update rollbacking the bootloader
	- **R** Can Eve use it to break Secure Boot Chains?
	- 1. Swap the original bootloader with the debug one
	- 2. UEFI won't care, it's signed
	- 3. Change the kernel, there are no signature checks

- ⌣ In 2016 Microsoft released a signed bootloader in a Windows Update
- $\odot$  **It was a Debug Build**
- ⌢ Debug builds had signature checks disabled
- What we do now? How do we fix it?
- Seed a signed bootloader in a Windows<br>ture checks disabled<br>or do we fix it?<br>Supdate rollbacking the bootloader<br>ak Secure Boot Chains?<br>Divided with the debug one<br>signed<br>nere are no signature checks<br>the hash into DBX! That's **Easy!** Another Windows Update rollbacking the bootloader
	- **盘** Can Eve use it to break Secure Boot Chains?
	- 1. Swap the original bootloader with the debug one
	- 2. UEFI won't care, it's signed
	- 3. Change the kernel, there are no signature checks

- example of the state of the Mindows<br>ture checks disabled<br>of do we fix it?<br>Supdate rollbacking the bootloader<br>ak Secure Boot Chains?<br>Divided with the debug one<br>signed<br>nere are no signature checks<br>the hash into DBX! That's w ⌣ In 2016 Microsoft released a signed bootloader in a Windows Update
- $\odot$  **It was a Debug Build**
- ⌢ Debug builds had signature checks disabled
- What we do now? How do we fix it?
- **Easy!** Another Windows Update rollbacking the bootloader
	- **盘** Can Eve use it to break Secure Boot Chains?
	- 1. Swap the original bootloader with the debug one
	- 2. UEFI won't care, it's signed
	- 3. Change the kernel, there are no signature checks

- example of the state of the Mindows<br>ture checks disabled<br>of do we fix it?<br>Supdate rollbacking the bootloader<br>ak Secure Boot Chains?<br>Divided with the debug one<br>signed<br>nere are no signature checks<br>the hash into DBX! That's w ⌣ In 2016 Microsoft released a signed bootloader in a Windows Update
- $\odot$  **It was a Debug Build**
- ⌢ Debug builds had signature checks disabled
- What we do now? How do we fix it?
- **Easy!** Another Windows Update rollbacking the bootloader
	- **盘** Can Eve use it to break Secure Boot Chains?
	- 1. Swap the original bootloader with the debug one
	- 2. UEFI won't care, it's signed
	- 3. Change the kernel, there are no signature checks

- Seed a signed bootloader in a Windows<br>ture checks disabled<br>or do we fix it?<br>Supdate rollbacking the bootloader<br>ak Secure Boot Chains?<br>Divided with the debug one<br>signed<br>nere are no signature checks<br>the hash into DBX! That's ⌣ In 2016 Microsoft released a signed bootloader in a Windows Update
- $\odot$  **It was a Debug Build**
- ⌢ Debug builds had signature checks disabled
- What we do now? How do we fix it?
- **Easy!** Another Windows Update rollbacking the bootloader
	- **蠢** Can Fye use it to break Secure Boot Chains?
	- 1. Swap the original bootloader with the debug one
	- 2. UEFI won't care, it's signed
	- 3. Change the kernel, there are no signature checks

- Fire The Checks disabled<br>
Sed a signed bootloader in a Windows<br>
ture checks disabled<br>
The viel of Secure Boot Chains?<br>
Subdader with the debug one<br>
signed<br>
The viel of Secure Checks<br>
The viel of Secure Checks<br>
The hash int ⌣ In 2016 Microsoft released a signed bootloader in a Windows Update
- $\odot$  **It was a Debug Build**
- ⌢ Debug builds had signature checks disabled
- What we do now? How do we fix it?
- **Easy!** Another Windows Update rollbacking the bootloader
	- **盘** Can Eve use it to break Secure Boot Chains?
	- 1. Swap the original bootloader with the debug one
	- 2. UEFI won't care, it's signed
	- 3. Change the kernel, there are no signature checks

⌣ Security researchers reviewed GRUB2 code

viewed GRUB2 code<br>rflow in grub.cfg that skipped signatu<br>different signed builds<br>hy should we care? We already have a<br>variable, it has a size limit<br>come to the Secure Boot open probler They found a buffer overflow in grub.cfg that skipped signature checks

 $\odot$  More than 150 GRUB2 different signed builds

What's the big deal? Why should we care? We already have a DBX, right?

Yes, but it's an NVRAM variable, it has a size limit

## ⌣ Security researchers reviewed GRUB2 code

They found a buffer overflow in grub.cfg that skipped signature checks

⌢ More than 150 GRUB2 different signed builds

**Example 18 AVB2 code**<br>
Frilow in grub. cfg that skipped signatu<br>
different signed builds<br>
hy should we care? We already have<br>
it variable, it has a size limit<br>
come to the Secure Boot open probler What's the big deal? Why should we care? We already have a DBX, right?

Yes, but it's an NVRAM variable, it has a size limit

⌣ Security researchers reviewed GRUB2 code

wiewed GRUB2 code<br>
rflow in grub.cfg that skipped signatu<br>
different signed builds<br>
hy should we care? We already have a<br>
variable, it has a size limit<br>
come to the Secure Boot open probler<br>
rome to the Secure Boot open pr They found a buffer overflow in grub.cfg that skipped signature checks

⌢ More than 150 GRUB2 different signed builds

What's the big deal? Why should we care? We already have a DBX, right?

Yes, but it's an NVRAM variable, it has a size limit

- ⌣ Security researchers reviewed GRUB2 code
- They found a buffer overflow in grub.cfg that skipped signature checks
- ⌢ More than 150 GRUB2 different signed builds
- viewed GRUB2 code<br>rflow in grub.cfg that skipped signatu<br>different signed builds<br>hy should we care? We already have a<br>variable, it has a size limit<br>come to the Secure Boot open probler What's the big deal? Why should we care? We already have a DBX, right? Yes, but it's an NVRAM variable, it has a size limit

- ⌣ Security researchers reviewed GRUB2 code
- They found a buffer overflow in grub.cfg that skipped signature checks
- ⌢ More than 150 GRUB2 different signed builds
- viewed GRUB2 code<br>rflow in grub.cfg that skipped signatu<br>different signed builds<br>hy should we care? We already have a<br>variable, it has a size limit<br>come to the Secure Boot open probler What's the big deal? Why should we care? We already have a DBX, right?
- Yes, but it's an NVRAM variable, it has a size limit

- ⌣ Security researchers reviewed GRUB2 code
- They found a buffer overflow in grub.cfg that skipped signature checks
- ⌢ More than 150 GRUB2 different signed builds
- viewed GRUB2 code<br>rflow in grub.cfg that skipped signatu<br>different signed builds<br>hy should we care? We already have a<br>variable, it has a size limit<br>come to the Secure Boot open probler What's the big deal? Why should we care? We already have a DBX, right?
- Yes, but it's an NVRAM variable, it has a size limit

- ⌣ Security researchers reviewed GRUB2 code
- They found a buffer overflow in grub.cfg that skipped signature checks
- ⌢ More than 150 GRUB2 different signed builds
- viewed GRUB2 code<br>rflow in grub.cfg that skipped signatu<br>different signed builds<br>hy should we care? We already have a<br>variable, it has a size limit<br>come to the Secure Boot open probler What's the big deal? Why should we care? We already have a DBX, right?
- Yes, but it's an NVRAM variable, it has a size limit

- **A** Remember what was the problem with JWT tokens?
- $\mathscr{F}$  We had to mantain a denylist in order to remove access from certain tokens
- $\hat{H}$  But JWT usually have a field that makes this not a problem...
- Expiration times! We don't have a infinitely growing denylist
- **O** Could we have expiration times in Secure Boot?
	- Is the time trusted?
	- **\*** What if I don't turn on the computer for a long time?
- the problem with JWT tokens?<br>
Enylist in order to remove access from<br>
field that makes this not a problem...<br>
Don't have a infinitely growing denylist<br>
Un times in Secure Boot?<br>
the computer for a long time?<br>
Ensimes from **O** Could we remove entries from DBX to save space in a future? **X** No! What if Eve **R** reverts to that version to break secure boot?

## $\epsilon$  Remember what was the problem with JWT tokens?

 $\mathbb Z^*$  We had to mantain a denylist in order to remove access from certain tokens

 $\hat{m}$  But JWT usually have a field that makes this not a problem...

- Expiration times! We don't have a infinitely growing denylist
- **O** Could we have expiration times in Secure Boot?
	- Is the time trusted?
	- **\*** What if I don't turn on the computer for a long time?
- The problem with JWT tokens?<br>
Senylist in order to remove access from<br>
field that makes this not a problem...<br>
Don't have a infinitely growing denylist<br>
on times in Secure Boot?<br>
the computer for a long time?<br>
Ses from DBX **O** Could we remove entries from DBX to save space in a future? **X** No! What if Eve **R** reverts to that version to break secure boot?

 $\epsilon$  Remember what was the problem with JWT tokens?

 $\mathscr{B}$  We had to mantain a denylist in order to remove access from certain tokens

- $\hat{m}$  But JWT usually have a field that makes this not a problem...
- Expiration times! We don't have a infinitely growing denylist
- **O** Could we have expiration times in Secure Boot?
	- Is the time trusted?
	- **\*** What if I don't turn on the computer for a long time?
- The problem with JWT tokens?<br>
Senylist in order to remove access from<br>
field that makes this not a problem...<br>
Don't have a infinitely growing denylist<br>
on times in Secure Boot?<br>
the computer for a long time?<br>
Ses from DBX **O** Could we remove entries from DBX to save space in a future? **X** No! What if Eve **R** reverts to that version to break secure boot?

- $\epsilon$  Remember what was the problem with JWT tokens?
- $\mathscr{B}$  We had to mantain a denylist in order to remove access from certain tokens
- **But JWT** usually have a field that makes this not a problem...
- Expiration times! We don't have a infinitely growing denylist
- **O** Could we have expiration times in Secure Boot?
	- Is the time trusted?
	- **\*** What if I don't turn on the computer for a long time?
- The problem with JWT tokens?<br>
Senylist in order to remove access from<br>
field that makes this not a problem...<br>
Don't have a infinitely growing denylist<br>
Unit times in Secure Boot?<br>
the computer for a long time?<br>
Ses from D **O** Could we remove entries from DBX to save space in a future? **X** No! What if Eve **R** reverts to that version to break secure boot?

- $\epsilon$  Remember what was the problem with JWT tokens?
- $\mathscr{B}$  We had to mantain a denylist in order to remove access from certain tokens
- **But JWT** usually have a field that makes this not a problem...
- Expiration times! We don't have a infinitely growing denylist
- **O** Could we have expiration times in Secure Boot?
	- Is the time trusted?
	- **\*** What if I don't turn on the computer for a long time?
- The problem with JWT tokens?<br>
Senylist in order to remove access from<br>
field that makes this not a problem...<br>
Son't have a infinitely growing denylist<br>
Son times in Secure Boot?<br>
the computer for a long time?<br>
Ses from DB **O** Could we remove entries from DBX to save space in a future? **X** No! What if Eve **R** reverts to that version to break secure boot?

- $\epsilon$  Remember what was the problem with JWT tokens?
- $\mathscr{B}$  We had to mantain a denylist in order to remove access from certain tokens
- **But JWT** usually have a field that makes this not a problem...
- Expiration times! We don't have a infinitely growing denylist
- $\odot$  Could we have expiration times in Secure Boot?
	- Is the time trusted?
	- **\*** What if I don't turn on the computer for a long time?
- The problem with JWT tokens?<br>
Senylist in order to remove access from<br>
field that makes this not a problem...<br>
Don't have a infinitely growing denylist<br>
on times in Secure Boot?<br>
the computer for a long time?<br>
Ses from DBX **O** Could we remove entries from DBX to save space in a future? **X** No! What if Eve **R** reverts to that version to break secure boot?

- $\epsilon$  Remember what was the problem with JWT tokens?
- $\mathscr{B}$  We had to mantain a denylist in order to remove access from certain tokens
- **But JWT** usually have a field that makes this not a problem...
- Expiration times! We don't have a infinitely growing denylist
- $\odot$  Could we have expiration times in Secure Boot?
	- **x** Is the time trusted?
	- **\*** What if I don't turn on the computer for a long time?
- The problem with JWT tokens?<br>
Senylist in order to remove access from<br>
field that makes this not a problem...<br>
Don't have a infinitely growing denylist<br>
on times in Secure Boot?<br>
the computer for a long time?<br>
Ses from DBX **O** Could we remove entries from DBX to save space in a future? **X** No! What if Eve **R** reverts to that version to break secure boot?

- $\epsilon$  Remember what was the problem with JWT tokens?
- $\mathscr{B}$  We had to mantain a denylist in order to remove access from certain tokens
- **But JWT** usually have a field that makes this not a problem...
- Expiration times! We don't have a infinitely growing denylist
- $\odot$  Could we have expiration times in Secure Boot?
	- Is the time trusted?
	- **\*** What if I don't turn on the computer for a long time?
- The problem with JWT tokens?<br>
Senylist in order to remove access from<br>
field that makes this not a problem...<br>
Don't have a infinitely growing denylist<br>
on times in Secure Boot?<br>
the computer for a long time?<br>
Ses from DBX **O** Could we remove entries from DBX to save space in a future? **X** No! What if Eve **R** reverts to that version to break secure boot?

- $\epsilon$  Remember what was the problem with JWT tokens?
- $\mathscr{B}$  We had to mantain a denylist in order to remove access from certain tokens
- **But JWT** usually have a field that makes this not a problem...
- Expiration times! We don't have a infinitely growing denylist
- $\odot$  Could we have expiration times in Secure Boot?
	- Is the time trusted?
	- **\*** What if I don't turn on the computer for a long time?
- The problem with JWT tokens?<br>
Senylist in order to remove access from<br>
field that makes this not a problem...<br>
Don't have a infinitely growing denylist<br>
on times in Secure Boot?<br>
the computer for a long time?<br>
Ses from DBX  $\odot$  Could we remove entries from DBX to save space in a future? **X** No! What if Eve **R** reverts to that version to break secure boot?

- $\epsilon$  Remember what was the problem with JWT tokens?
- $\mathscr{B}$  We had to mantain a denylist in order to remove access from certain tokens
- **But JWT** usually have a field that makes this not a problem...
- Expiration times! We don't have a infinitely growing denylist
- $\odot$  Could we have expiration times in Secure Boot?
	- Is the time trusted?
	- **\*** What if I don't turn on the computer for a long time?
- The problem with JWT tokens?<br>
Senylist in order to remove access from<br>
field that makes this not a problem...<br>
Don't have a infinitely growing denylist<br>
on times in Secure Boot?<br>
the computer for a long time?<br>
Ses from DBX  $\odot$  Could we remove entries from DBX to save space in a future?
	- **X** No! What if Eve **A** reverts to that version to break secure boot?
Targeting (SBAT) is the proposed solutionary Care and Targeting (SBAT) is the proposed solutions,  $g_{\text{min}}$ ,  $g_{\text{min}}$ ,  $g_{\text{min}}$ ,  $g_{\text{min}}$ ,  $g_{\text{min}}$ ,  $g_{\text{min}}$ ,  $g_{\text{min}}$ ,  $g_{\text{min}}$ ,  $g_{\text{min}}$ ,  $g_{\text{min}}$ ,  $g_{\text{min}}$ ,  $g_{$ ◎ Secure Boot Advanced Targeting (SBAT) is the proposed solution

- 
- 
- 
- 
- 1. Signed metadata .sbat section on each executable
- 2. Use that metadata to revoke a whole range of versions at once
- 3. "Grub 2.x had a vulnerability, deny all of them, no matter which vendor comes from"
- **The Technique used in the Shim but not standarized in UEFI**

# Targeting (SBAT) is the proposed solut<br>tps://github.com/rhboot/shim/blob/main/SBAT.md<br>non,grub, 2.02, https://www.gnu.org/software/grub/<br>ise Linux,grub2, 2.02-0.34. fc24, mail:secalert@redh<br>section on each executable<br>evoke ◎ Secure Boot Advanced Targeting (SBAT) is the proposed solution

- 
- 
- 
- 
- 1. Signed metadata .sbat section on each executable
- 2. Use that metadata to revoke a whole range of versions at once
- 3. "Grub 2.x had a vulnerability, deny all of them, no matter which vendor comes from"
- **The Technique used in the Shim but not standarized in UEFI**

SBAT Example

◎ Secure Boot Advanced Targeting (SBAT) is the proposed solution

# Targeting (SBAT) is the proposed solutions://github.com/rhboot/shim/blob/main/SBAT.md<br>non,grub,2.02, https://www.gnu.org/software/grub/<br>ise Linux,grub2,2.02-0.34.624,mail:secalert@red<br>e Linux,grub2,2.02-0.34.624,mail:secal 1 sbat,1,SBAT Version,sbat,1,https://github.com/rhboot/shim/blob/main/SBAT.md

- 2 grub,1,Free Software Foundation,grub,2.02,https://www.gnu.org/software/grub/
- 3 grub.fedora,1,Red Hat Enterprise Linux,grub2,2.02-0.34.fc24,mail:secalert@redhat.com
- 4 grub.rhel,1,Red Hat Enterprise Linux,grub2,2.02-0.34.el7\_2,mail:secalert@redhat.com

### 1. Signed metadata .sbat section on each executable

- 2. Use that metadata to revoke a whole range of versions at once
- 3. "Grub 2.x had a vulnerability, deny all of them, no matter which vendor comes from"
- **The Technique used in the Shim but not standarized in UEFI**

Targeting (SBAT) is the proposed solutions://github.com/rhboot/shim/blob/main/SBAT.md<br>non,grub,2.02, https://www.gnu.org/software/grub/<br>ise Linux,grub2,2.02-0.34.624,mail:secalert@redefinux,grub2,2.02-0.34.624,mail:secaler ◎ Secure Boot Advanced Targeting (SBAT) is the proposed solution

- 1 sbat,1,SBAT Version,sbat,1,https://github.com/rhboot/shim/blob/main/SBAT.md
- 2 grub,1,Free Software Foundation,grub,2.02,https://www.gnu.org/software/grub/
- 3 grub.fedora,1,Red Hat Enterprise Linux,grub2,2.02-0.34.fc24,mail:secalert@redhat.com
- 4 grub.rhel,1,Red Hat Enterprise Linux,grub2,2.02-0.34.el7\_2,mail:secalert@redhat.com
- 1. Signed metadata .sbat section on each executable
- 2. Use that metadata to revoke a whole range of versions at once
- 3. "Grub 2.x had a vulnerability, deny all of them, no matter which vendor comes from"
- **The Technique used in the Shim but not standarized in UEFI**

Targeting (SBAT) is the proposed solutions://github.com/rhboot/shim/blob/main/SBAT.md<br>non,grub,2.02, https://www.gnu.org/software/grub/<br>ise Linux,grub2,2.02-0.34.624,mail:secalert@redefinux,grub2,2.02-0.34.624,mail:secaler ◎ Secure Boot Advanced Targeting (SBAT) is the proposed solution

- 1 sbat,1,SBAT Version,sbat,1,https://github.com/rhboot/shim/blob/main/SBAT.md
- 2 grub,1,Free Software Foundation,grub,2.02,https://www.gnu.org/software/grub/
- 3 grub.fedora,1,Red Hat Enterprise Linux,grub2,2.02-0.34.fc24,mail:secalert@redhat.com
- 4 grub.rhel,1,Red Hat Enterprise Linux,grub2,2.02-0.34.el7\_2,mail:secalert@redhat.com
- 1. Signed metadata .sbat section on each executable
- 2. Use that metadata to revoke a whole range of versions at once
- 3. "Grub 2.x had a vulnerability, deny all of them, no matter which vendor comes from"
- **The Technique used in the Shim but not standarized in UEFI**

Targeting (SBAT) is the proposed solutions://github.com/rhboot/shim/blob/main/SBAT.md<br>non,grub,2.02, https://www.gnu.org/software/grub/<br>ise Linux,grub2,2.02-0.34.624,mail:secalert@redefinux,grub2,2.02-0.34.624,mail:secaler ◎ Secure Boot Advanced Targeting (SBAT) is the proposed solution

- 1 sbat,1,SBAT Version,sbat,1,https://github.com/rhboot/shim/blob/main/SBAT.md
- 2 grub,1,Free Software Foundation,grub,2.02,https://www.gnu.org/software/grub/
- 3 grub.fedora,1,Red Hat Enterprise Linux,grub2,2.02-0.34.fc24,mail:secalert@redhat.com
- 4 grub.rhel,1,Red Hat Enterprise Linux,grub2,2.02-0.34.el7\_2,mail:secalert@redhat.com
- 1. Signed metadata .sbat section on each executable
- 2. Use that metadata to revoke a whole range of versions at once
- 3. "Grub 2.x had a vulnerability, deny all of them, no matter which vendor comes from"
- **O** Technique used in the Shim but not standarized in UEFI

Targeting (SBAT) is the proposed solutions://github.com/rhboot/shim/blob/main/SBAT.md<br>non,grub,2.02, https://www.gnu.org/software/grub/<br>ise Linux,grub2,2.02-0.34.624,mail:secalert@rede<br>e Linux,grub2,2.02-0.34.624,mail:seca ◎ Secure Boot Advanced Targeting (SBAT) is the proposed solution

- 1 sbat,1,SBAT Version,sbat,1,https://github.com/rhboot/shim/blob/main/SBAT.md
- 2 grub,1,Free Software Foundation,grub,2.02,https://www.gnu.org/software/grub/
- 3 grub.fedora,1,Red Hat Enterprise Linux,grub2,2.02-0.34.fc24,mail:secalert@redhat.com
- 4 grub.rhel,1,Red Hat Enterprise Linux,grub2,2.02-0.34.el7\_2,mail:secalert@redhat.com
- 1. Signed metadata .sbat section on each executable
- 2. Use that metadata to revoke a whole range of versions at once
- 3. "Grub 2.x had a vulnerability, deny all of them, no matter which vendor comes from"
- **O** Technique used in the Shim but not standarized in UEFI

### $\begin{array}{c}\n\mathsf{Experiment} \\
\hline \end{array}$ Experiment  $\Delta$

### Quick Statistics

### Quick Statistics

# has LUKS Encr Who has LUKS Encryption?

### Quick Statistics

# ho has Secure [ Who has Secure Boot?

 $\sigma^*$  We are going to steal LUKS keys from systems without secure boot (academically!)

- A Before, let's recap how Linux boots
- 0. GRUB2 loads Linux image and a initramfs file
- 1. Linux Kernel gets the control (without a filesystem):

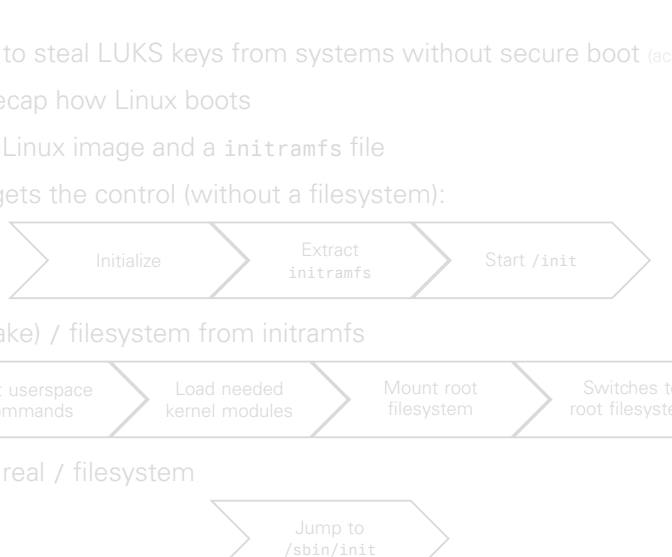

2. Linux has a (fake) / filesystem from initramfs

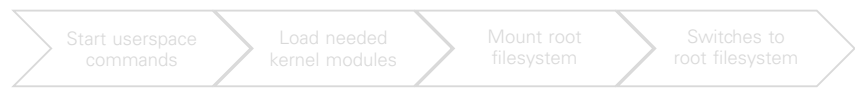

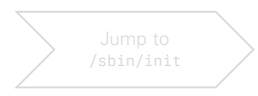

 $\bullet$  We are going to steal LUKS keys from systems without secure boot (academically!)

- A Before, let's recap how Linux boots
- 0. GRUB2 loads Linux image and a initramfs file
- 1. Linux Kernel gets the control (without a filesystem):

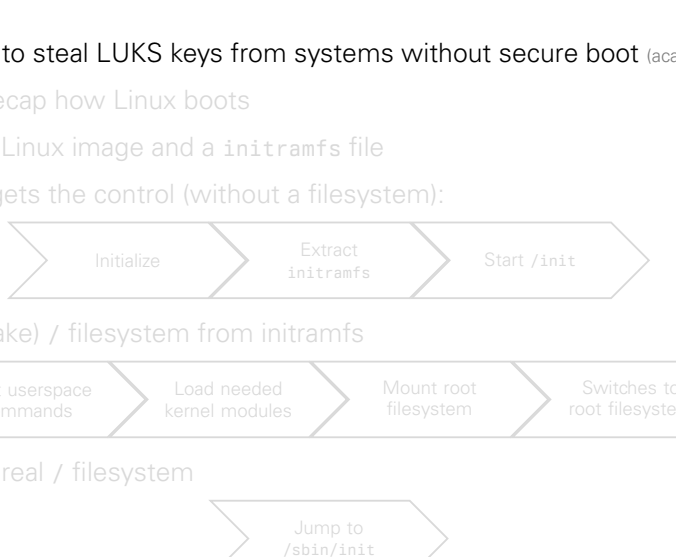

2. Linux has a (fake) / filesystem from initramfs

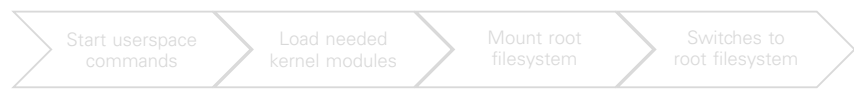

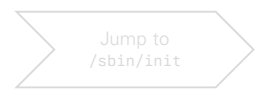

- $\bullet$  We are going to steal LUKS keys from systems without secure boot (academically!)
- $\Lambda$  Before, let's recap how Linux boots
- 0. GRUB2 loads Linux image and a initramfs file
- 1. Linux Kernel gets the control (without a filesystem):

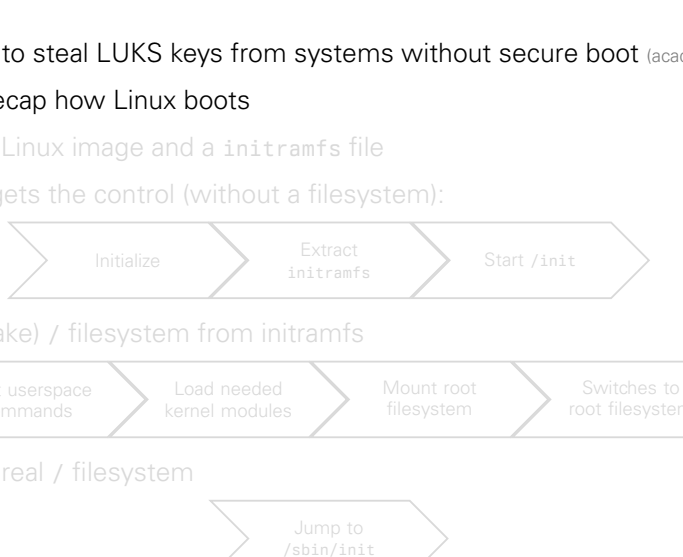

2. Linux has a (fake) / filesystem from initramfs

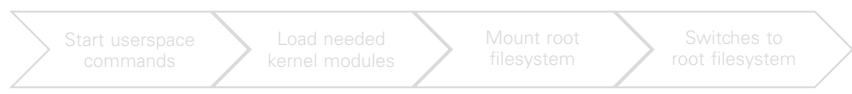

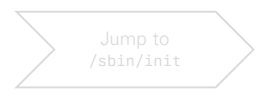

- $\bullet$  We are going to steal LUKS keys from systems without secure boot (academically!)
- $\Lambda$  Before, let's recap how Linux boots
- 0. GRUB2 loads Linux image and a initramfs file
- 1. Linux Kernel gets the control (without a filesystem):

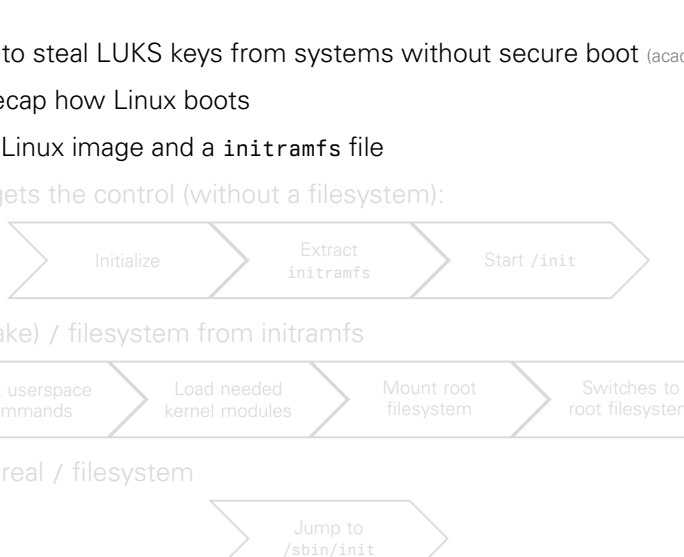

2. Linux has a (fake) / filesystem from initramfs

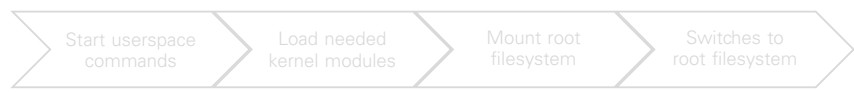

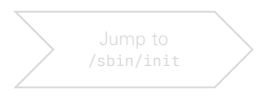

- $\bullet$  We are going to steal LUKS keys from systems without secure boot (academically!)
- $\Lambda$  Before, let's recap how Linux boots
- 0. GRUB2 loads Linux image and a initramfs file
- 1. Linux Kernel gets the control (without a filesystem):

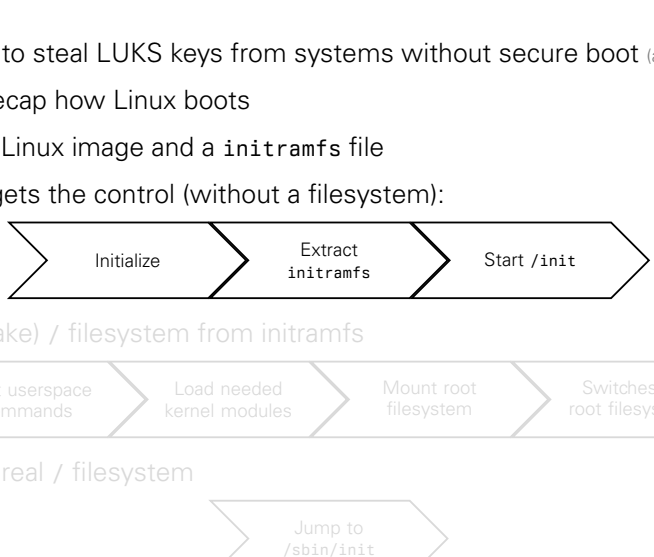

2. Linux has a (fake) / filesystem from initramfs

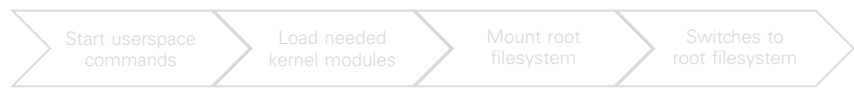

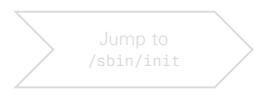

- $\bullet$  We are going to steal LUKS keys from systems without secure boot (academically!)
- $\Lambda$  Before, let's recap how Linux boots
- 0. GRUB2 loads Linux image and a initramfs file
- 1. Linux Kernel gets the control (without a filesystem):

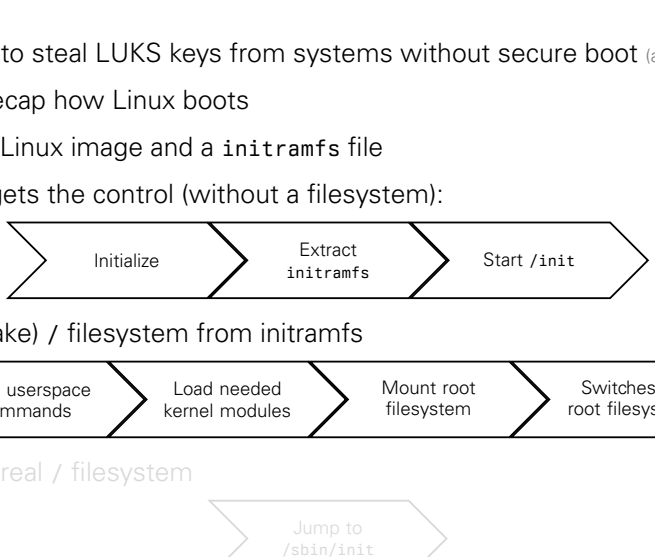

2. Linux has a (fake) / filesystem from initramfs

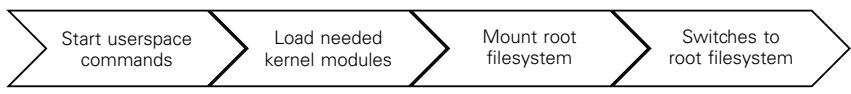

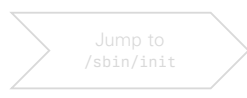

- $\bullet$  We are going to steal LUKS keys from systems without secure boot (academically!)
- $\Lambda$  Before, let's recap how Linux boots
- 0. GRUB2 loads Linux image and a initramfs file
- 1. Linux Kernel gets the control (without a filesystem):

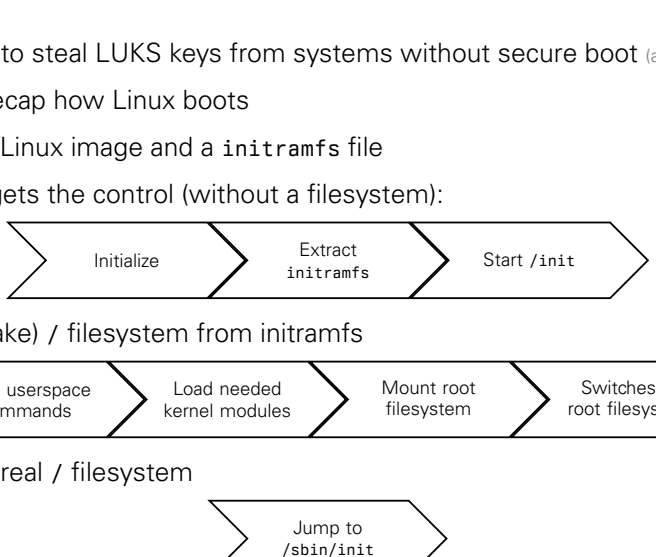

2. Linux has a (fake) / filesystem from initramfs

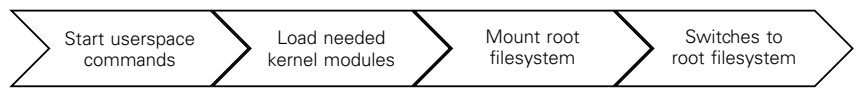

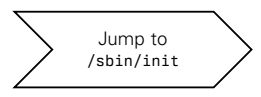

### Why are we talking about initramfs?

# and the transment<br>brace to the transment<br>of the transmental transmental transmental transmission in the transmission of the transmission of the transmission of the transmission of the transmission of the transmission of th > Let's move to the terminal

Why are we talking about initramfs?

# and the terms. Let's move to the terminal

### Conclusion<br>
• P Conclusion  $\bullet$

What's the current state of Secure Boot?

**A** People don't usually know about this mechanism

**A** Not widely used in Linux

example<br>of Secure Boot?<br>we about this mechanism<br>x<br>Boot, Linux wikis adviced to disable<br>the distro installs it automatically<br>ely used in Android and iOS<br>see greater default desktop support f Early days of Secure Boot, Linux wikis adviced to disable it

 $\equiv$  Now maybe used if the distro installs it automatically

**D** Similar mechanisms widely used in Android and iOS

In the future, we might see greater default desktop support for it

### A What's the current state of Secure Boot?

**P** People don't usually know about this mechanism

### **A** Not widely used in Linux

Branch Control Control Control Control Control Control Control Control Control Control Chemistry<br>Supports and Draft Chemistry<br>Supports and Control Control Control Chemistry<br>Supports and Control Control Chemistry<br>Supports a Early days of Secure Boot, Linux wikis adviced to disable it

 $\equiv$  Now maybe used if the distro installs it automatically

**D** Similar mechanisms widely used in Android and iOS

In the future, we might see greater default desktop support for it

### A What's the current state of Secure Boot?

People don't usually know about this mechanism

### **A** Not widely used in Linux

Brack Contract Contract Contract Contract Contract Secure Boot?<br>
We about this mechanism<br>
Xe Boot, Linux wikis adviced to disable<br>
the distro installs it automatically<br>
ely used in Android and iOS<br>
see greater default desk Early days of Secure Boot, Linux wikis adviced to disable it

- $\equiv$  Now maybe used if the distro installs it automatically
- **D** Similar mechanisms widely used in Android and iOS
- In the future, we might see greater default desktop support for it

- A What's the current state of Secure Boot?
- People don't usually know about this mechanism

### $\Lambda$  Not widely used in Linux

Brack Contract Contract Contract Contract Contract Section<br>
28 Boot, Linux wikis adviced to disable<br>
28 Boot, Linux wikis adviced to disable<br>
28 Boot, Linux wikis adviced to disable<br>
28 Boot, Linux wikis adviced to disable Early days of Secure Boot, Linux wikis adviced to disable it

 $\equiv$  Now maybe used if the distro installs it automatically

**D** Similar mechanisms widely used in Android and iOS

In the future, we might see greater default desktop support for it

- A What's the current state of Secure Boot?
- People don't usually know about this mechanism
- A Not widely used in Linux

Branch Collection Collection<br>Section Collection<br>Branch Collection<br>Branch Collection<br>Section Collection<br>See greater default desktop support for<br>See greater default desktop support for<br>See greater default desktop support for Early days of Secure Boot, Linux wikis adviced to disable it

- $\equiv$  Now maybe used if the distro installs it automatically
- **D** Similar mechanisms widely used in Android and iOS
- In the future, we might see greater default desktop support for it

- A What's the current state of Secure Boot?
- People don't usually know about this mechanism
- A Not widely used in Linux
- Branch Collection Collection<br>of Secure Boot?<br>Branch Secure Boot, Linux wikis adviced to disable<br>the distro installs it automatically<br>ely used in Android and iOS<br>see greater default desktop support f Early days of Secure Boot, Linux wikis adviced to disable it
	- $\equiv$  Now maybe used if the distro installs it automatically
- **D** Similar mechanisms widely used in Android and iOS
- In the future, we might see greater default desktop support for it

- **@** What's the current state of Secure Boot?
- People don't usually know about this mechanism
- A Not widely used in Linux
- Branch Collection Collection<br>of Secure Boot?<br>Branch Secure Boot, Linux wikis adviced to disable<br>the distro installs it automatically<br>ely used in Android and iOS<br>see greater default desktop support f Early days of Secure Boot, Linux wikis adviced to disable it
	- $\equiv$  Now maybe used if the distro installs it automatically
- Similar mechanisms widely used in Android and iOS
- In the future, we might see greater default desktop support for it

- **@** What's the current state of Secure Boot?
- People don't usually know about this mechanism
- A Not widely used in Linux
	- Early days of Secure Boot, Linux wikis adviced to disable it
	- $\equiv$  Now maybe used if the distro installs it automatically
- Similar mechanisms widely used in Android and iOS
- Branch Collection Collection Collection<br>Specifical Section Analysis and Section<br>Specifical Section Installs it automatically<br>the distro installs it automatically<br>ely used in Android and iOS<br>see greater default desktop supp In the future, we might see greater default desktop support for it

### ✓ //TODO

Disable CSM (Compatibility Support Module) in UEFI

Enable Secure Boot

atibility Support Module) in UEFI<br>ot in Linux (or just reinstall a major dis<br>ith LUKS Configure Secure Boot in Linux (or just reinstall a major distro that supports it)

### ✓ //TODO

Disable CSM (Compatibility Support Module) in UEFI

Enable Secure Boot

atibility Support Module) in UEFI<br>ot in Linux (or just reinstall a major dis<br>ith LUKS Configure Secure Boot in Linux (or just reinstall a major distro that supports it)

### ✓ //TODO

### Disable CSM (Compatibility Support Module) in UEFI

### Enable Secure Boot

atibility Support Module) in UEFI<br>ot in Linux (or just reinstall a major dist<br>ith LUKS Configure Secure Boot in Linux (or just reinstall a major distro that supports it)

### ✓ //TODO

Disable CSM (Compatibility Support Module) in UEFI

### Enable Secure Boot

atibility Support Module) in UEFI<br>ot in Linux (or just reinstall a major dist<br>ith LUKS Configure Secure Boot in Linux (or just reinstall a major distro that supports it)

### ✓ //TODO

Disable CSM (Compatibility Support Module) in UEFI

Enable Secure Boot

atibility Support Module) in UEFI<br>ot in Linux (or just reinstall a major distin LUKS  $\Box$  Configure Secure Boot in Linux (or just reinstall a major distro that supports it)

### ✓ //TODO

Disable CSM (Compatibility Support Module) in UEFI

- Enable Secure Boot
- atibility Support Module) in UEFI<br>ot in Linux (or just reinstall a major dis<br>ith LUKS Configure Secure Boot in Linux (or just reinstall a major distro that supports it)
- $\Box$  Preferably encrypt with LUKS

### Questions?<br>© Questions?  $\odot$
## Secure Boot

and the Trusted Boot Chain<br>
<u>Drama (Disconsisted Boot Chain</u><br>
Dogy<br>
In VO SS23 Analysis of Secure Boot and the Trusted Boot Chain

 $\Sigma$  PROD v1.3  $\checkmark$ 

- **4** Ernesto Martínez García me@ecomaikgolf.com ecomaikgolf#3519
- 
- **THE** Graz University of Technology
- Secure Application Design VO SS23
- $# 23$ rd of June 2023

SLIDES & REPORT

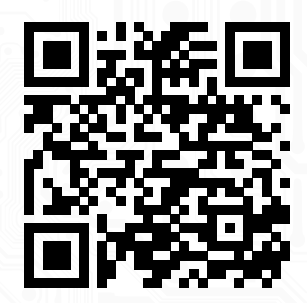

ls.ecomaikgolf.com/slides/secureboot/